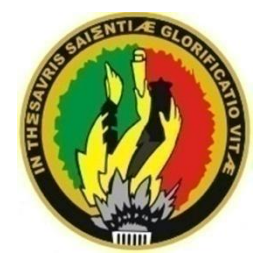

# UNIVERSIDAD NACIONAL DE LOJA

# ÁREA DE LA EDUCACIÓN, EL ARTE Y LA COMUNICACIÓN Carrera de Informática Educativa

# NIVEL DE PREGRADO

"DESARROLLO DE UNA APLICACIÓN MULTIMEDIA SOBRE LAS PRÁCTICAS CULTURALES INCLUIDAS EN OBJETOS ELABORADOS MANUALMENTE EN CERÁMICA Y SU UTILIDAD DIDÁCTICA PARA LA FIJACIÓN E ILUSTRACIÓN DE CONTENIDOS HISTÓRICO-CULTURALES EN LOS NIÑOS Y NIÑAS DE LAS INSTITUCIONES EDUCATIVAS Y DE LAS COMUNIDADES PERTENECIENTES A LA **RED EDUCATIVA DE BRAMADEROS,** AÑO LECTIVO 2006-2007."

> Tesis, previa a la obtención del grado de Licenciadas en Ciencias de la Educación, Especialidad Informática Educativa.

**Autoras:** 

Magaly Cecibel Jiménez Guamán Irene del Cisne Faicán Esparza

> Loja-Ecuador 2009

# **CERTIFICACIÓN**

Ing. Sandra Criollo Ortega, Docente del Área de la Educación, el Arte y la Comunicación de la Universidad Nacional de Loja; y,

## **DIRECTORA DE TESIS**

## **CERTIFICA:**

Que el presente trabajo de investigación titulado "**Desarrollo de una aplicación multimedia sobre las prácticas culturales incluidas en objetos elaborados manualmente en cerámica y su utilidad didáctica para la fijación e ilustración de contenidos histórico-culturales en los niños y niñas de las Instituciones Educativas y de las Comunidades pertenecientes a la Red Educativa de Bramaderos, año lectivo 2006- 2007."** Realizado por las egresadas: Magaly Cecibel Jiménez Guamán e Irene del Cisne Faicán Esparza, ha sido dirigido, orientado y revisado en todas sus partes, por lo que considero apto para su presentación, sustentación y defensa.

Loja, Junio del 2009

Ing. Sandra Criollo Ortega DIRECTORA DE TESIS

# **AGRADECIMIENTO**

Nuestra gratitud imperecedera principalmente a Dios,

- A la Universidad Nacional de Loja por habernos acogido para seguir cursando nuestro nivel Superior.
- Al Área de la Educación el Arte y la Comunicación por accedernos a elegir una de sus carreras como es Informática Educativa y permitirnos profesionalizarnos.
- Al Dr. Vicente Riofrío, asesor del proyecto por sus constantes aportes profesionales ya que sin su ayuda dedicada no hubiera sido factible la culminación de nuestra tesis.
- A la Dra. Margoth Iriarte al brindarnos sin egoísmo su dedicación y constante ayuda e invalorable apoyo.
- A la Ing. Sandra Criollo Directora de Tesis, por su constante estimulo y ayuda en la organización, diagramación, desarrollo de nuestra multimedia.
- A las artesanas del barrio Tacoranga Sra. Clara Encarnación, Rosaura Salazar y María Guamán, que nos supieron apoyar de una manera desinteresada para poder recopilar toda la información necesaria para el desarrollo de nuestra multimedia y así llegar a feliz culminación.
- Así mismo a todos nuestros familiares quienes nos supieron apoyar moral y económicamente en el momento adecuado.

Que Dios les pague.

## LAS AUTORAS

# **DEDICATORIA**

Con mucho cariño a mi inolvidable madre, a mí querido hermano y muy en especial a mi esposo e hijo por haberme brindado el apoyo incondicional en todo momento.

Asimismo a la niñez y juventud a quienes es dedicado este trabajo con mucho cariño esperando que tenga la acogida necesaria.

## **MAGALY JIMÉNEZ**

Con mucho cariño a mi querida madre, a mi padre ya fallecido a mis apreciados hermanos y principalmente a mi esposo e hija por haberme mostrado su apoyo absoluto en todo momento.

También a la niñez y juventud ejemplos y receptores del presente, con quienes construiremos un Ecuador auténtico digno de nuestros valores y cultura.

### **IRENE FAICAN**

# **INDICE**

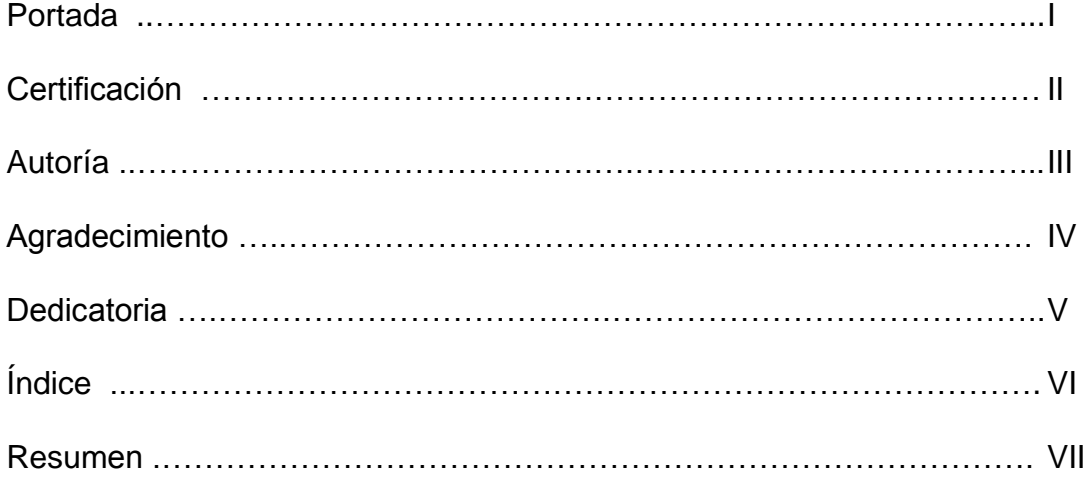

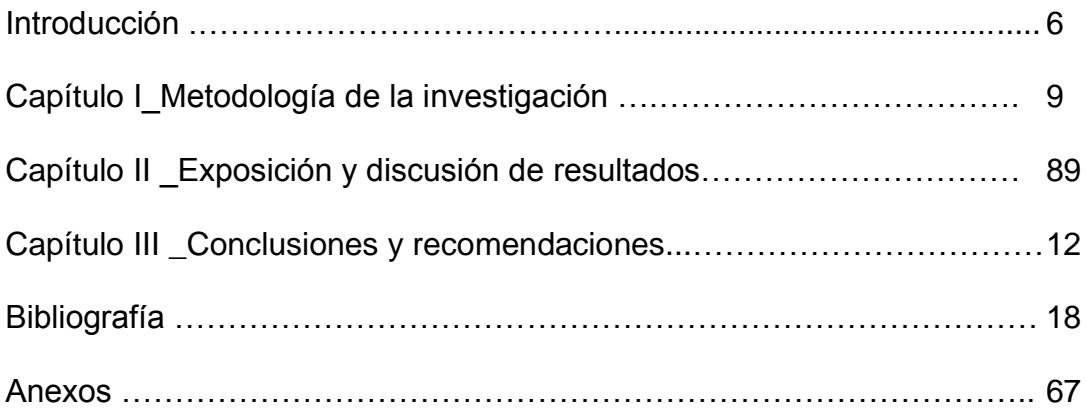

# **RESUMEN**

La presente investigación: Factores de la práctica docente que inciden en la calidad de los aprendizajes, niñas, niños y adolecentes de las Instituciones de Educación Básica de la provincia de Loja tiene como objetivo general trazado el desarrollo de una multimedia que contribuya efectivamente al planteamiento de alternativas para la solución de problemas como es el rescate de nuestra identidad Histórico – Cultural.

La metodología esta ubicada en el paradigma cualitativo y en base a tareas, actividades y metodologías delimitadas, llegando así al logro de los objetivos específicos, constituyéndose la multimedia en una guía para que el docente rescate nuestra identidad, frente a lo cual se plantea la siguiente propuesta, cuyo titulo es: **"Desarrollo de una aplicación multimedia sobre las prácticas culturales incluidas en OBJETOS ELABORADOS MANUALMETE EN CERÁMICA y su utilidad didáctica para la fijación e ilustración de contenidos histórico-culturales en los niños y niñas de las Instituciones Educativas y de las Comunidades pertenecientes a la Red Educativa de Bramaderos, año lectivo 2006 - 2007" ;** cuya estructura contiene cinco capítulos.

# **SUMARY**

The present investigation work: The Elements of teaching practice which influence in the quality of learning of children and teenagers of the Education Centers of Elementary Schools of Loja province, it has as outlined general objective: The developing of a multimedia on cultural practices included into ceramic objects made by hands and their didactic use in the teaching and demonstration of culture and historic contents in children of Elementary school. This multimedia will help in an effective way t the establishment of alternatives for the solution of problems such as the recue of our cultural and historic identity.

The methodology is based in the qualitative patterns and according to the planned activities and methodologies , in order to get the specific objectives, in this sense the multimedia will be a guide for the teachers to rescue our identity; and we propose the following proposal: THE DEVELOPING OF AN MULTIMEDIA APPLICATION ON CULTURAL PRACTICES INCLUDE INTO CERAMIC OBJECTS AND THEIR DIDACTIC USE IN THE TEACHING FOR THE ESTABLISHMENT OF CULTURAL AND HISTORIAL CONTENTS IN THE CHILDREN OF EDUCATIVE CENTERS OF THE COMUNITIES OF EDUCATIVE NET OF BRAMADEROS, LECTURE YEAR 2006-2007"; WHICH CONTAINS FIVE CHAPTERS.

# **INTRODUCCIÓN**

El presente trabajo investigativo enmarcado dentro del Macro Proyecto de investigación: **Factores de la práctica docente que inciden en la calidad de los aprendizajes, niñas, niños y adolecentes de las Instituciones de Educación Básica de la provincia de Loja**, investiga sobre las prácticas culturales incluidas en objetos elaborados manualmente en cerámica y su utilidad didáctica para la fijación e ilustración de contenidos históricoculturales en los niños y niñas de las instituciones educativas y de las comunidades pertenecientes a la red educativa de Bramaderos.

La consideramos importante por la necesidad de que el trabajo con sus correspondientes resultados ayudaran a los maestros, niños, niñas y comunidad en general al rescate de nuestra identidad cultural y se constituirá en un material de apoyo para la enseñanza aprendizaje aplicable al entorno.

Además permitirá mejorar la calidad de los aprendizajes, por medio del rescate de valores culturales, morales, éticos, de conocimiento, logrando de esta manera su liderazgo en la comunidad educativa con una educación verdaderamente formadora de la niñez.

Para el logro de los objetivos específicos se trabajaron tareas, actividades con sus respectivas metodologías, lo que nos permitió diagnosticar las prácticas culturales incluidas en objetos elaborados manualmente en cerámica a través de saberes de los artesanos y los haceres en su práctica cotidiana.

El presente trabajo contiene cinco capítulos: El **capítulo I** correspondiente a la metodología contiene: objetivos específicos, tareas, actividades y metodologías; el **capítulo II** se refiere a: exposición y discusión de resultados, tiene detalladamente los resultados en relación al cumplimiento de los objetivos específicos operativisados alrededor de tareas, actividades y metodologías delimitadas. El **capítulo III** es de conclusiones y recomendaciones, se refiere a que los productos elaborados manualmente por artesanos de la provincia de Loja, en su mayoría no reciben la atención necesaria, en relación a su importancia histórica, a las bondades de su utilidad y a su comercialización debido principalmente a la gran publicidad de otros productos, difundida por los medios de comunicación que provocan una alineación orientada al consumo; no se aprovecha adecuadamente con fines formativos, las actividades incluidas en la elaboración de objetos manuales de cerámica, las herramientas utilizadas, los materiales, los saberes ancestrales que incluyen, los valores, de mucha pertinencia en la etapa histórica actual, se puede utilizar las Nuevas Tecnologías de la Información, para elaborar medios audiovisuales que permitan estudiar todo el proceso, con todos los detalles y convertirlos en medios de enseñanza para la fijación de conocimientos históricos, culturales y axiológicos de mucha ayuda para desarrollar un aprendizaje significativo con identidad cultural, se valida la utilización de guías de itinerario y de matrices de organización de información, en razón de que recuperar información de un proceso de elaboración de objetos manuales, se requiere instrumentos especiales a efectos que luego se los pueda sistematizar y organizar para la construcción de herramientas multimedia.

Frente a lo cual se recomienda que los organismos encargados de la cultura, la instituciones educativas, deberían interesarse por preservar nuestra identidad a través del estudio de nuestra producción artesanal heredada históricamente, se debe realizar un inventario de productos, productores, sectores y orientarlos con fines educativos y comerciales; además desarrollar aprendizajes con identidad cultural, utilizando para ellos medios audiovisuales para la fijación de actividades, procesos y productos, el aprendizaje de la cultura debe valerse de medios, de lo contrario solo quedaría en explicaciones descriptivas que en muchos de los casos el niño tendría mucha dificultad para su asimilación y comprensión, también es factible que se realicen aplicaciones multimedia en procesos culturales incluidos en la elaboración de objetos manuales de cerámica, como el caso del presente trabajo de investigación, de ahí que debería orientarse que gran parte de los trabajos de módulos y de tesis de grado en la carrera de Informática Educativa, se orienten a este fin, con ello contribuiríamos al desarrollo cultural, los beneficios y bondades de las Nuevas Tecnologías de la información, y que en el proceso de recuperación de la información de los procesos culturales incluidos en la elaboración de productos de cerámica, es necesario utilizar la guía de itinerario, en razón de que posibilita seguir organizadamente la recuperación de la información, con ello se logra tener información de todas las actividades, lo que facilita la elaboración de herramientas multimedias.

Finalmente el **capítulo V** de anexos respalda con datos e información fidedigna lo afirmado en el desarrollo de la presente investigación.

# CAPÍTULO I

Metodología de la Investigación

La presente investigación se ubica dentro del paradigma cualitativo, la metodología del proyecto se desarrolla a partir del cumplimiento de los objetivos específicos, para ello se diseñan: tareas, actividades y su correspondiente metodología.

## **Objetivo Específico No. 1**

Se recuperó las prácticas culturales incluidas en la elaboración manual de productos de cerámica en los que se utiliza diversos materiales del medio y herramientas.

#### **Tarea**

Se sistematizo las prácticas culturales incluidas en la elaboración manual de los productos de cerámica en los que se utilizan diversos materiales del medio y herramientas.

#### **Actividad No.1**

Se recuperó las prácticas culturales incluidas en la elaboración manual de productos de cerámica en los que se utilizan diversos materiales del medio y herramientas.

#### **Metodología**

Se trabajo con la técnica del itinerario y del inventario cultural. Se recuperóg aspectos como: materiales, herramientas y actividades humanas. Para ello se planificó cronogramas específicos de visitas a los lugares donde se elaboran los productos, para levantar la observación tanto de los saberes como de los haceres de los productores. Luego se ordeno y se sistematizo la información.

# **Objetivo Específico No. 2**

Se desarrolló una aplicación multimedia como material de apoyo a la enseñanza de contenidos histórico-culturales en los niños y niñas de la educación básica y a la difusión cultural de los saberes y haceres construidos históricamente.

## **Tarea**

Se desarrolló la multimedia utilizando el programa Visual Basic 6.0 para contextualizar la práctica docente y el aprendizaje.

#### **Actividad No.1**

Se recopiló la información necesaria acerca de la fabricación de los diversos objetos elaborados en cerámica para poder insertar en el programa Visual Basic 6.0 y sirva como material de apoyo para la enseñanza docente alumno en lo que respecta a lo histórico cultural.

#### **Metodología**

Para el desarrollo de la multimedia utilizamos el itinerario que ha sido elaborado para las diversas visitas al lugar donde se elaboran los productos de cerámica. Para lo cual utilizamos el programa Visual Basic 6.0 como herramienta principal el que nos permitió introducir información recopilada.

# **Objetivo Específico No. 3**

Se socializó la aplicación multimedia con la finalidad de identificar las diversas correcciones que se dieron a la misma.

#### **Tarea**

Localizamos las correcciones a efectuarse con la ayuda del público y se dio la debida, acogida para que tenga la aceptación necesaria.

Incentivamos el uso de la multimedia como material didáctico para de esa manera rescatar lo histórico-cultural del cantón.

#### **Actividad No.1**

Realizamos los cambios de una manera eficaz y a la brevedad posible con el propósito de que se le de la debida utilidad.

#### **Actividad No. 2**

Empaquetamos la multimedia para el uso definitivo

## **Actividad No.3**

Perfeccionamos al manejo y utilización correcta de la multimedia

## **Metodología**

Para la corrección de la multimedia se tomó en cuenta las sugerencias del auditorio y se debió contar con el material e información necesaria. Mediante seminarios de capacitación logramos que los maestros, estudiantes y comunidad estén en condiciones de manejar y utilizar correctamente la multimedia.

# CAPÍTULO II

Exposición y discusión de resultados

# **OBJETIVO ESPECÍFICO No. 1**

Se recuperó las prácticas culturales incluidas en la elaboración manual de productos de cerámica en los que se utiliza diversos materiales del medio y herramientas.

#### **TAREA**

Se sistematizo las prácticas culturales incluidas en la elaboración manual de los productos de cerámica en los que se utilizan diversos materiales del medio y herramientas.

#### **Actividad No.1**

Se recuperó las prácticas culturales incluidas en la elaboración manual de productos de cerámica en los que se utilizan diversos materiales del medio y herramientas.

#### **Metodología**

Se trabajo con la técnica del itinerario y del inventario cultural. Se recupero aspectos como: materiales, herramientas y actividades humanas. Para ello se planifico cronogramas específicos de visitas a los lugares donde se elaboran los productos, para levantar la observación tanto de los saberes como de los haceres de los productores. Luego se ordeno y se sistematizo la información.

#### **Resultado**

# **ITINERARIO E INVENTARIO CULTURAL**

Con la información dada por los productores pudimos especificar con claridad cuáles son los procedimientos que emplean para la fabricación y los principales lugares donde comercializan estos productos

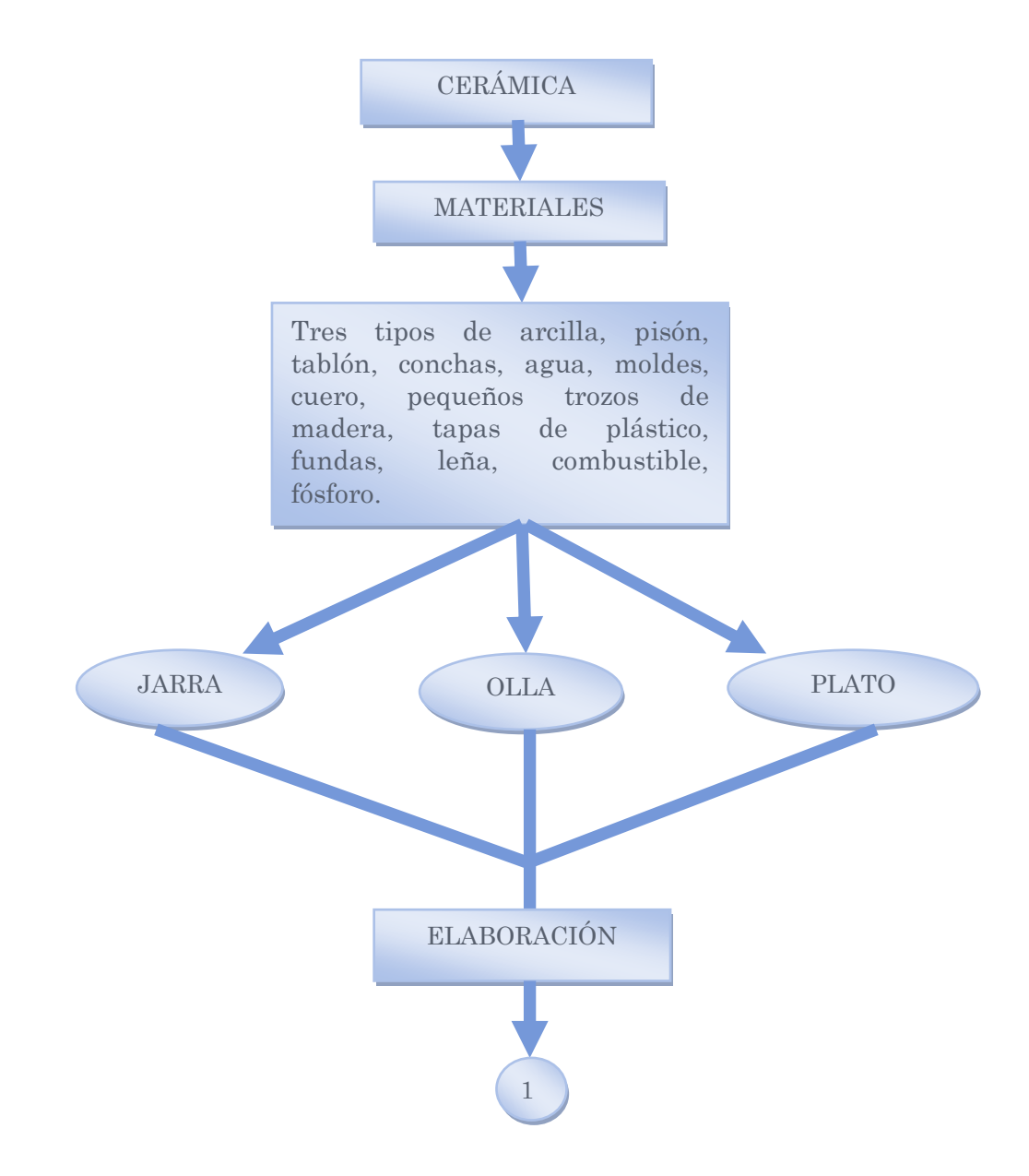

# 1

- Poner la tierra en el tablón.
- Chancar con el pisón y sacar las piedras.
- Mezclar las tierras y humedecerlas.
- Hacer una bola de barro.
- Luego se la aplasta a manera de tortilla, para ubicarla en el molde.
- Empezamos a levantar la pared de la olla.
- Luego con las tapas, pedazos de madera y los cueros pulimos los objetos.

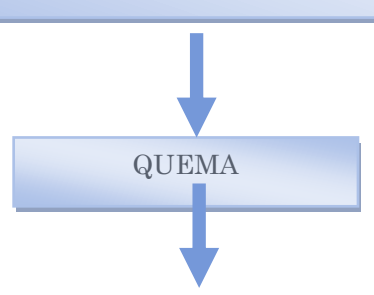

- **Poner la leña en forma de cama.**
- Sobre la leña poner los objetos de barro.
- Cubrir los objetos con otra camada de leña.
- Poner combustible en unas chamizas, prenderlas y ponerlas en la primera camada de leña.
- Luego esperar hasta que el fuego prenda toda la leña.
- Dejar enfriar los objetos para luego acomodarlos y trasportar para su comercialización.

#### **Ilustración No. 01**\_Itinerario referencial

# **HISTORIA**

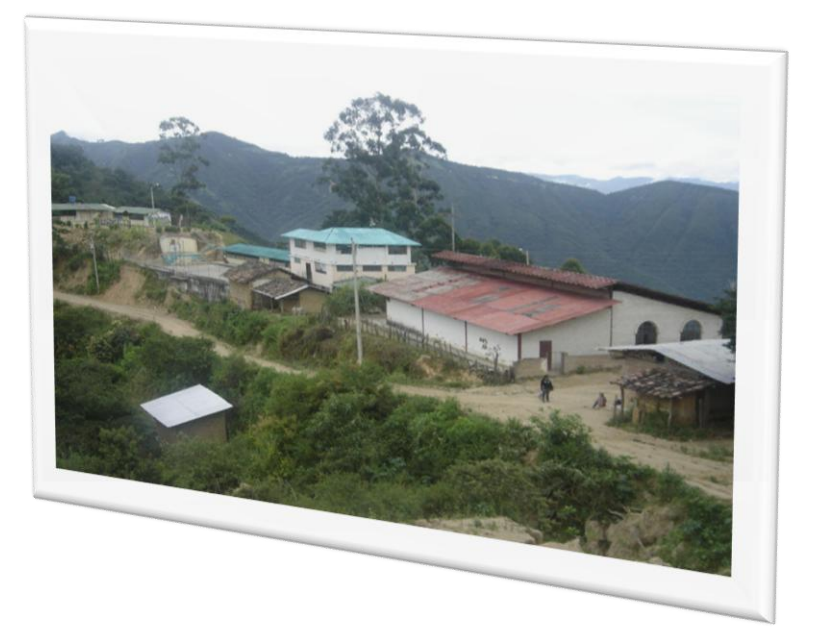

**Ilustración No. 02\_ Panorámica de Tacoranga** 

Nuestra historia nos cuenta que la cerámica en el Ecuador tiene una tradición milenaria, ya que existe una diversidad de objetos que se pueden fabricar en cerámica artística artesanal, siendo esto una actividad a la que se dedica gran cantidad de artesanos con una creatividad que se cultiva de generación en generación.

Los conocimientos ancestrales unidos a la materia prima se manifiestan en cientos de objetos que muestran la producción y reflejan de manera extraordinaria, la diversidad cultural en todas y cada una de sus provincias. La provincia de Loja se ha caracterizado por esta artesanía, ya que por sus abundantes quebradas que contribuyen a la fertilidad del suelo, la arcilla es de gran utilidad para sus artesanos, conociendo varios sectores que elaboran objetos en cerámica, como la comunidad de Cera, constituyendo una práctica alfarera tradicional, en cuya elaboración son plasmadas sus habilidades que se han venido transmitiendo desde hace mucho tiempo.

Así como también el barrio Tacoranga que se encuentra ubicado en la parroquia Lourdes del cantón Paltas donde sus artesanos muestran la variedad de objetos más significativos y representativos de la cerámica comunitaria, en cuya elaboración, el conocimiento y habilidad se ha ido transmitiendo de padres a hijos, los objetos plasmados por estos artesanos son ollas, jarrones, tiestos, maceteros, cazuelas, platos, floreros, entre otros.

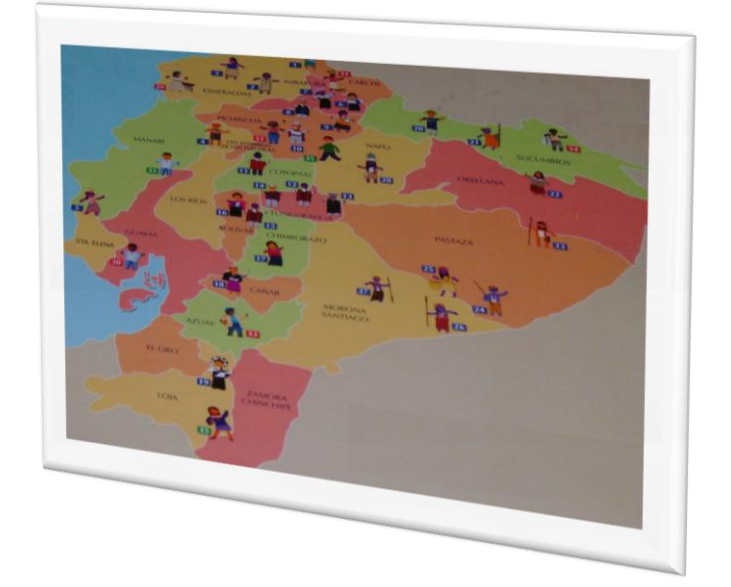

## **LOCALIDADES**

**Ilustración No. 02\_** Localidades alfareras

Actualmente, es bien conocido que la producción de cerámica en lo que hoy es Ecuador, tiene profundas raíces históricas, existiendo de esa manera un gran conjunto de lugares que se dedican a esta valiosa labor, siendo esto un motivo fundamental para enunciar las localidades que mas sobresalen en la alfarería.

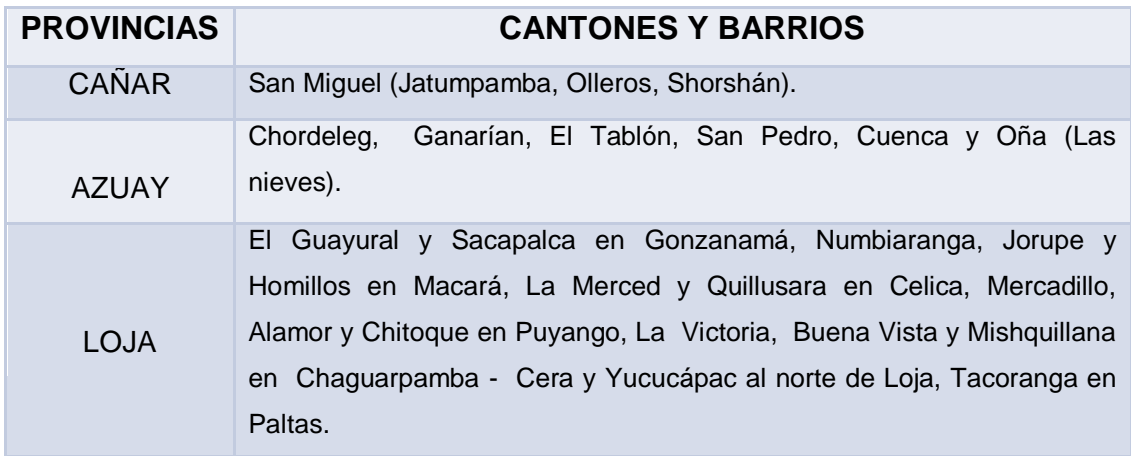

**Tabla No. 01\_** Localidades alfareras

# **TÉCNICAS**

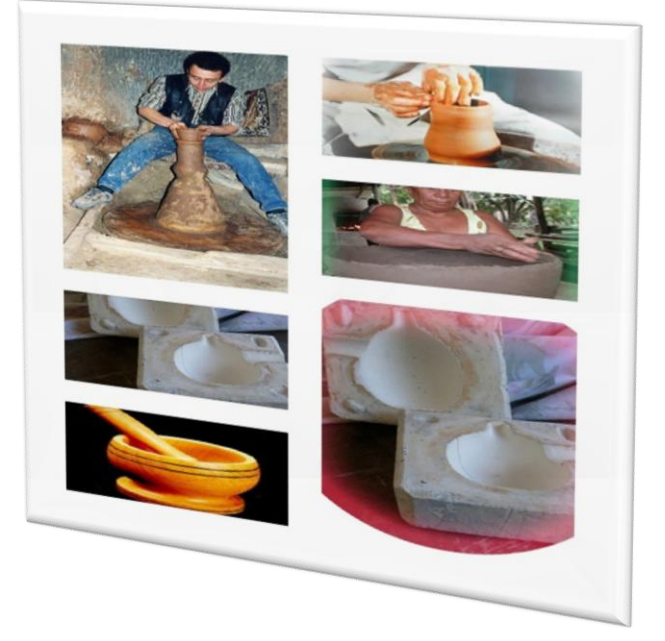

**Ilustración No. 03\_** Técnicas de alfarería.

Entre las técnicas de fabricación de la cerámica, son un conjunto de procedimientos que utiliza el artesano para plasmar los diversos objetos en la arcilla, las mismas que se clasifican en:

- **TORNEADO.** Es aquella forma con la que los alfareros elaboraban los objetos de barro con la ayuda de un torno.
- **TORNO Y MOLDE.** Elaboraban los objetos de barro con la ayuda de un torno. Sé combina el uso del molde con el torno que se utiliza para girar el molde de la parte inferior o la pieza para el acordalado de la parte superior.
- **L ACORDALADO.** Es la forma en donde los productores forman las vasijas con cordeles de arcilla que se une para ir dando forma al objeto.
- **DOBLE MOLDE.** Se utilizan dos moldes superpuestos, partiendo de una 'tortilla' de tierra para formar el objeto.
- **MOLDE DE DOS TAPAS.** Se utiliza un molde de cerámica de dos tapas para colocar la 'tortilla' de barro y formar el objeto deseado.
- **GOLPEADO.** Es una mas de las técnicas que el artesano utiliza para lo cual emplea los 'pisones' para poder dar golpes seguidos y duros para que de esa manera la arcilla quede bien entreverada.
- **JALADO O MOLDEADO Y RASPADO.** Técnica compuesta donde, en el primer paso se modelan o estiran las paredes de la pieza, en el segundo las adelgazan con un pedazo de calabazo o una tapa.
- **MOLDEADO ACORDALADO Y RASPADO.** Técnica compuesta donde se utilizan moldes para la parte inferior. Acordalado y paleteado con una paleta de madera para la parte superior de la vasija.
- **MOLDEADO.** En la producción de cerámica los productores utilizan los dedos para formar la pieza, partiendo de un pedazo de arcilla.

## **ESTILOS**

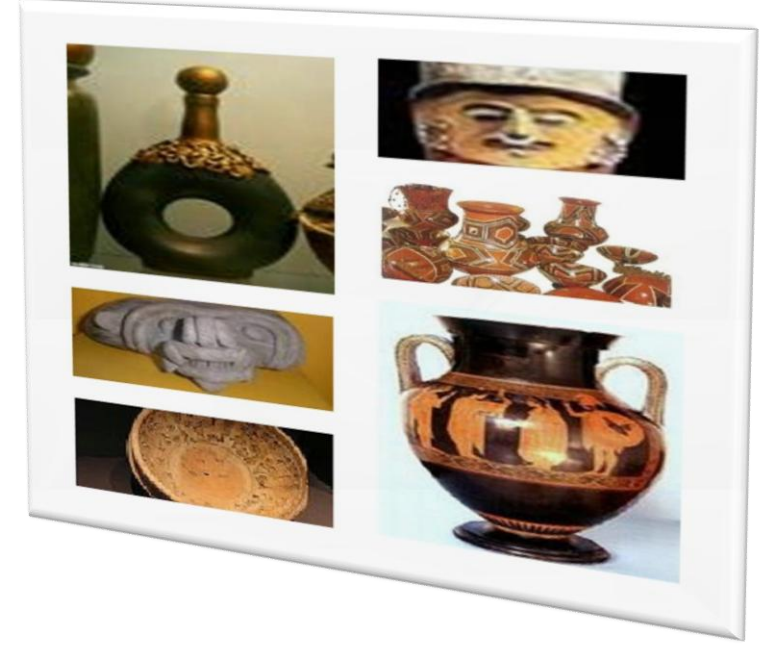

**Ilustración No. 04\_ Estilos de artesanías.** 

Los estilos son la manera o forma que el alfarero utiliza para realizar la decoración que ofrecen los objetos elaborados en arcilla y de ese modo se logra diferenciar los objetos de una época con otra o de un pueblo con otro, de ésta forma ayudándonos a determinar su origen. Entre los estilos de cerámica tenemos:

#### **PRECOLOMBINO**

Es todo lo relacionado con el arte y cultura, especialmente con la elaboración de los diversos objetos fabricados en barro en tiempos antiguos como son: vasijas de barro en forma de llama, la diosa Venus, el calendario azteca, entre otros. Cabe destacar que todas estas artesanías eran elaboradas por nuestros primitivos

#### **COMUNITARIA**

Son aquellas artesanías elaboradas en arcilla, plasmadas por algunos habitantes de varias comunidades, utilizando únicamente la habilidad de

sus manos en algunas ocasiones y en otras con la ayuda de algunos implementos como son: el torno, moldes, doble molde, entre otros. Rescatando de esta manera la cultura de nuestros pueblos y los objetos elaborados por estos artesanos son: jarras, maceteros, ollas en diferentes tamaños, tortilleros, jarrones y un sinnúmero de objetos que podemos apreciar en nuestras comunidades.

### **TARDOANTIGÜA**

Son todos los restos arqueológicos que utilizaban nuestros aborígenes y éstos han sido encontrados en nuestro país ya que corresponden a aquella etapa anterior al descubrimiento del arte moldeado y quema de arcilla, siendo estos objetos las piedras en diversas formas.

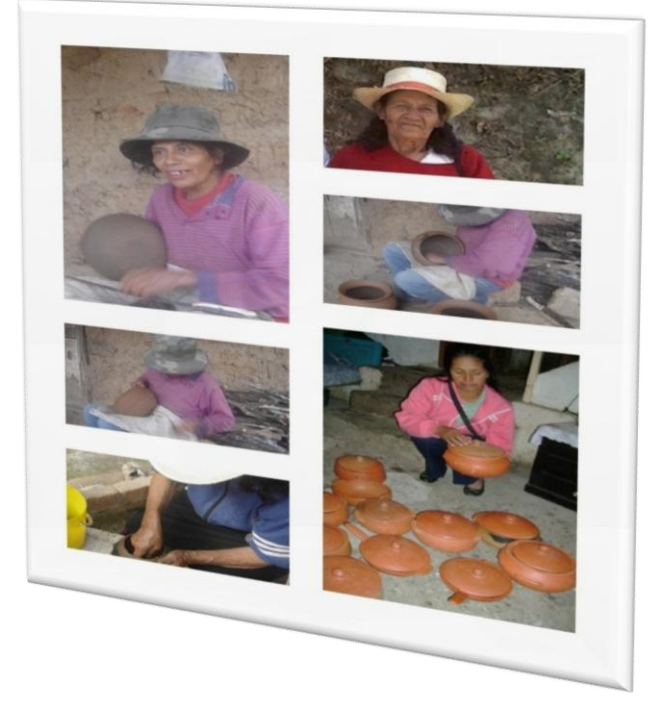

# **PRODUCCIÓN**

**Ilustración No. 05\_**Productoras

La elaboración de la cerámica se ha venido dando desde el inicio de nuestros antepasados, ya que de acuerdo a su necesidad buscaron los materiales necesarios que les pudiera ser útiles para elaborar moldeando así todo tipo de objetos en barro que les servían en sus actividades.

En la actualidad aún se desarrolla esta actividad artesanal en el Ecuador, en la provincia de Loja, en el cantón Paltas, específicamente en la parroquia Lourdes barrio Tacoranga, donde aún se destacan personas que se dedican a la elaboración de objetos de barro. Como son la Sra. Clara Encarnación, Rosaura Salazar y María Guamán.

Para la elaboración de estos objetos debemos seguir el siguiente procedimiento:

Las artesanas salen muy temprano al amanecer a recolectar los tipos de tierra como son fina, negra, shora o grecosa, para lo cual debe cavar un poco hondo para poder empezar a sacar la misma que la coloca en saquillos para luego ubicarla en la alborga de manera que los rayos solares no maltraten a la tierra y así transportarla en el burro o en hombros hasta llegar a su domicilio para empezar con la elaboración. Estos tres tipos de tierra se los encuentra en Tacoranga pero en lugares alejados es por eso que se traslada a la madrugada. Una vez que la arcilla se encuentra en el domicilio proceden a la elaboración de la siguiente manera:

**ELABORACIÓN.\_** Ubican la tierra negra, fina y shora en un tablón, para luego esparcir agua y poder chancar con el pisón e ir escogiendo las piedrillas que aparecen en la tierra y de esa manera la masa quede suave y bien entreverada, para luego colocarla en fundas para que no penetre el viento y se reseque y así poder realizar los objetos.

Seguido de esto coge un poco de masa de la funda y se empieza a formar una bola, que luego con las palmas de las manos aplasta hasta llegar a formar una tortilla para ubicarla sobre el molde o soporte (circular) y empezar a levantar las paredes de la olla o el objeto deseado, en caso de faltarle la masa para llegar al tamaño esperado, coge un poco de barro y realiza una tripa y la coloca en el borde del objeto, la forma la hace manualmente, dejando orear de un día a otro para empezar la pulida que se realiza con el cuchillo, el mismo que sirve para raspar los bordes que están demás gruesos, para el alisado es necesario una piedra sacada de río que sea de forma ovalada para alisar por fuera y por dentro, también las tapas plásticas o pedazos de madera permiten pulir la parte interna del objeto si es necesario. Luego le pone el barro colorado o también llamado barniz, a esta tierra se la encuentra en el cerro de Guanchuro o también en un barrio llamado Hijinda.

**DECORACIÓN.** La decoración final la realizan con conchas o pequeños picos de metal dependiendo del objeto elaborado y estos los aplica en los filos si es necesario, para luego dejar orear de unos 2 a 4 días y de esa manera no se trise al momento de quemarlo.

**QUEMA.\_** Para la quemada necesitan un horno, elaborado rudimentariamente sobre el cual se colocan chamizas y una camada de leña delgada en la que se ubican los objetos que van a ser quemados, una vez colocado ponemos una segunda camada de leña gruesa la que cubrirá todos los objetos de manera que nada quede descubierto, cabe señalar que toda la leña será podrida, a continuación prenden una hoja de maíz o chamiza, la misma que se colocará donde se encuentran las chamizas en la primera camada de leña de modo que se queme toda la leña hasta que la braza termine de quemar totalmente los objetos, dejando una ceniza blanca, para luego dejar enfriar por toda la noche si estamos en verano y en invierno dependiendo del clima y de esta manera proceder a sacar los objetos del horno.

**TRANSPORTE Y COMERCIALIZACIÓN.\_** Para transportar los objetos los acomodan enredándolos en tamo de arveja, trapos o periódico, los mismos que van siendo colocados en un saquillo o alforja para así poderla transportar en el bus hasta el mercado de la ciudad de Catacocha los días domingos o feriados.

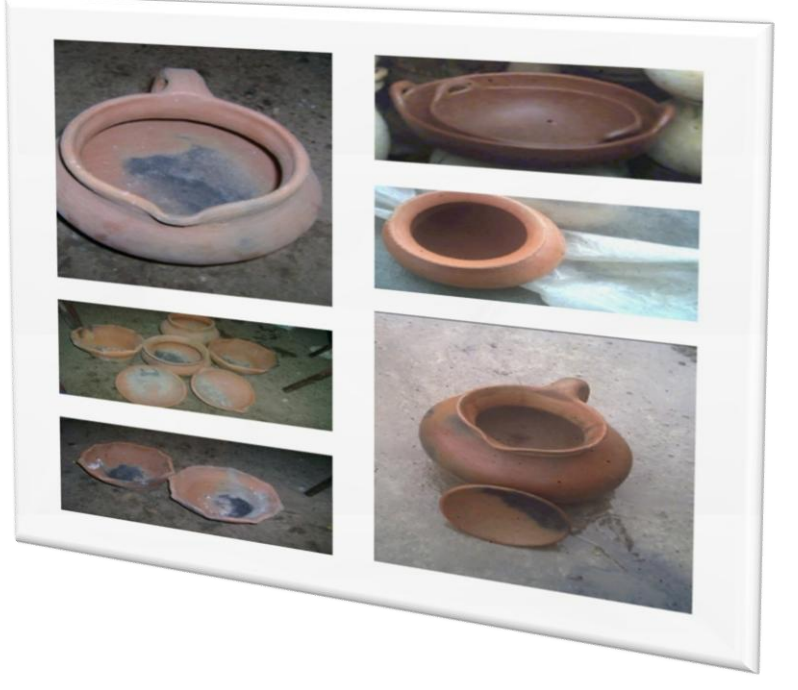

# **PRODUCTOS**

**Ilustración No. 06\_**Productos

Existe una gran variedad de productos que son elaborados manualmente por las artesanas tales como: cantaros, tiestos, cazuelas, jarras platos, tazas, ollas de diferente tamaño dependiendo a sus necesidades y que a la vez les sirven para realizar el trueque (intercambio).

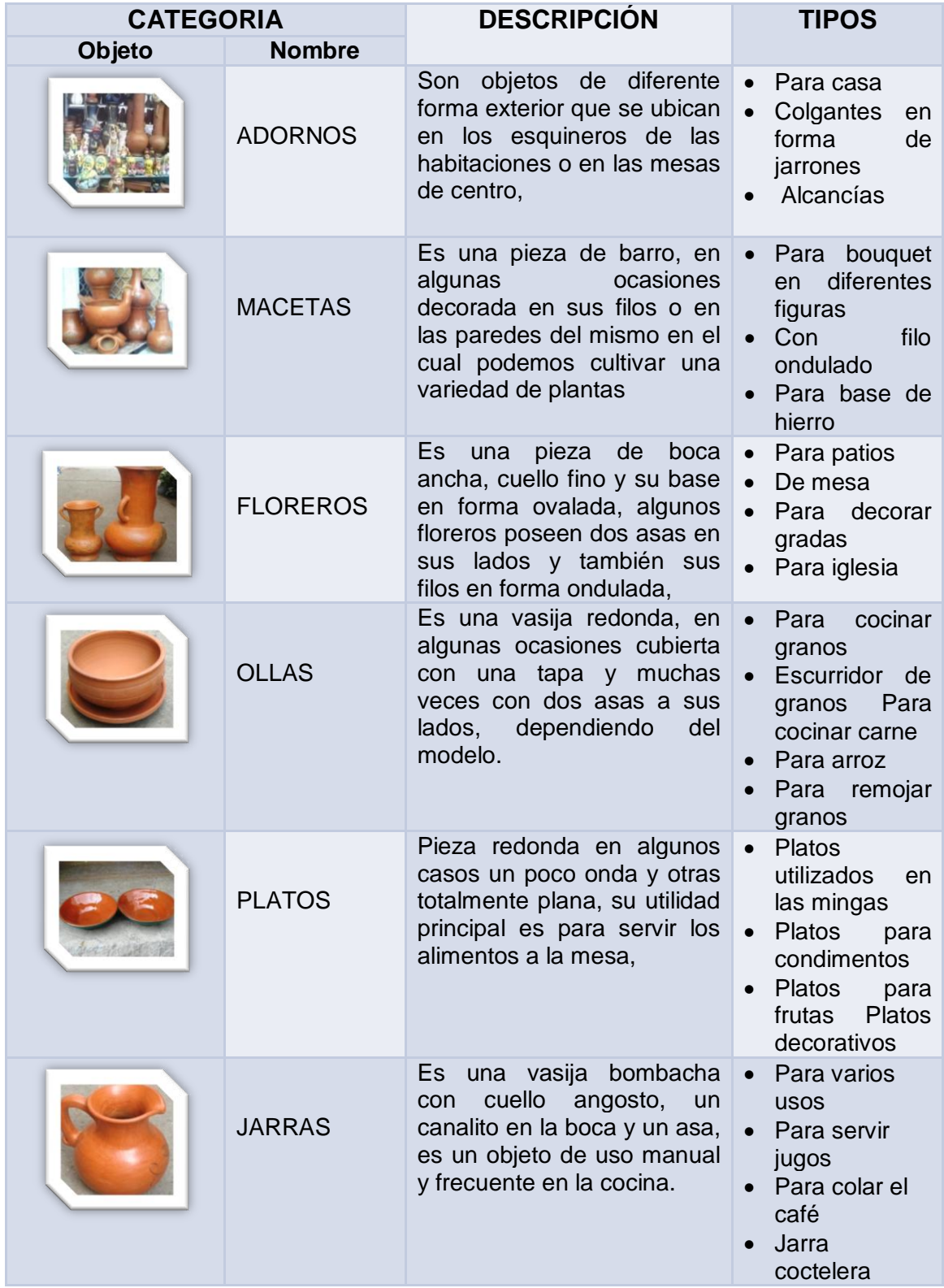

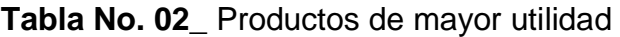

| <b>ARTESANOS</b>     | <b>PRODUCTOS</b> |       |               |                |                 |                    |              |
|----------------------|------------------|-------|---------------|----------------|-----------------|--------------------|--------------|
|                      | <b>Jarras</b>    | Ollas | <b>Platos</b> | <b>Macetas</b> | <b>Cantaros</b> | <b>Tortilleros</b> | <b>TOTAL</b> |
| Rosaura<br>Salazar   | 15 %             | 50%   | 5%            | 10 %           | 15 %            | 5%                 | 100 %        |
| Clara<br>Encarnación | 15%              | 50 %  | 15%           | 5%             | 10%             | 5%                 | 100 %        |
| María<br>Guamán      | 10 %             | 40 %  | 20%           | 10%            | 5%              | 15 %               | 100 %        |

Tabla No. 03\_ Producto de mayor venta

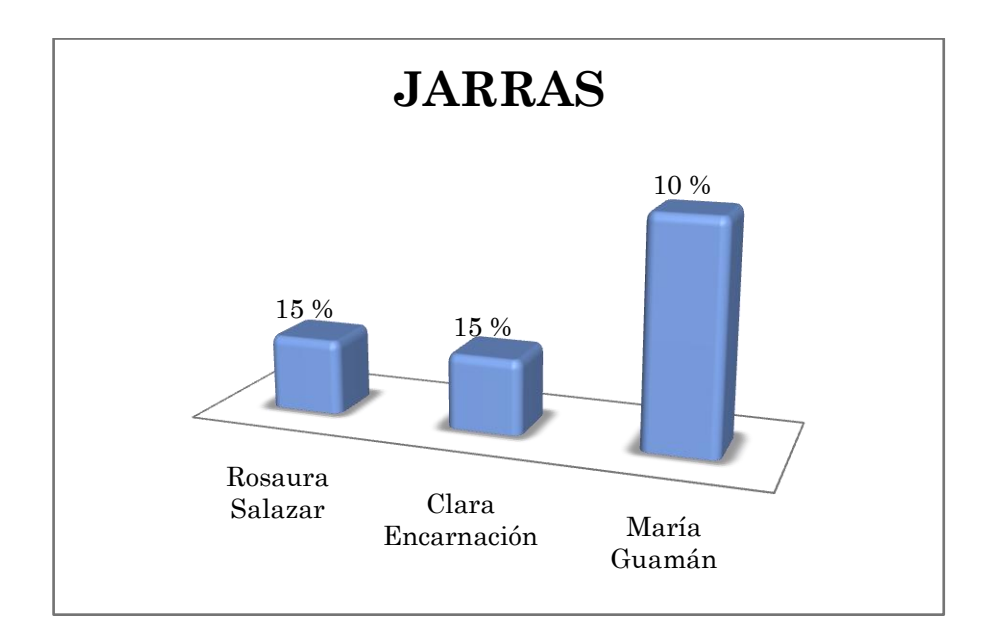

**Gráfico No. 01\_**Inventario cultural de productos\_ Jarras

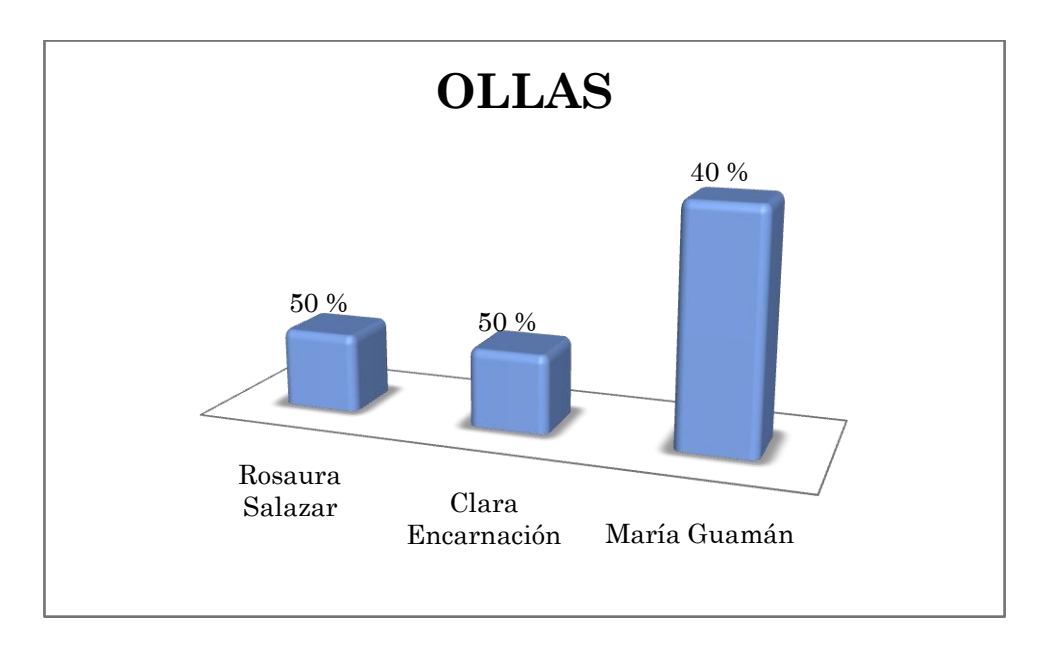

**Gráfico No. 02\_**Inventario cultural de productos\_ Ollas

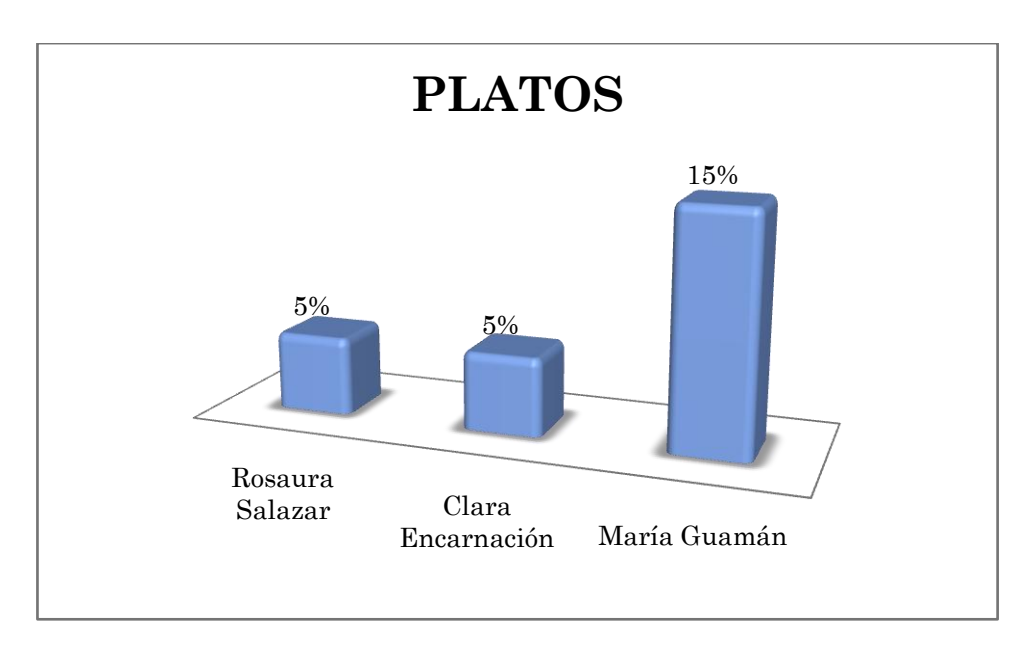

**Gráfico No. 03\_**Inventario cultural de productos\_ Platos

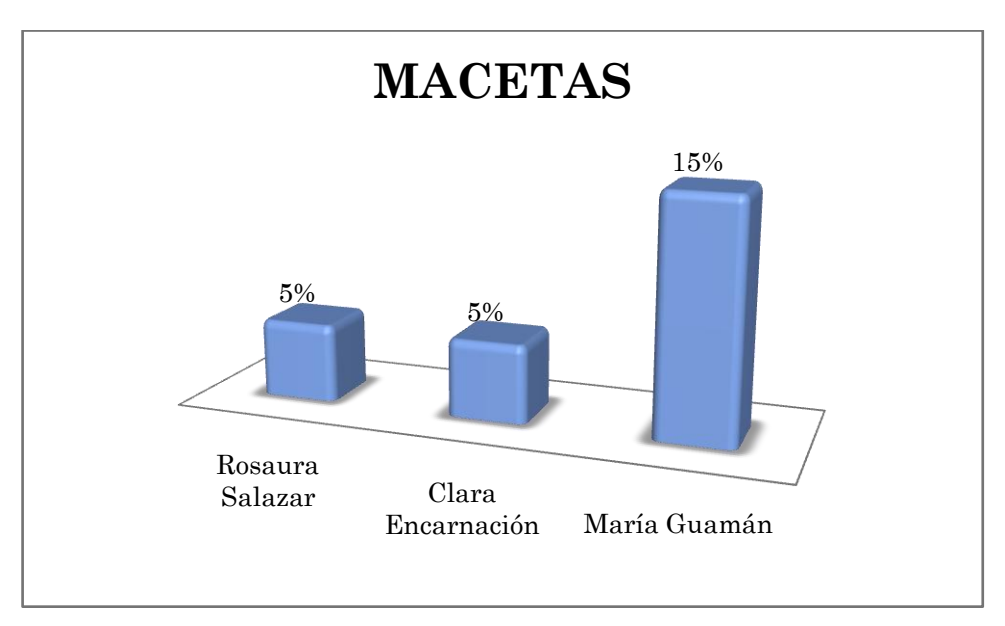

**Gráfico No. 04\_**Inventario cultural de productos\_ Macetas

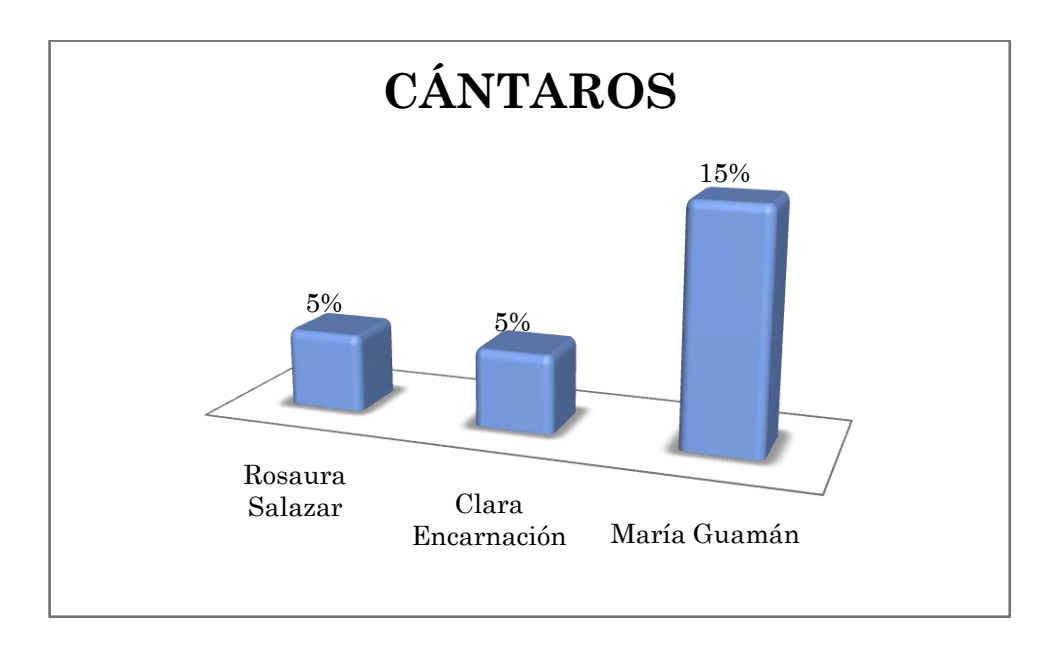

**Gráfico No. 05\_**Inventario cultural de productos\_ Cantaros

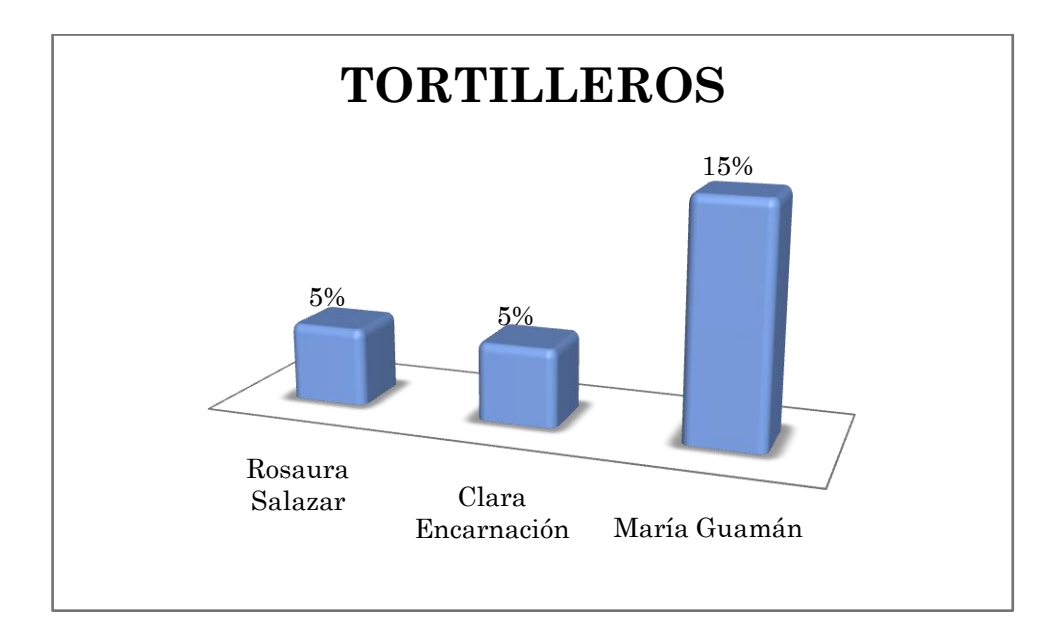

**Gráfico No. 06\_**Inventario cultural de productos\_ Tortilleros

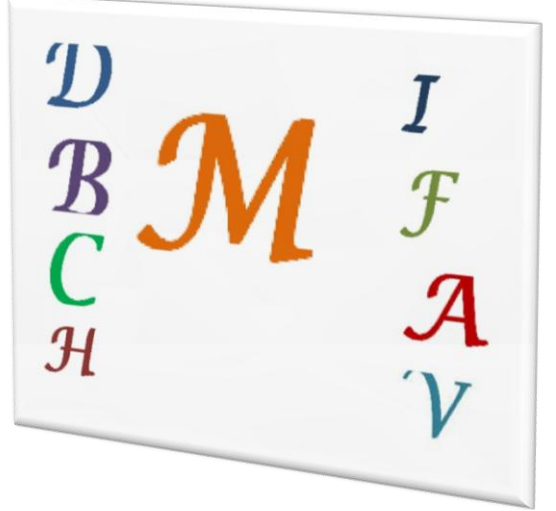

# **TOPONOMIA**

**Ilustración No. 07\_**Letras

A través de la toponimia se podrá encontrar el significado de varias palabras que serán desconocidas, las mismas que las hallaras en forma alfabética.

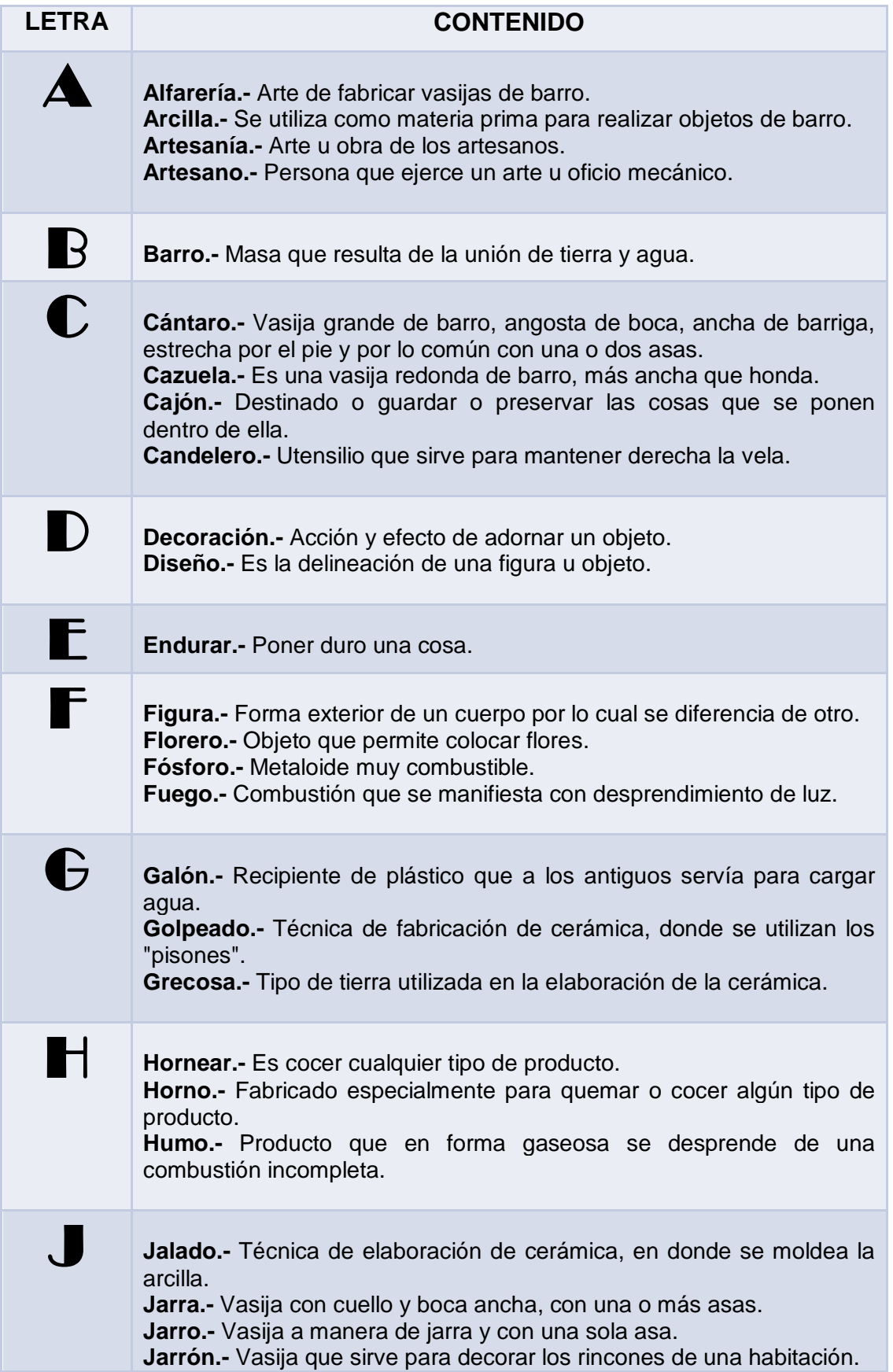

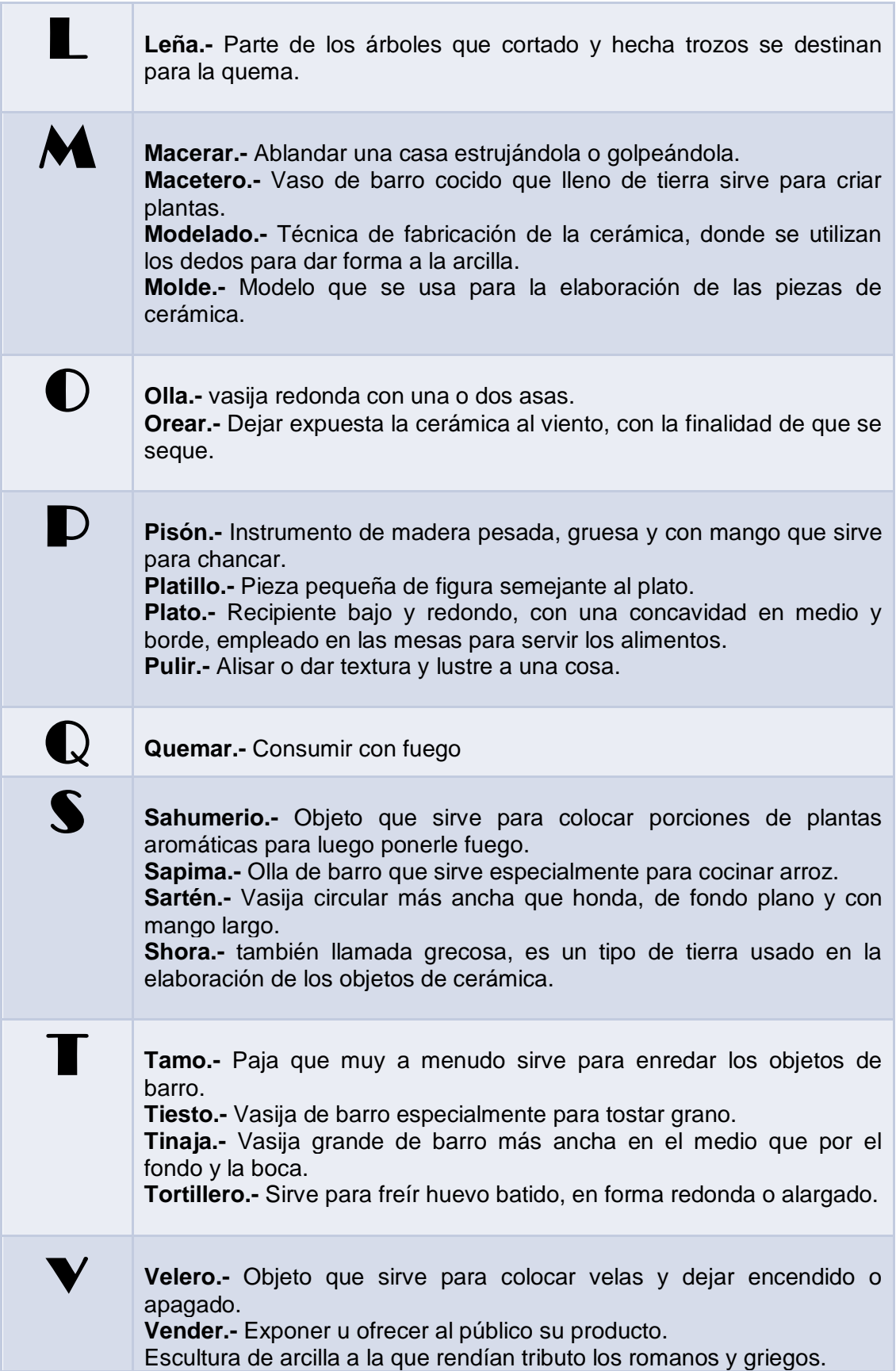

**Venus.-** Escultura de arcilla a la que rendían tributo los romanos y griegos. **Vocación.-** Inclinación a cualquier estado, profesión o carrera

Tabla No. 04 Toponimia

# **Objetivo Específico No. 2**

Se desarrolló una aplicación multimedia como material de apoyo a la enseñanza de contenidos histórico-culturales en los niños y niñas de la educación básica y a la difusión cultural de los saberes y haceres construidos históricamente.

#### **Tarea**

Se desarrolló la multimedia utilizando el programa Visual Basic 6.0 para contextualizar la práctica docente y el aprendizaje.

### **Actividad No.1**

Se recopilo la información necesaria acerca de la fabricación de los diversos objetos elaborados en cerámica para poder insertar en el programa Visual Basic 6.0 y sirva como material de apoyo para la enseñanza docente alumno en lo que respecta a lo histórico cultural.
#### **Metodología**

Para el desarrollo de la multimedia utilizamos el itinerario que ha sido elaborado para las diversas visitas al lugar donde se elaboran los productos de cerámica. Para lo cual necesitamos el programa Visual Basic 6.0 como herramienta principal el que nos permitió introducir información recopilada.

La recolección de nuestra información la realizamos gracias a la ayuda de algunos moradores del barrio Tacoranga los que nos permitieron conocer a las artesanas de su localidad y de esa manera poder conocer en qué consiste el trabajo que realizan estas artesanas.

## MAPA CONCEPTUAL

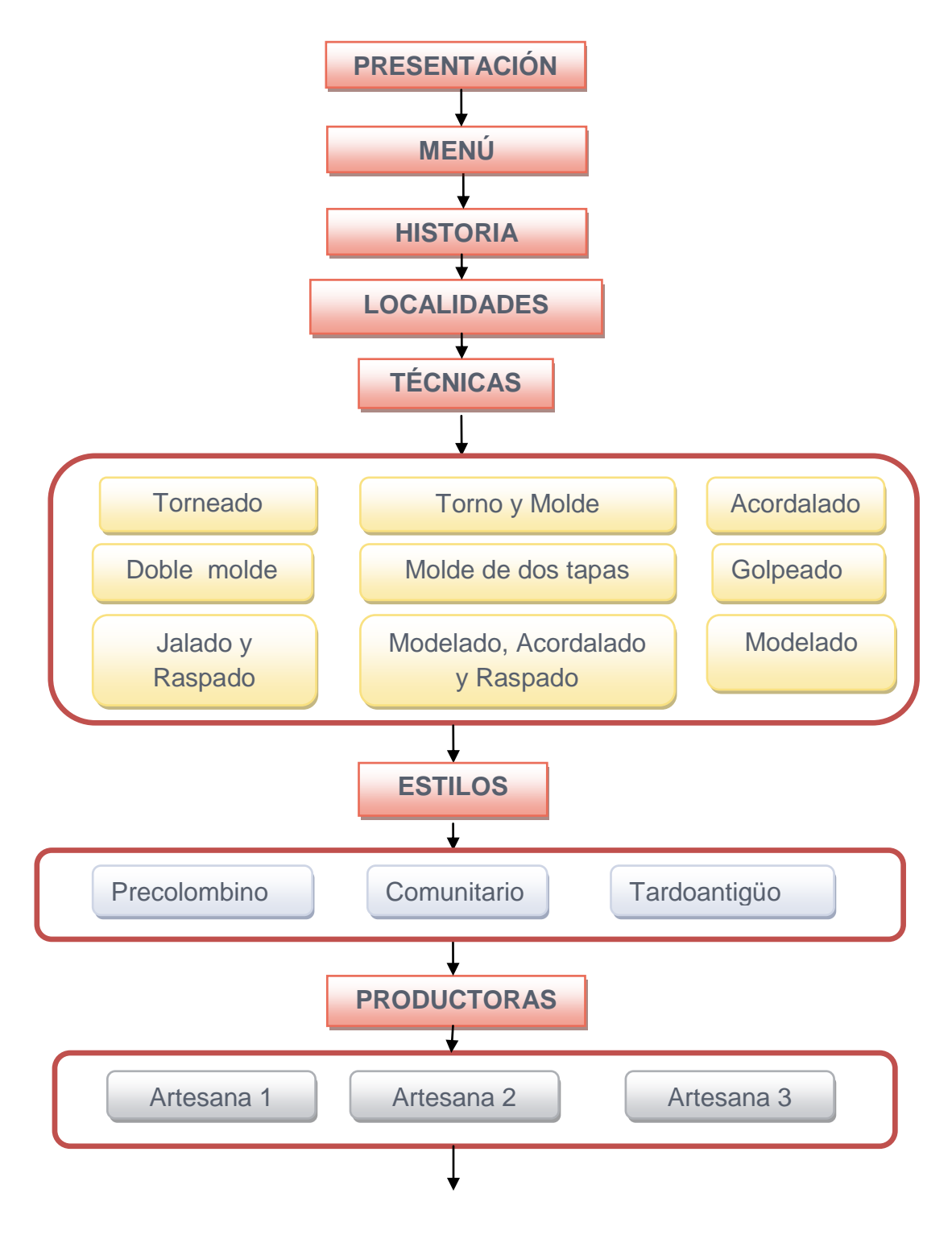

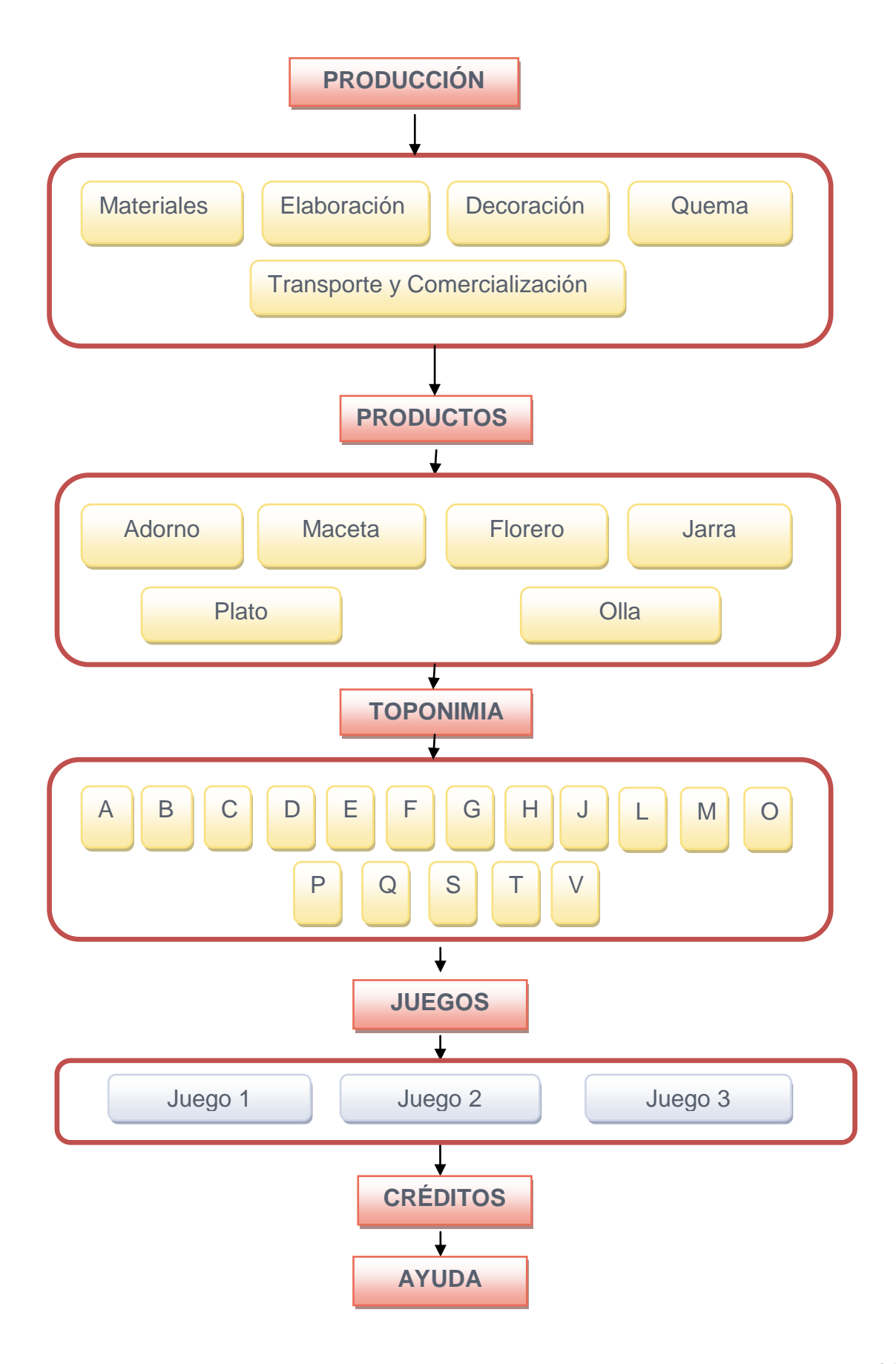

## **Ilustración No. 08\_**Mapa Global

Para mayor información a nivel jerárquico de los menús que integran la presente software se pueden observar en **Anexo.**

# GUIÓN TÉCNICO

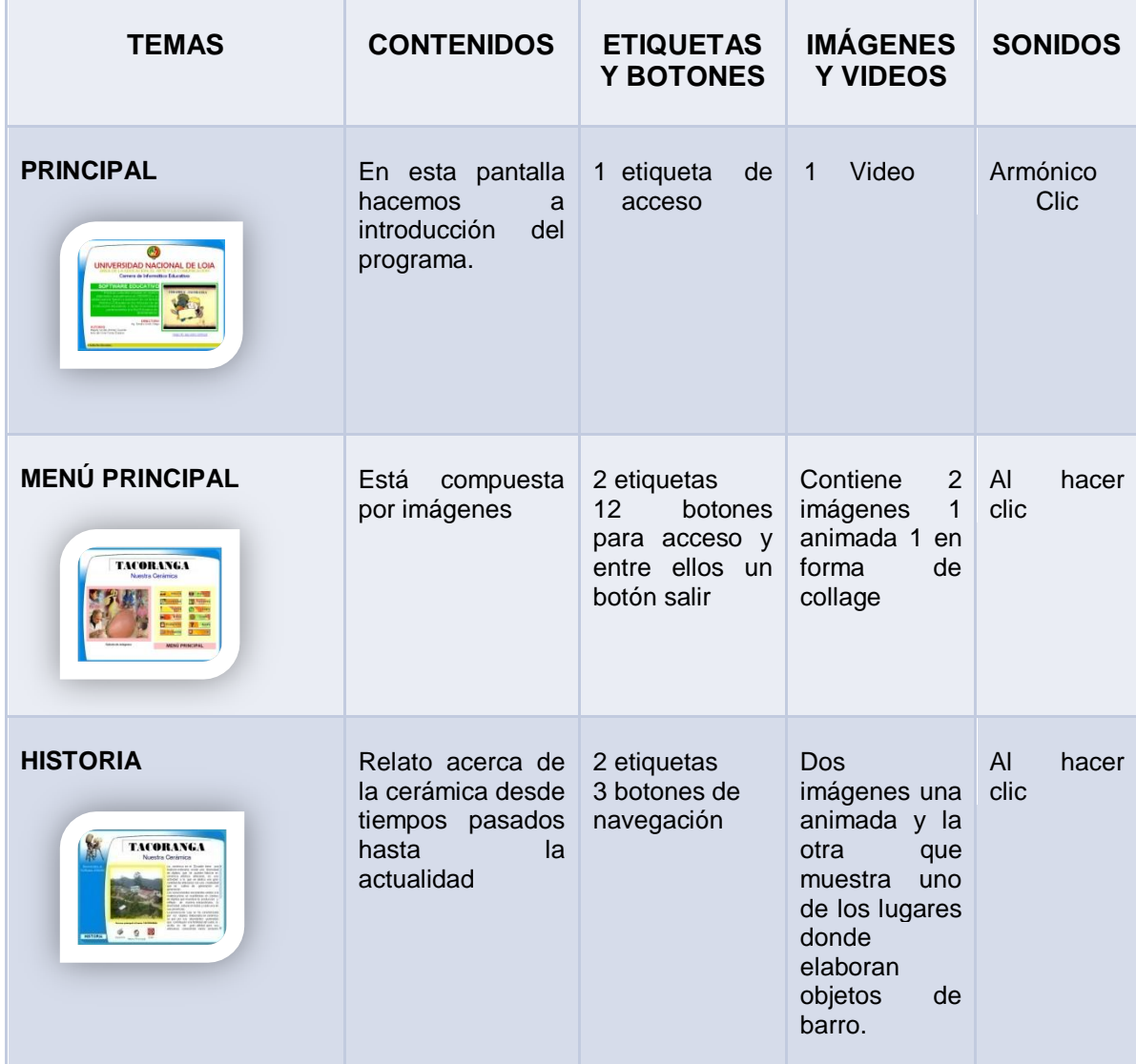

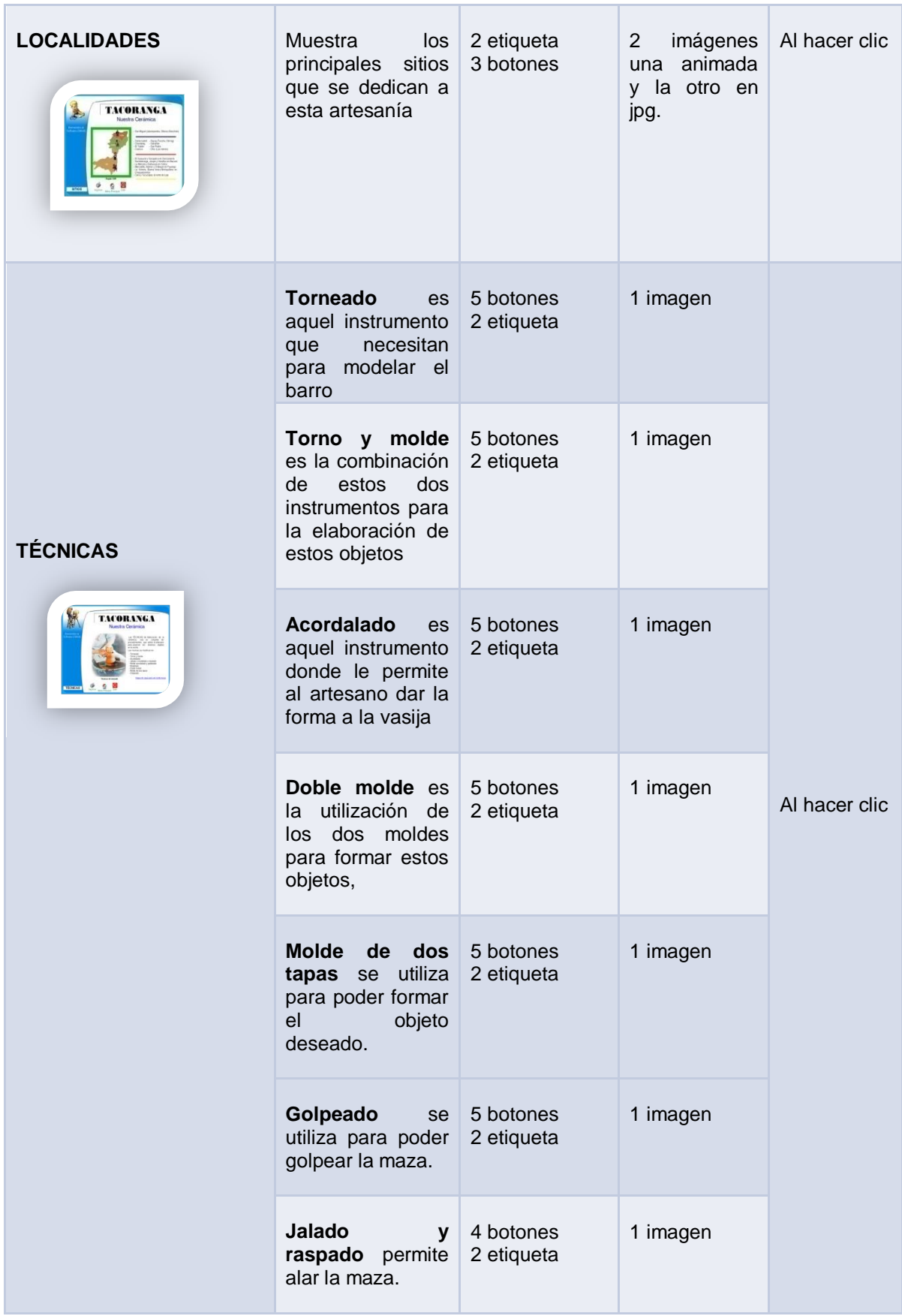

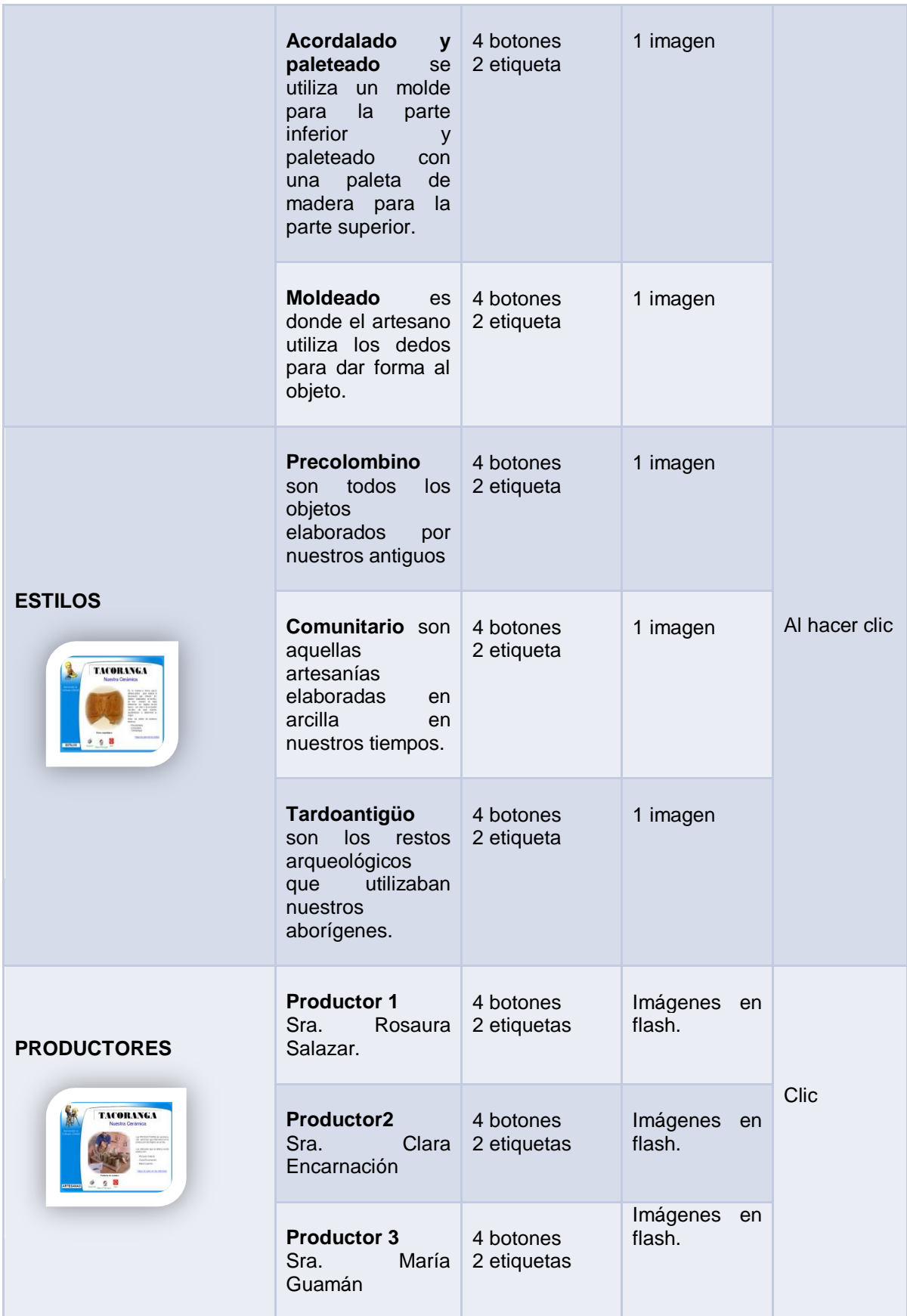

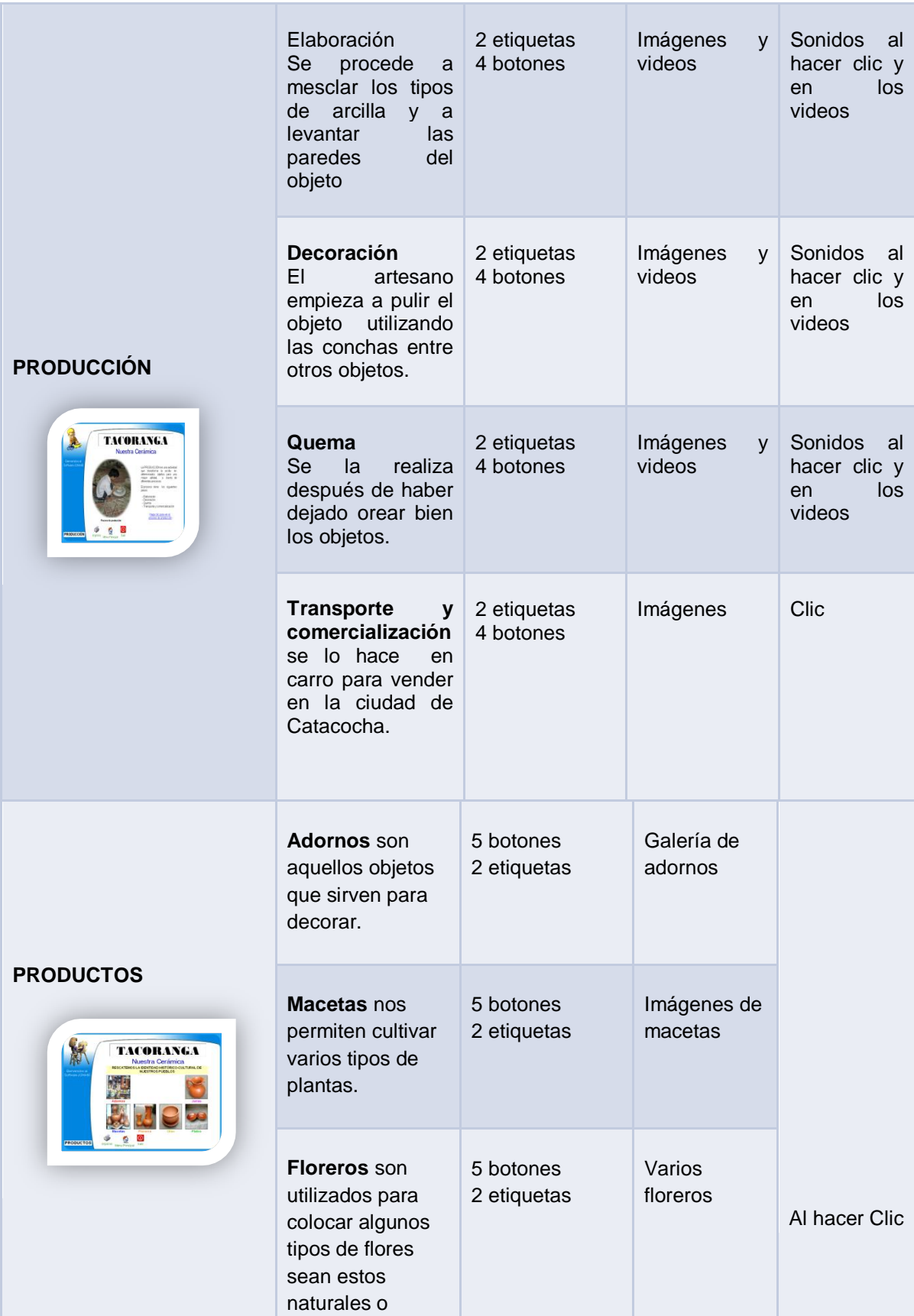

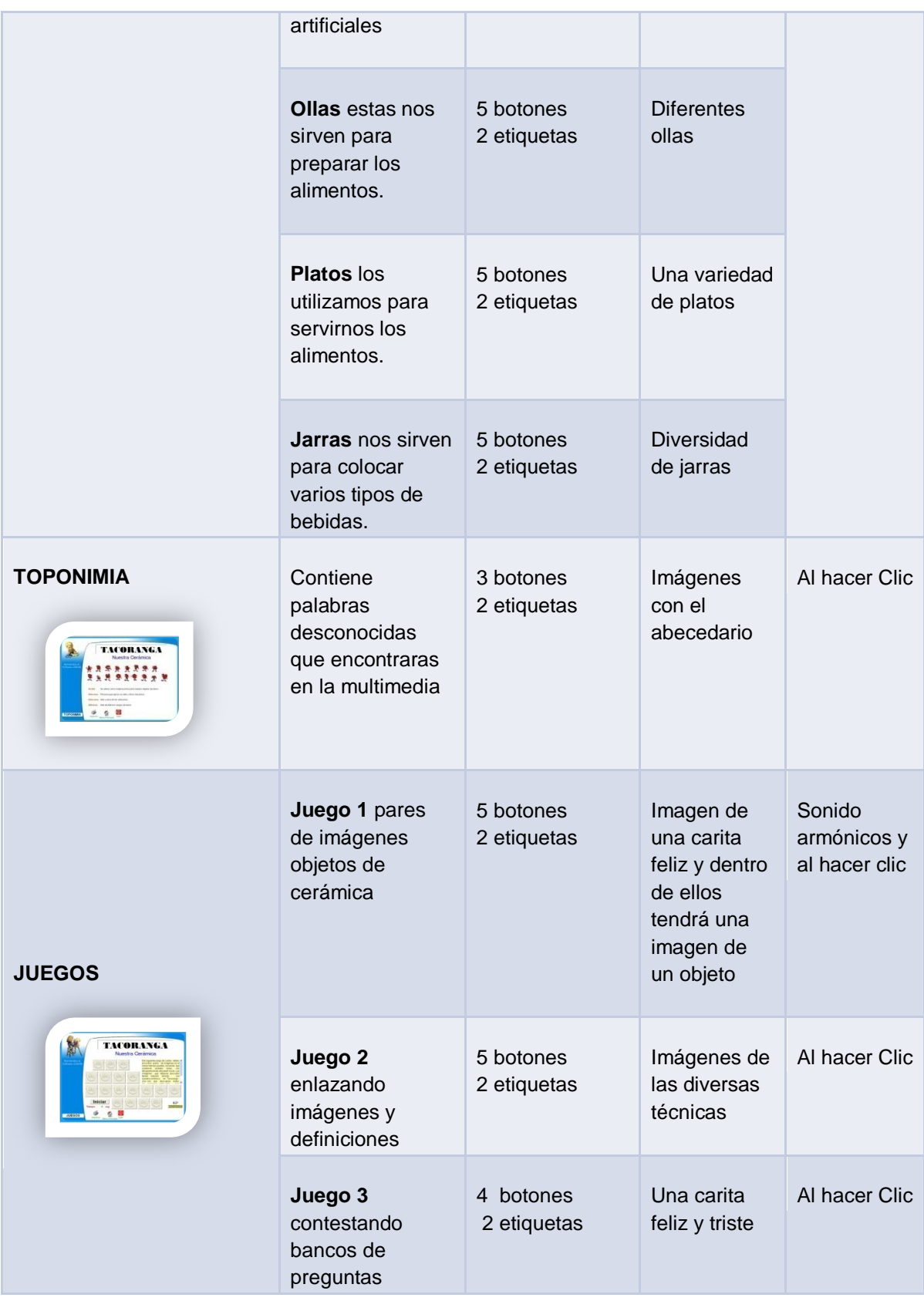

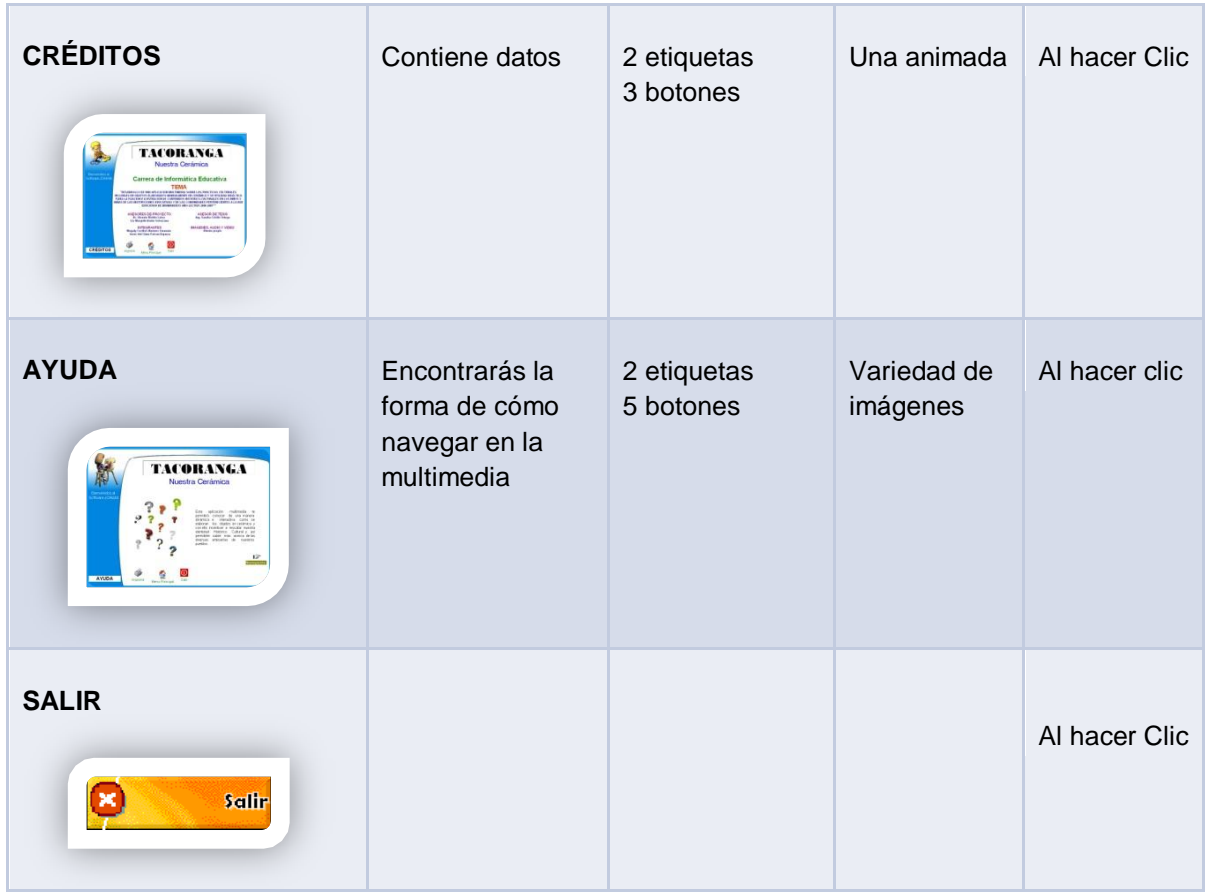

## **Tabla No. 05\_** Guión técnico

# INTERFAZ GRÁFICA

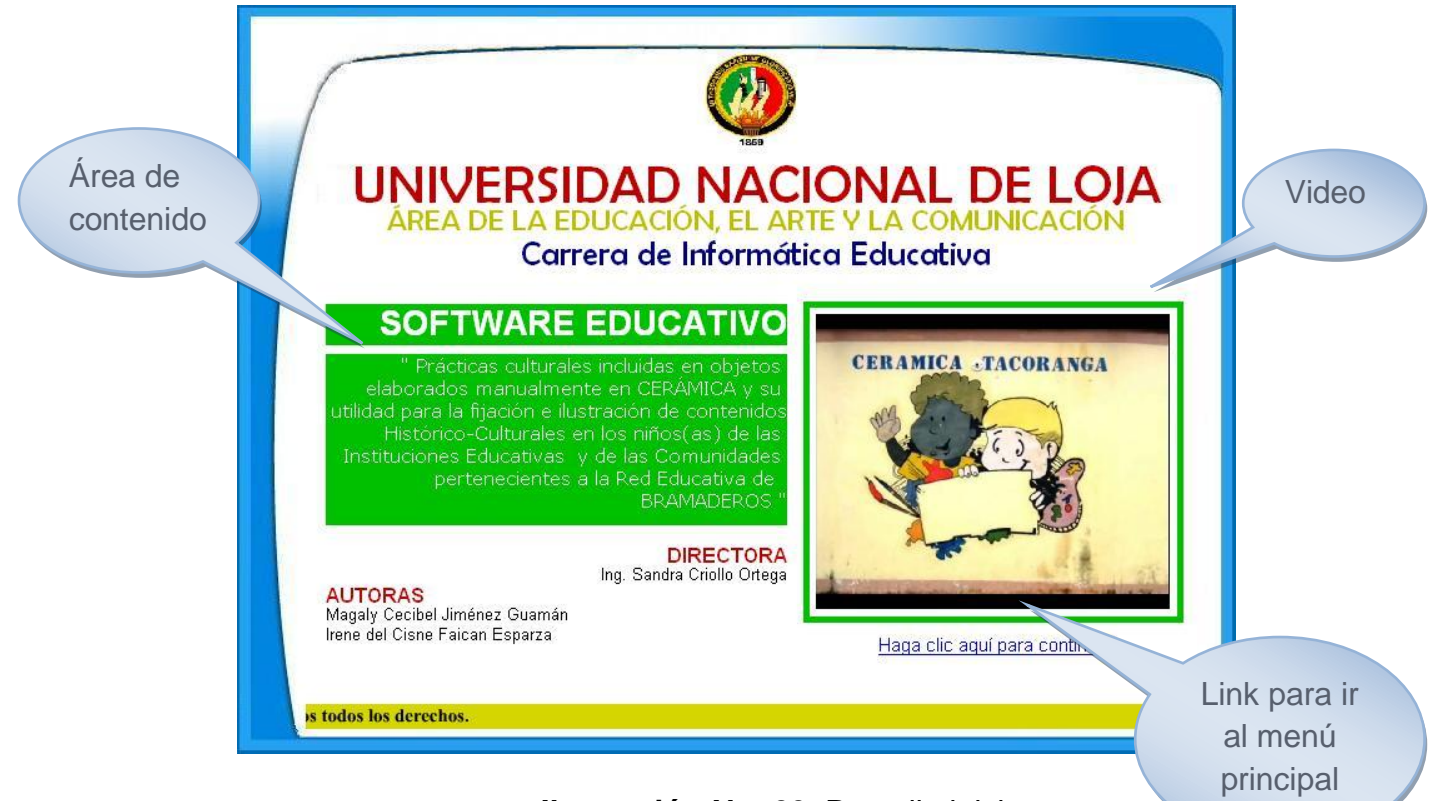

**Ilustración No. 09\_**Pantalla inicio

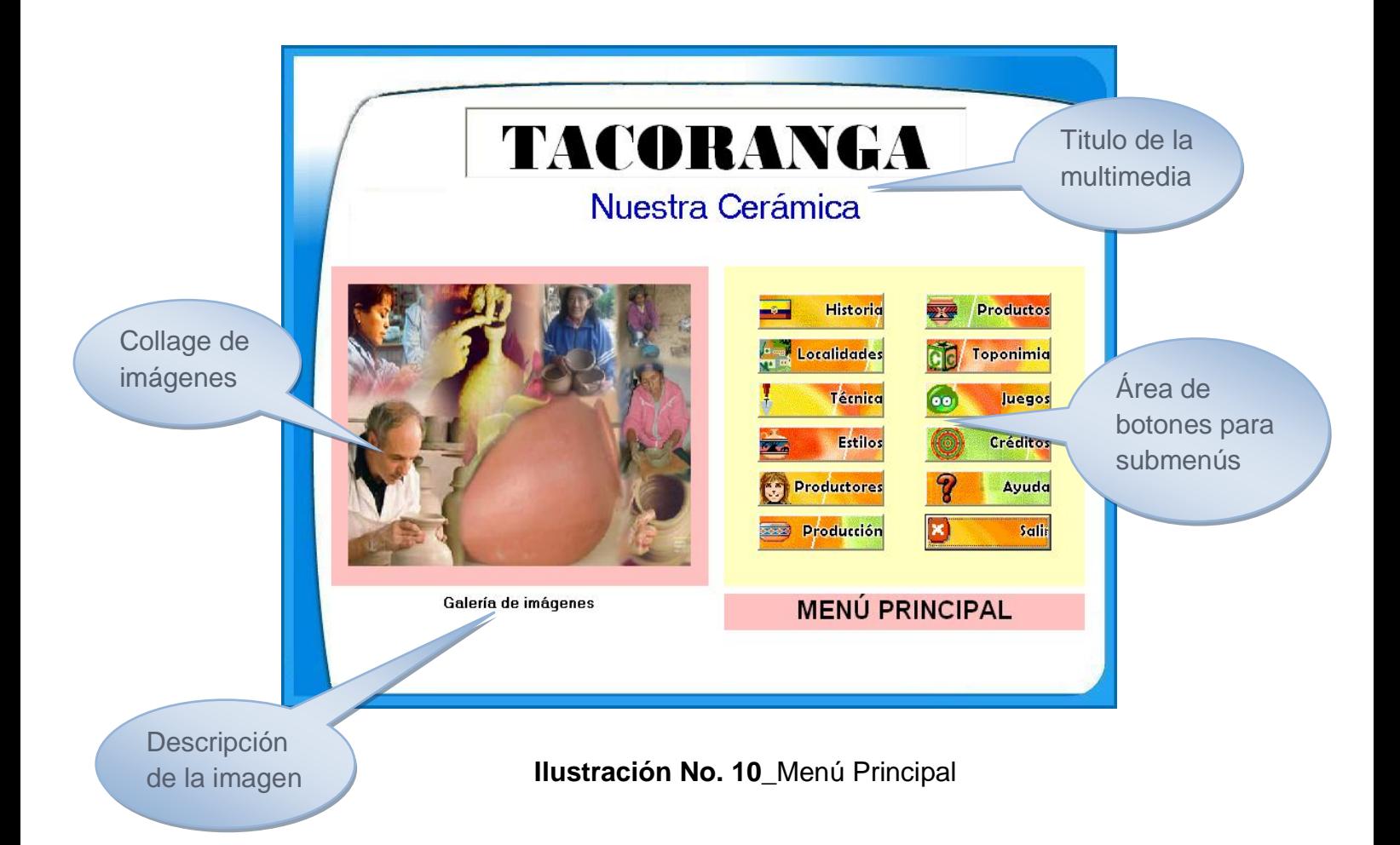

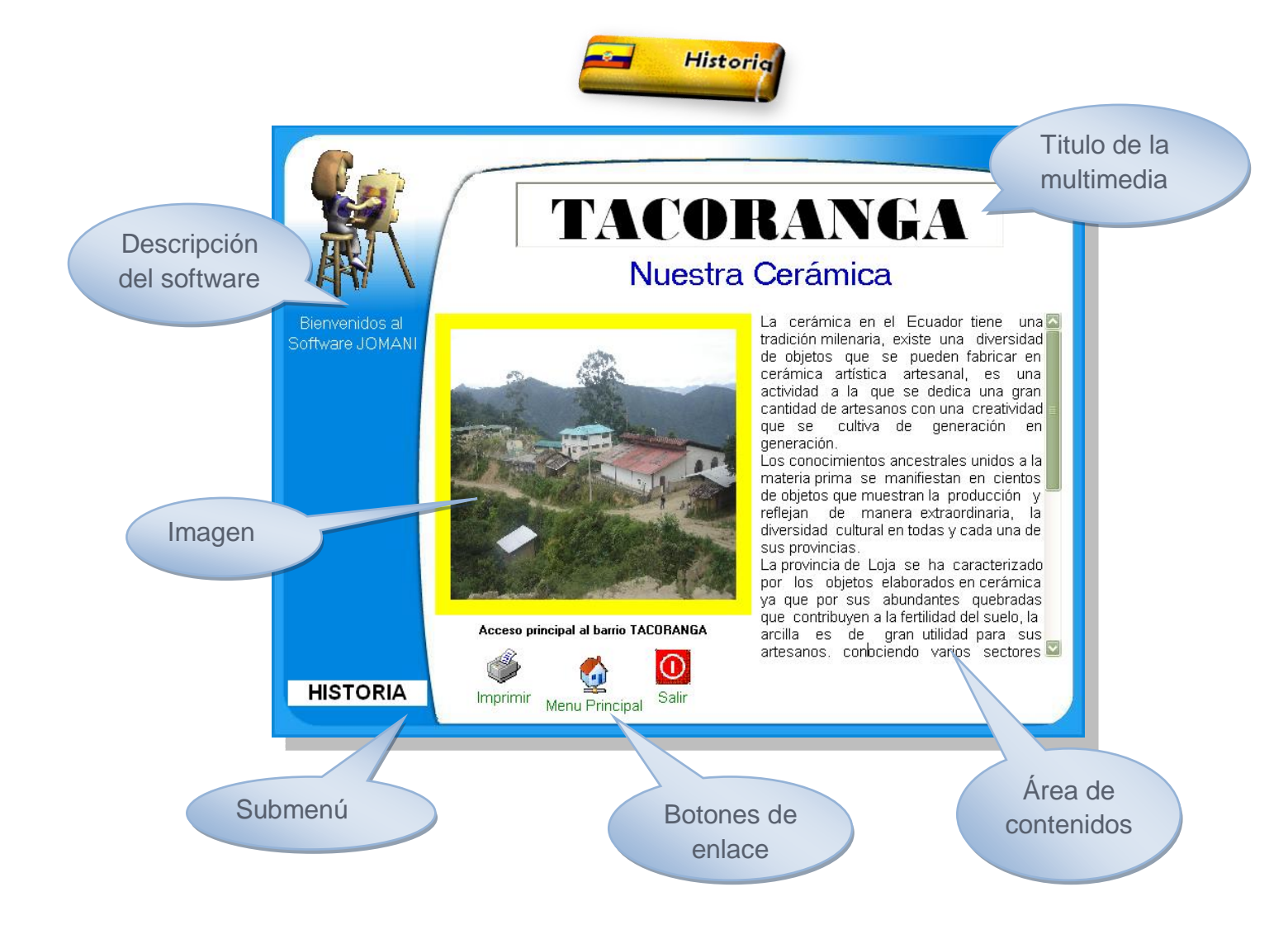

**Ilustración No. 11\_**Historia

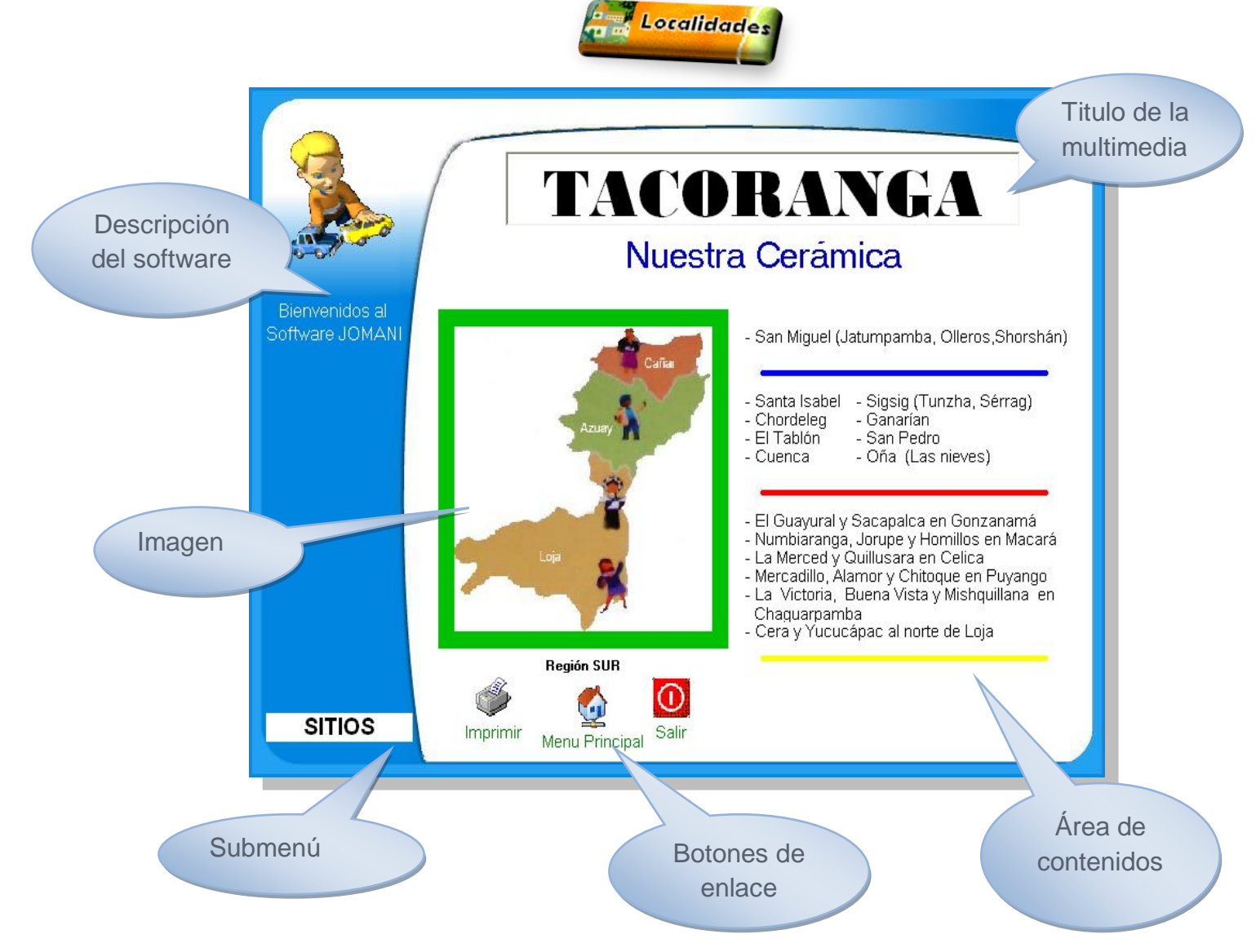

**Ilustración No. 12\_**Sitios que se dedican a la alfarería

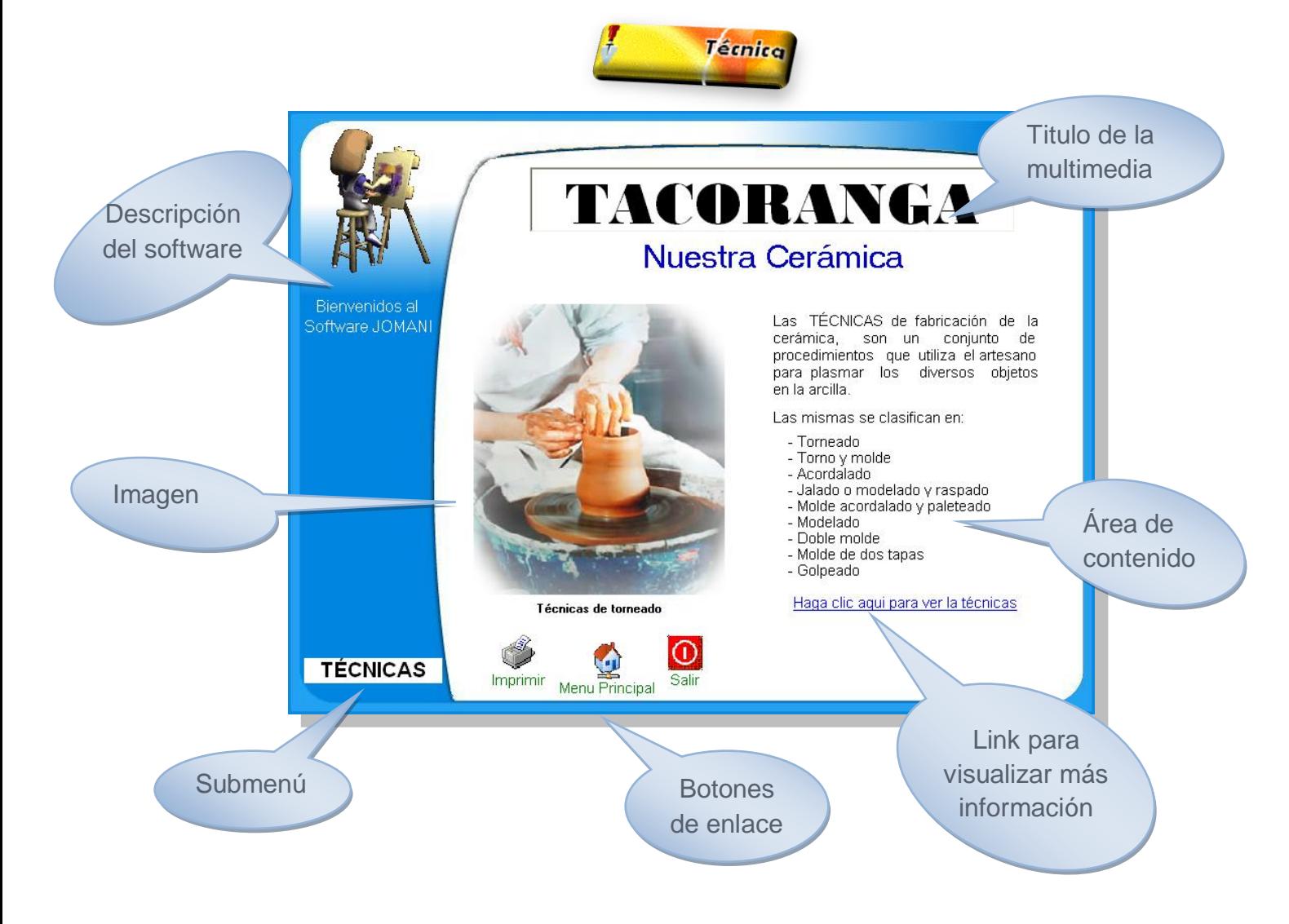

**Ilustración No. 13\_**Técnicas de la alfarería

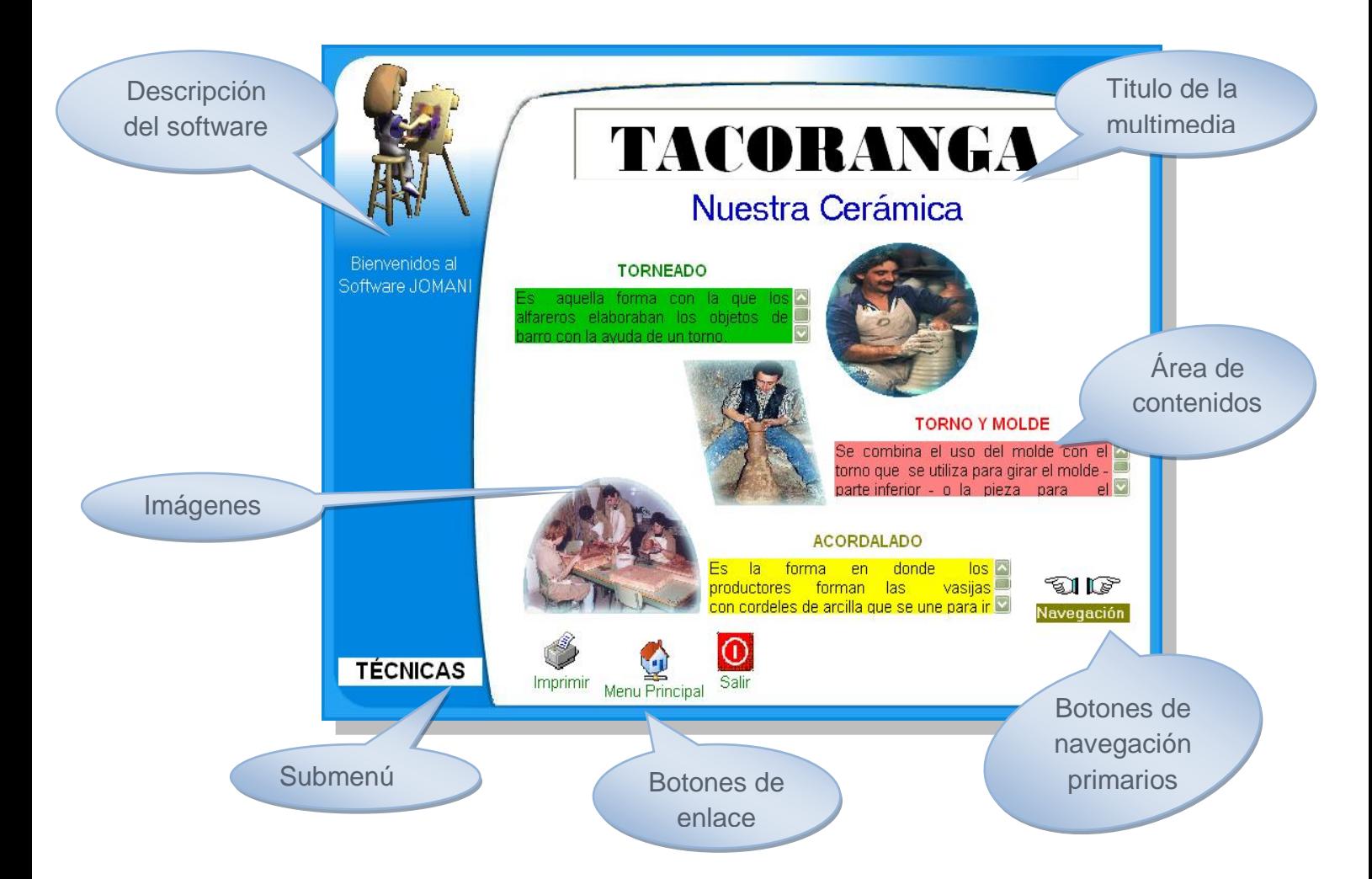

### **Ilustración No. 13.1\_**Técnicas

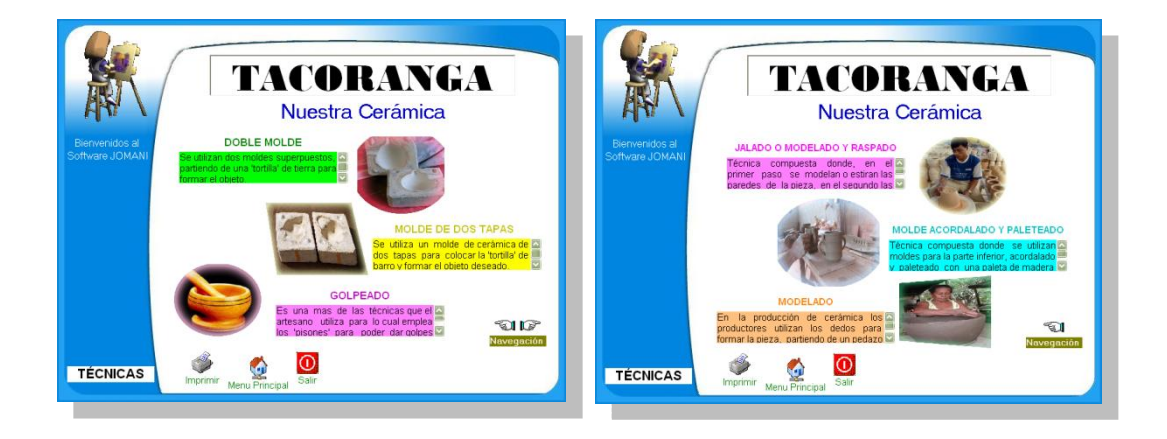

**Ilustración No. 13.1.1\_**Ventanas posteriores

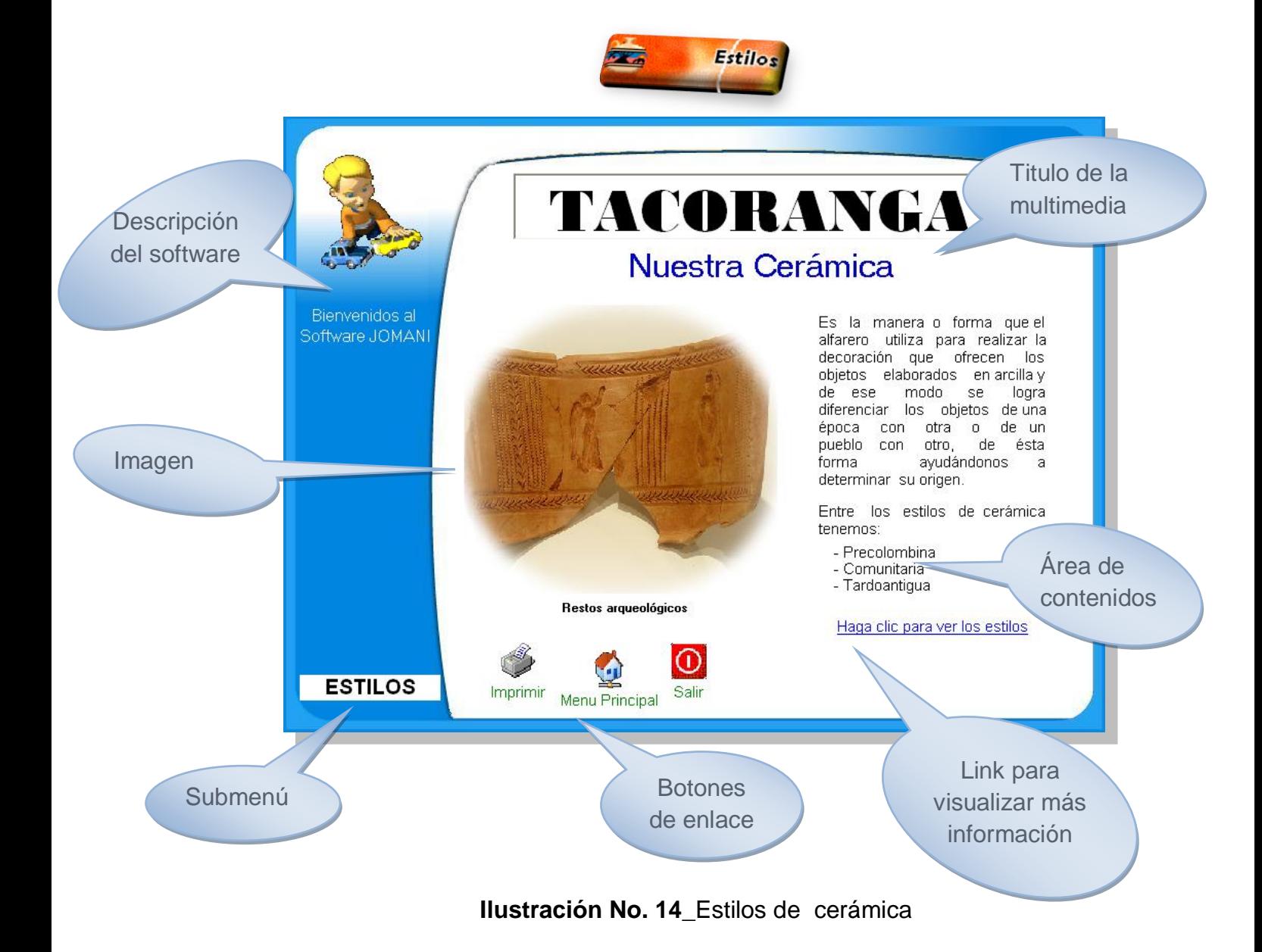

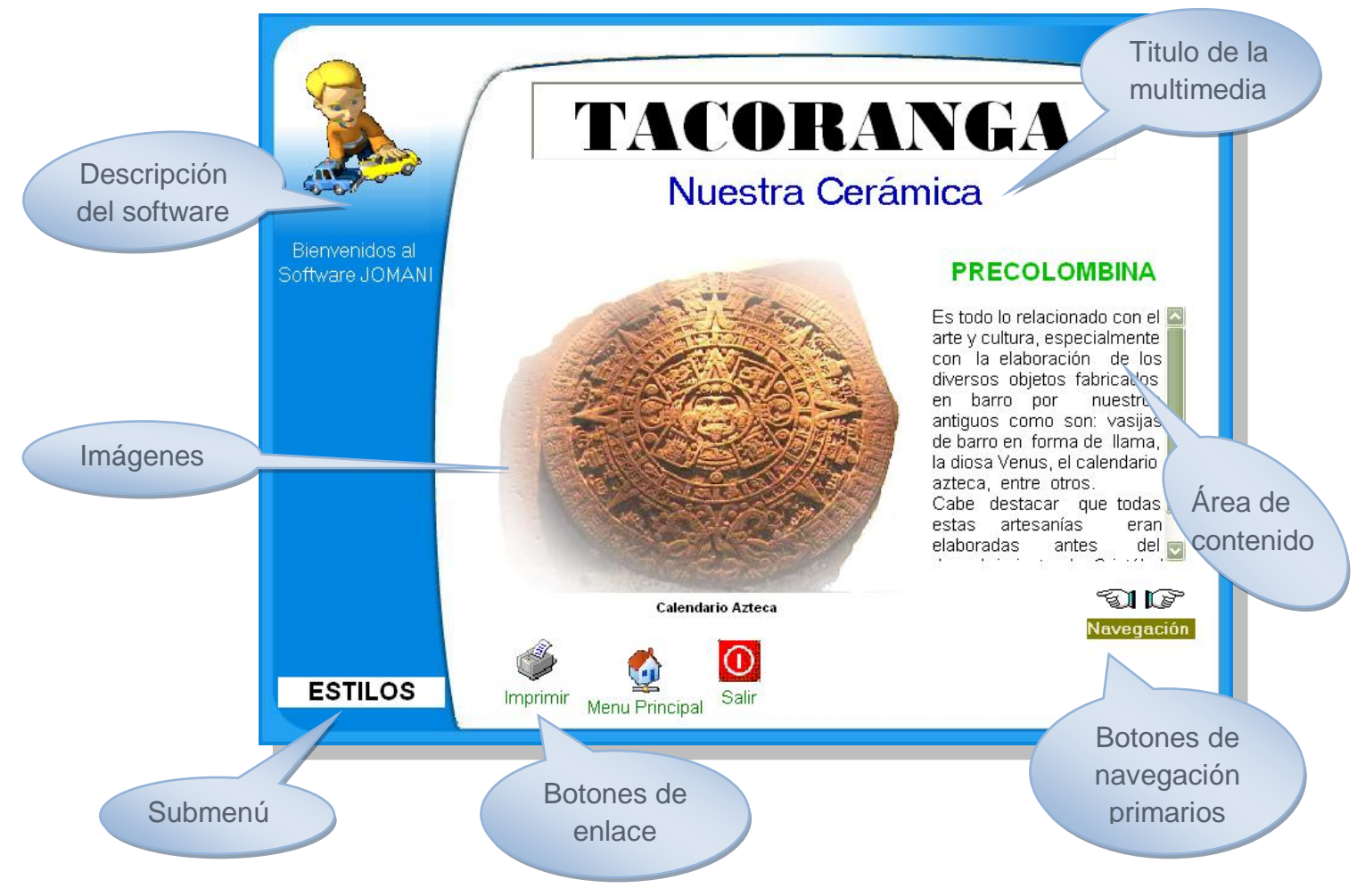

### **Ilustración No. 14.1\_**Estilos

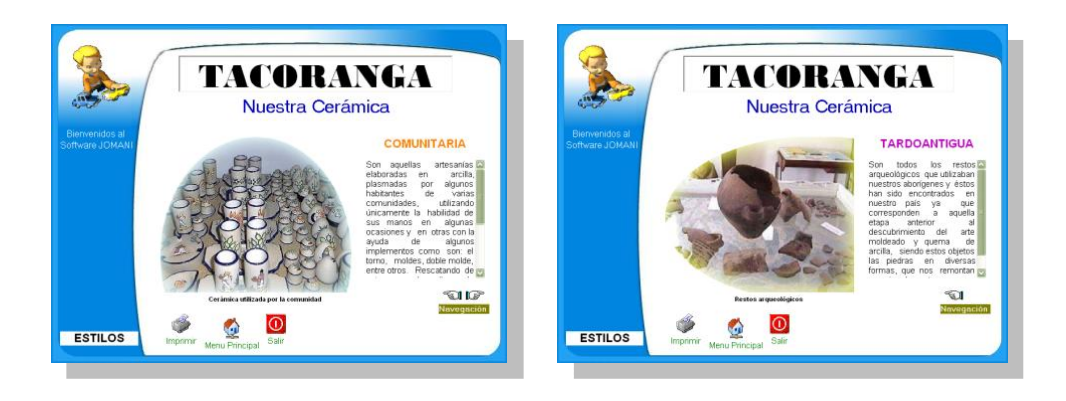

**Ilustración No. 14.1.1\_**Ventanas Posteriores

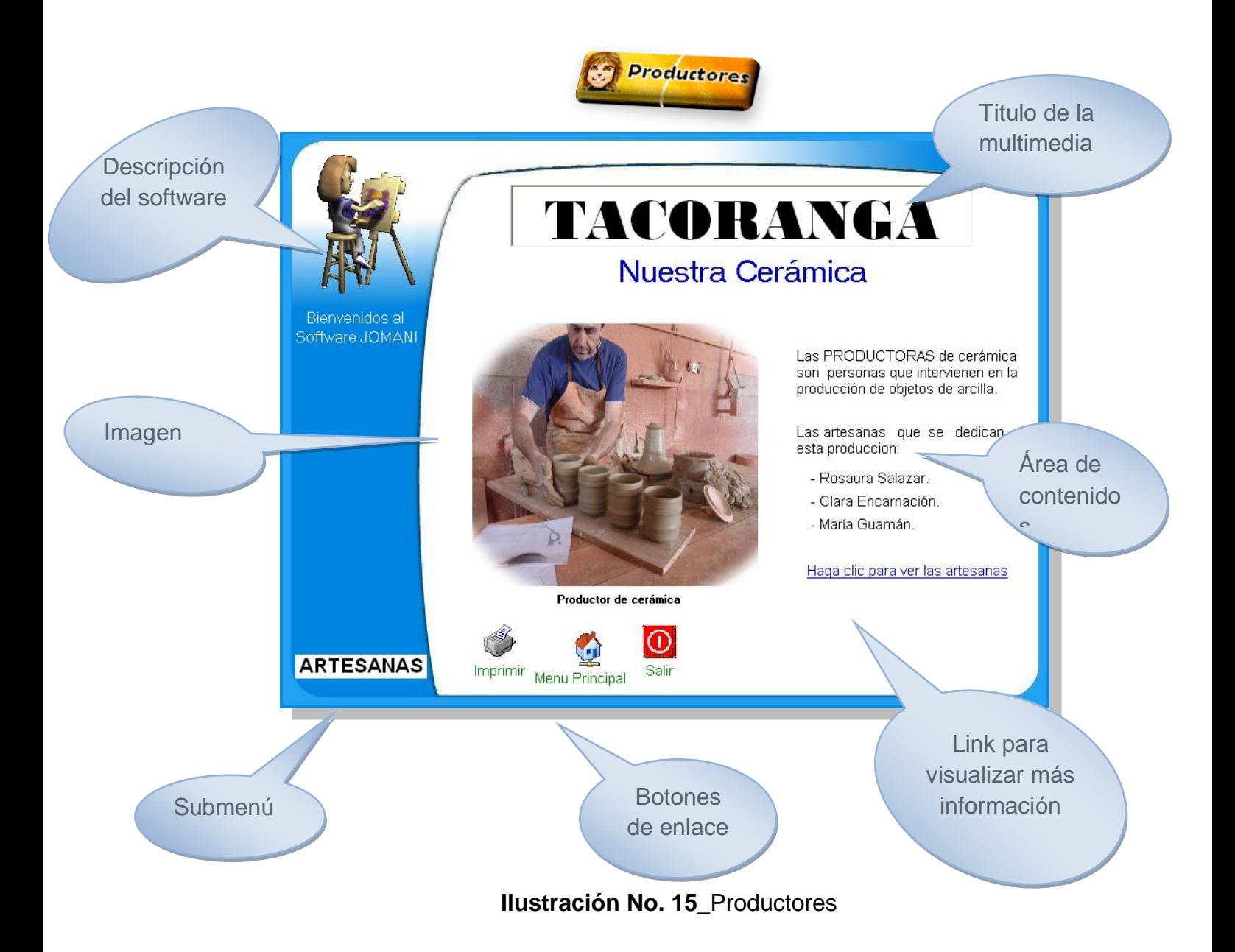

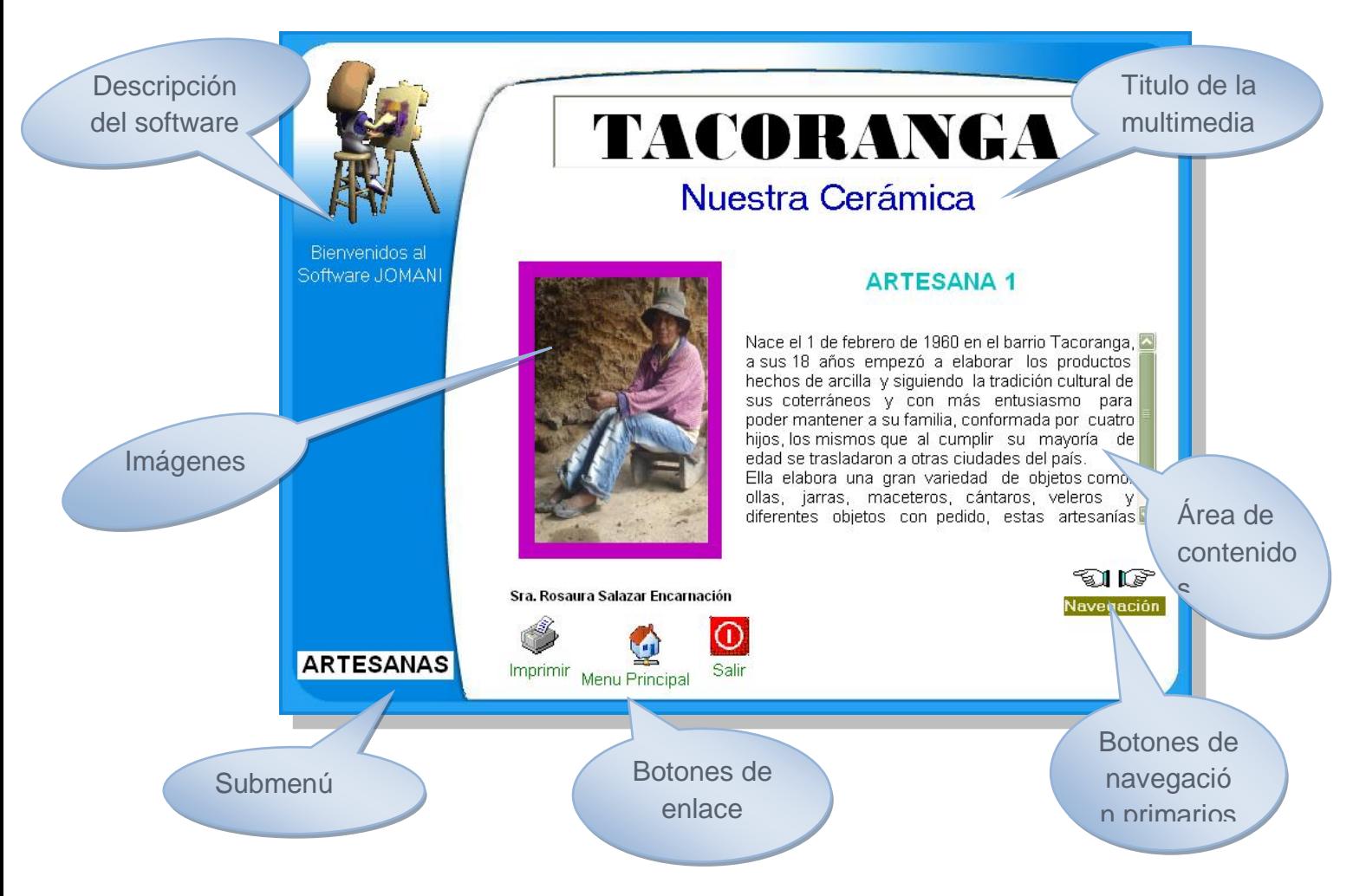

**Ilustración No. 15.1\_**Información de Productores

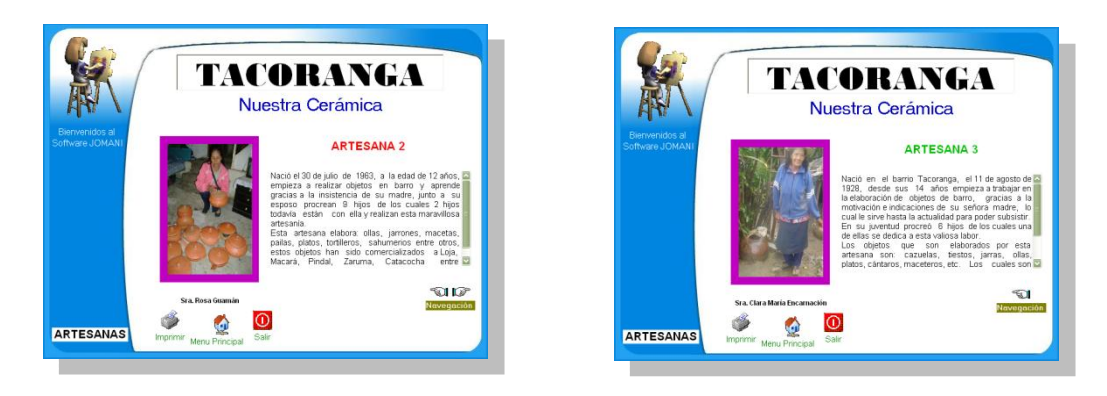

**Ilustración No. 15.1.1\_**Ventanas Posteriores

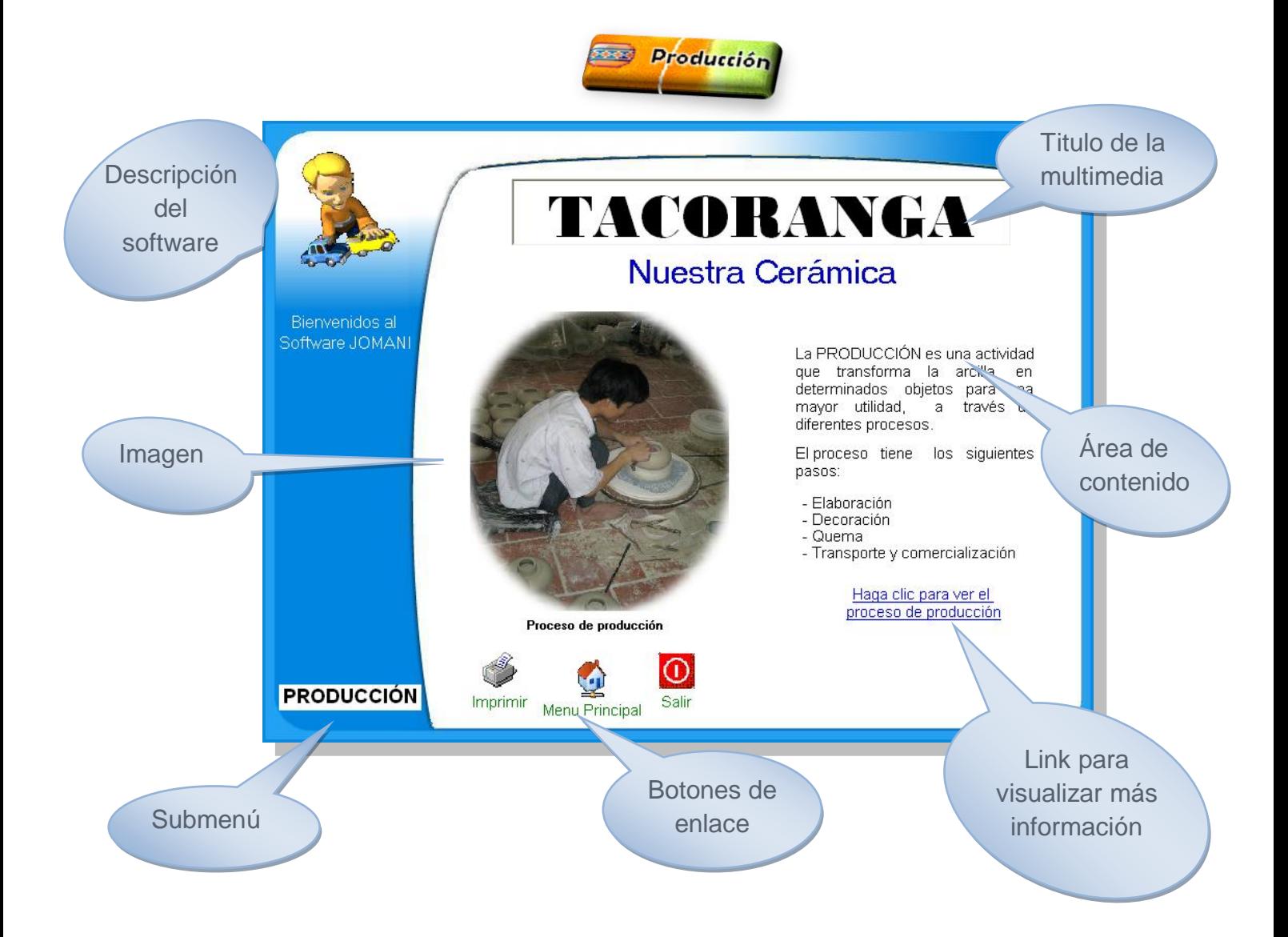

**Ilustración No. 16\_**Producción

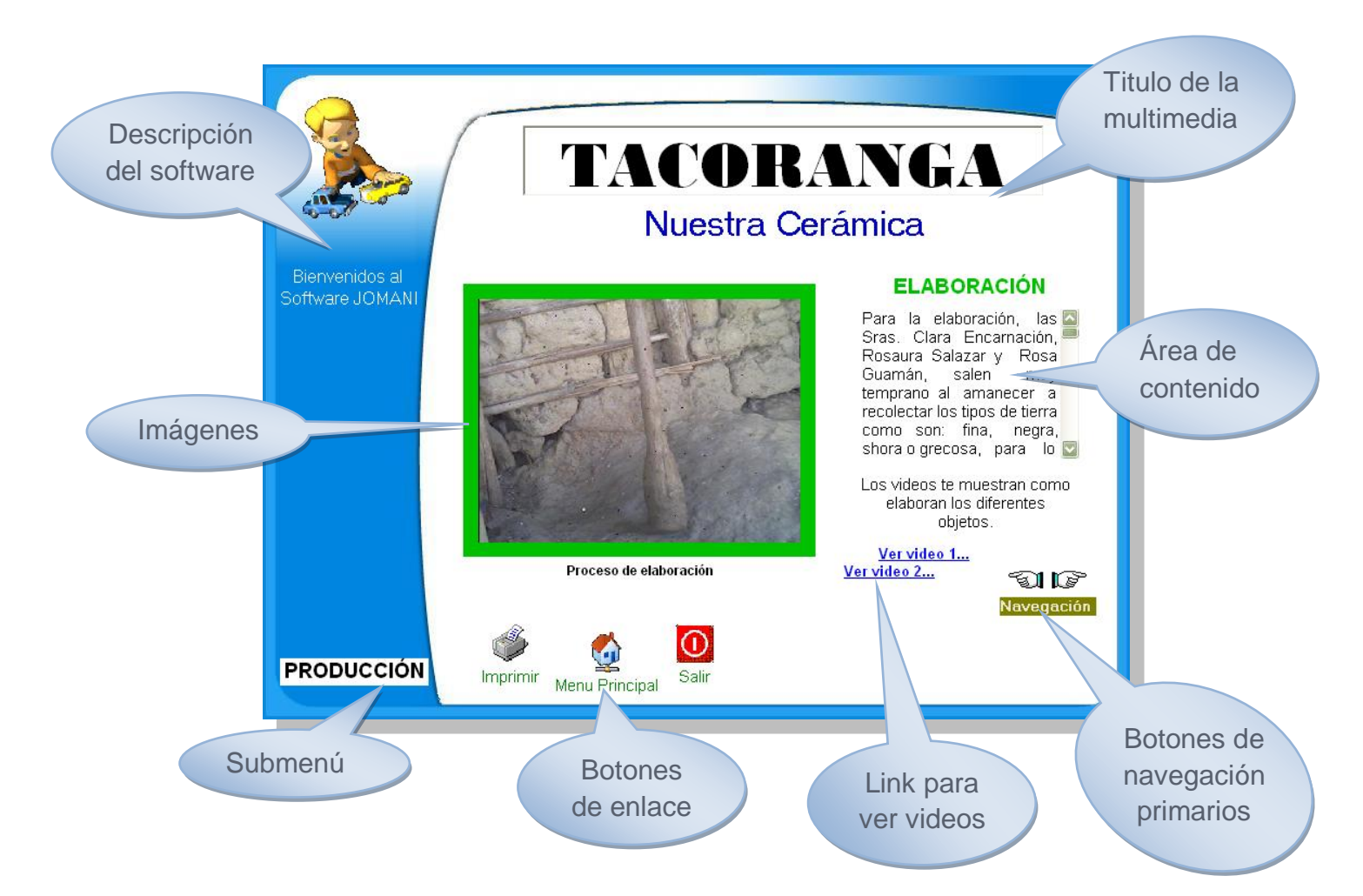

### **Ilustración No. 16.1\_**Proceso Producción

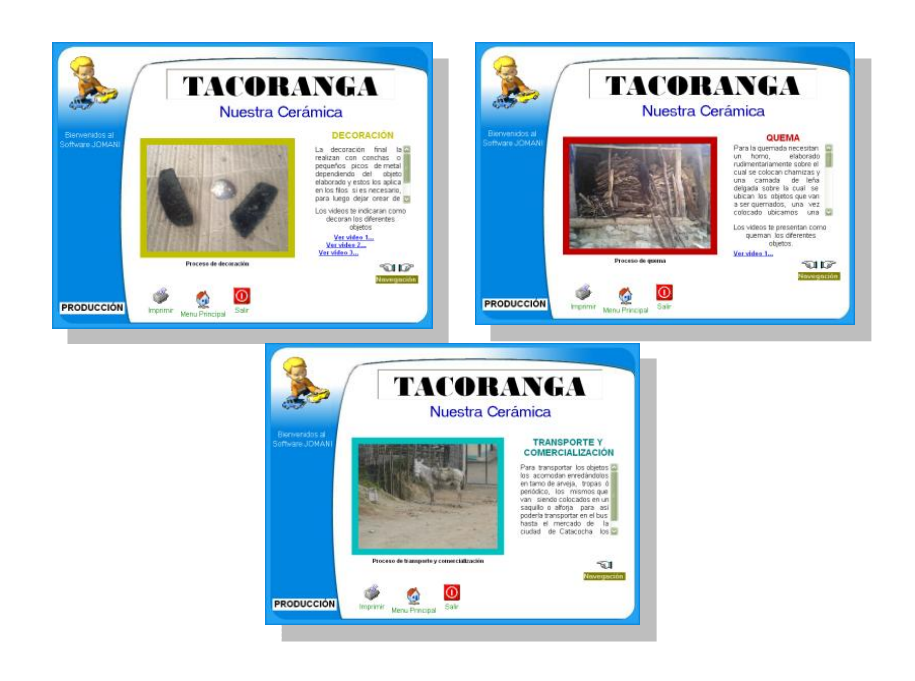

**Ilustración No. 16.1.1\_**Ventanas Posteriores

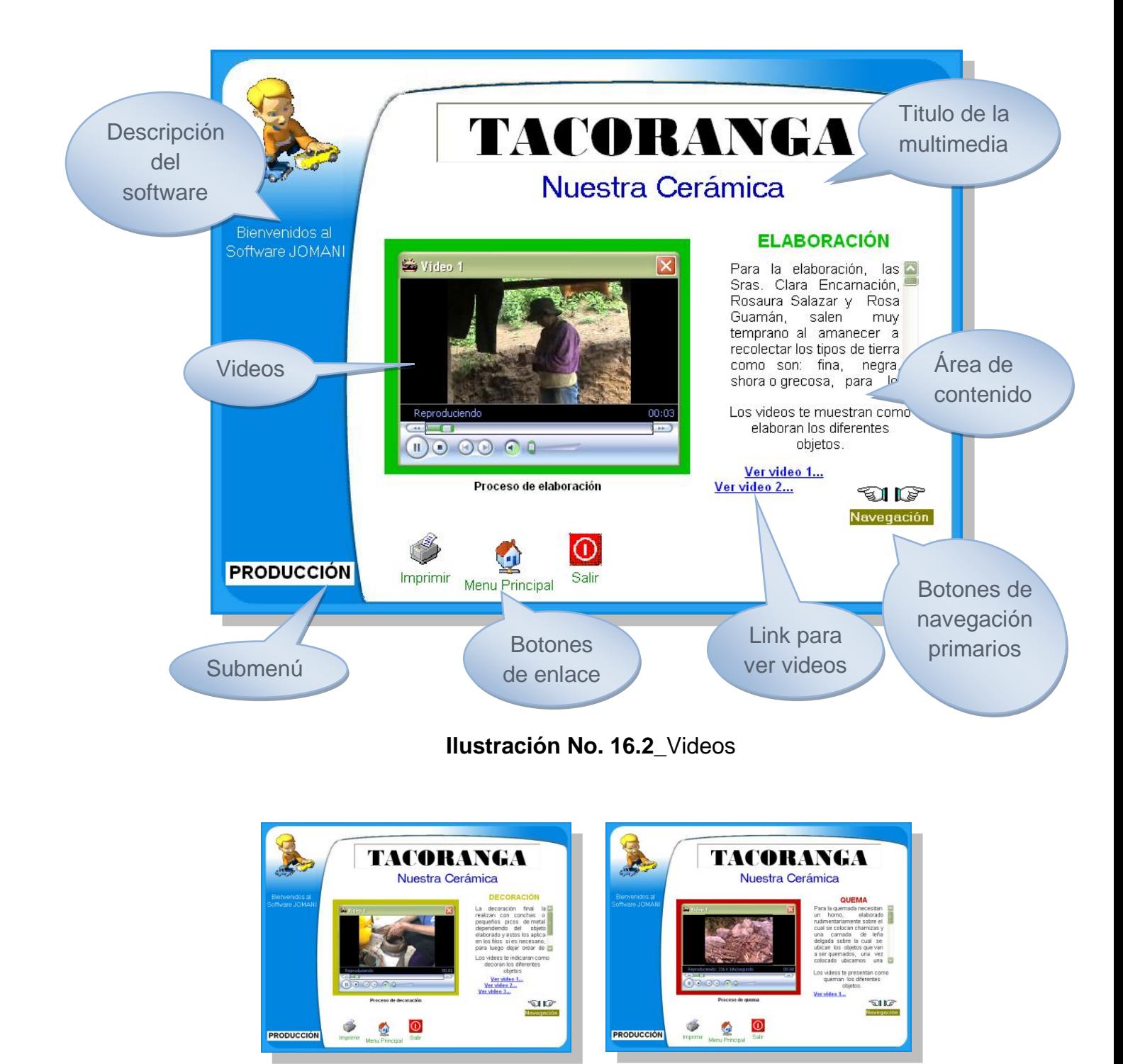

**Ilustración No. 16.2.1\_**Videos secundarios

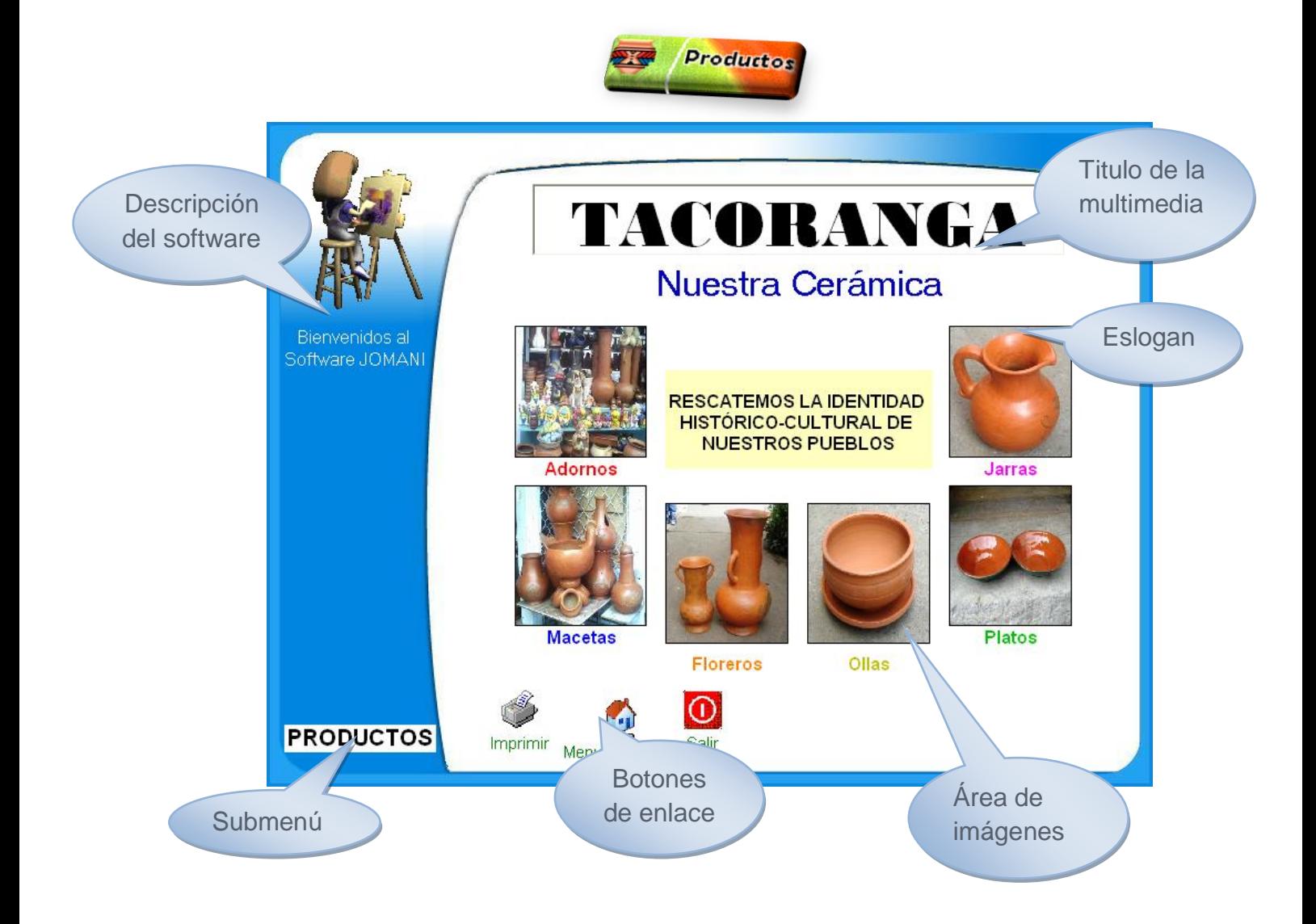

**Ilustración No. 17\_**Galeria de Productos

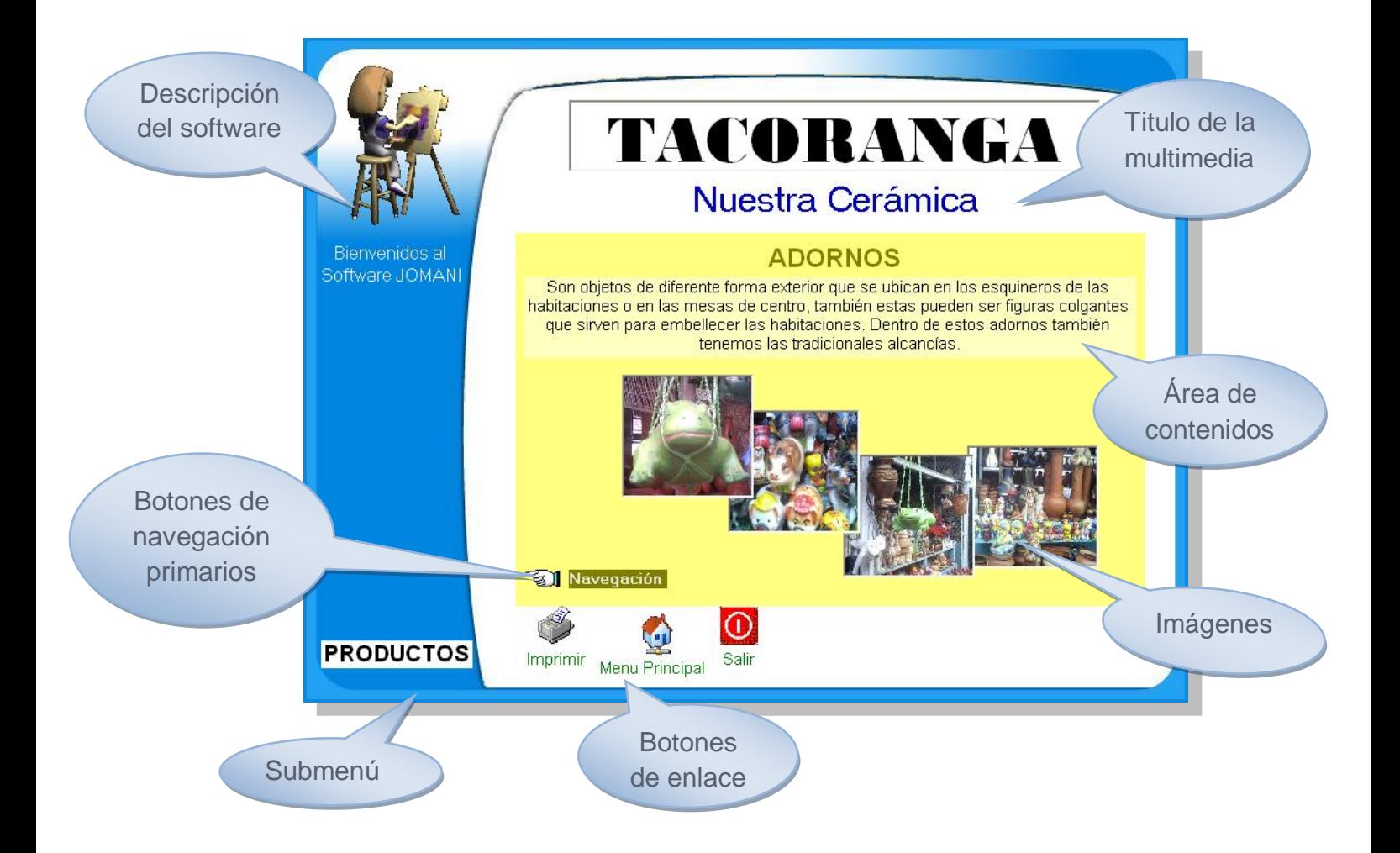

**Ilustración No. 17.1\_** Contenido de productos

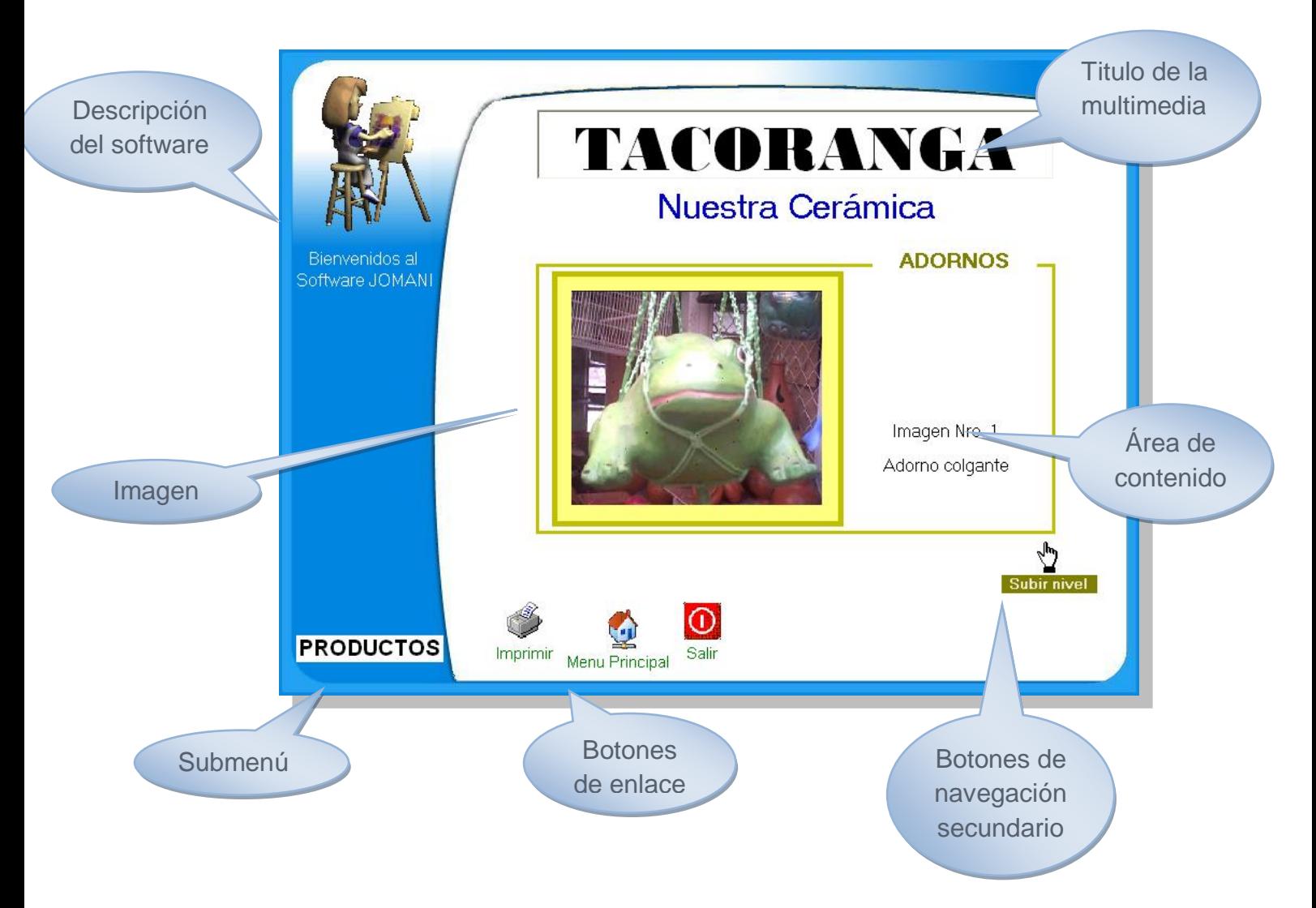

**Ilustración No. 17.1.1\_** Producto con descripción

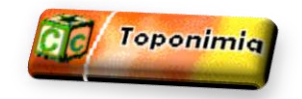

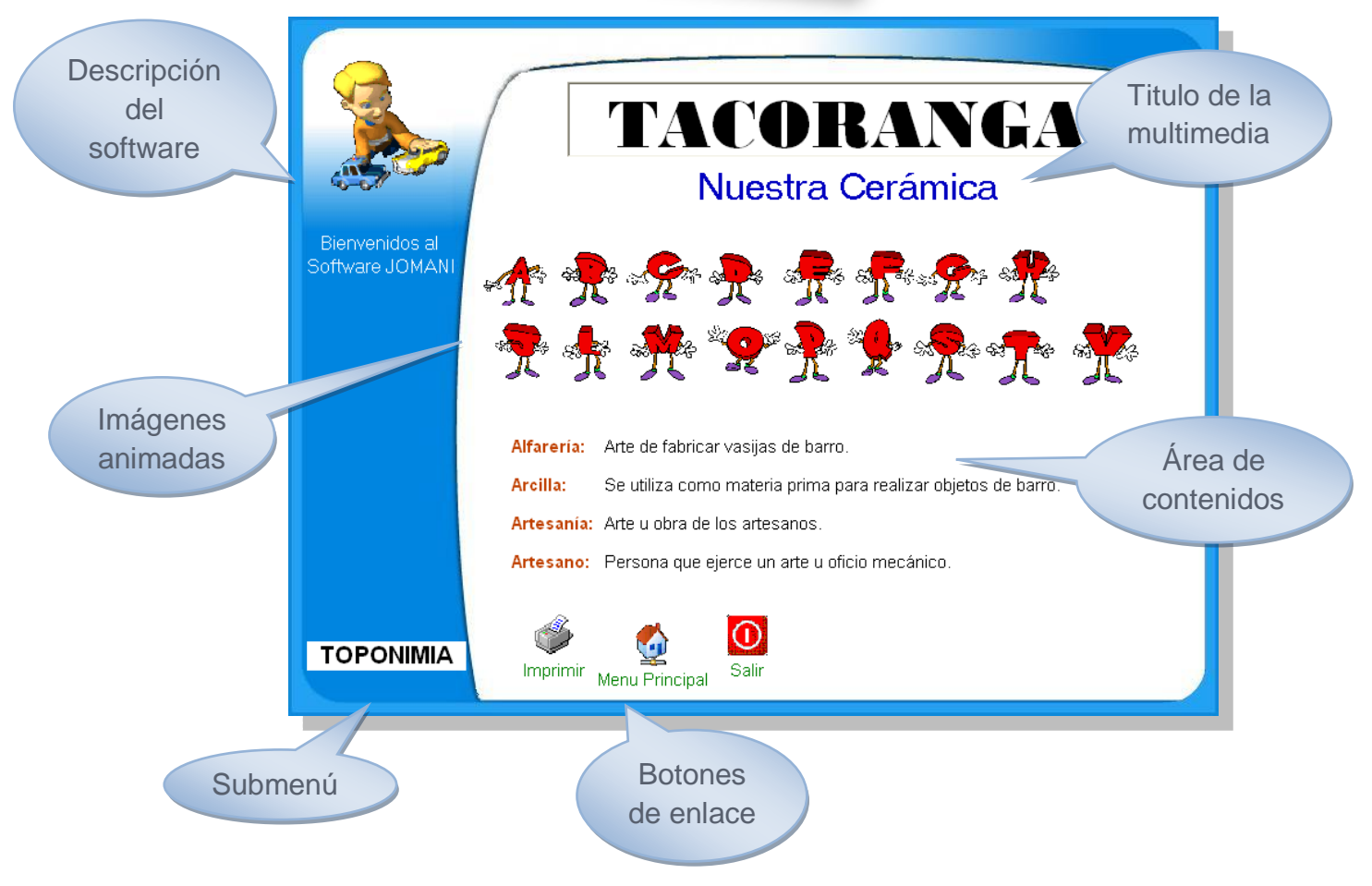

**Ilustración No. 18**\_ Palabras desconocidas

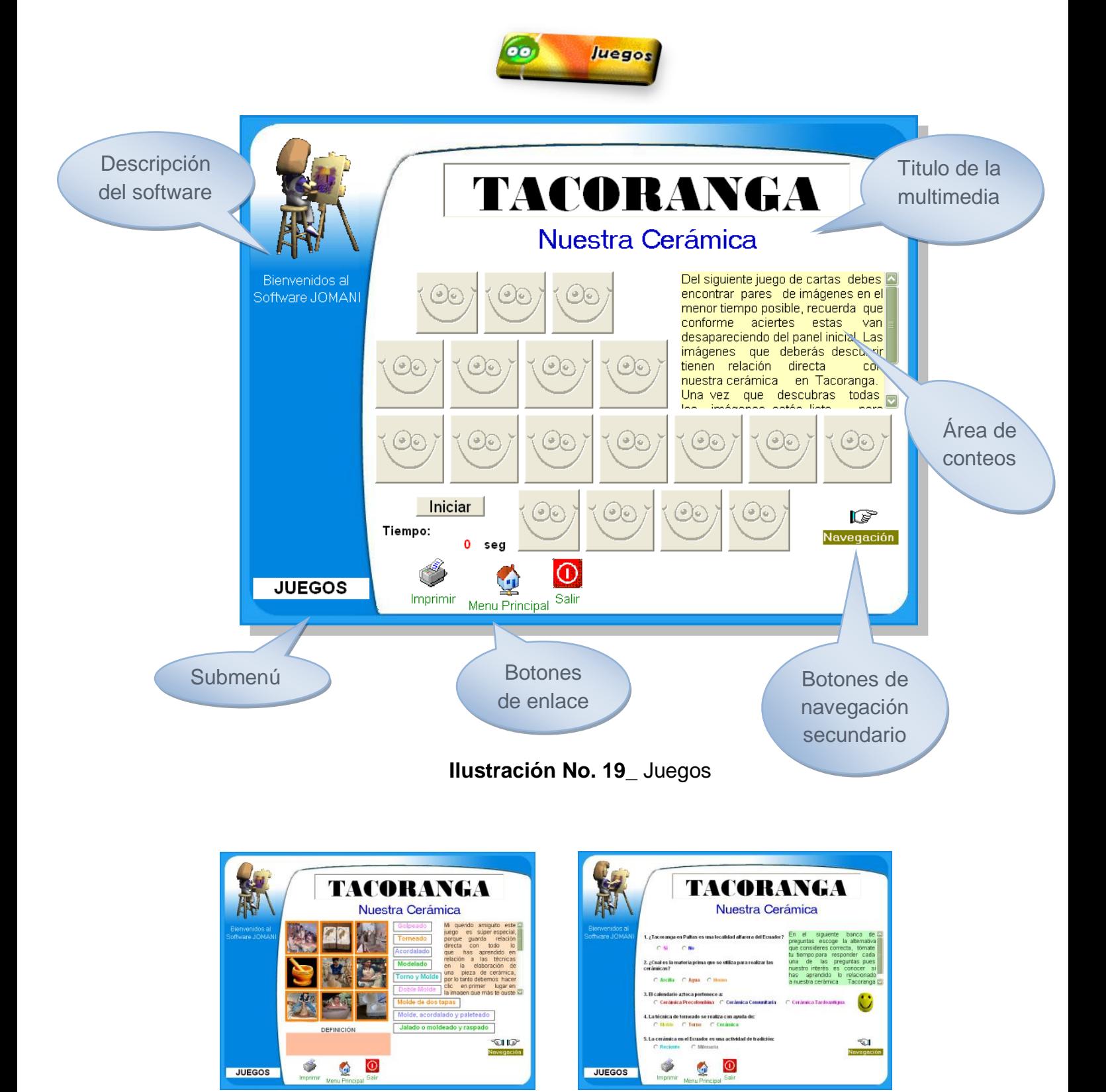

**Ilustración No. 19.1\_** Ventanas posteriores

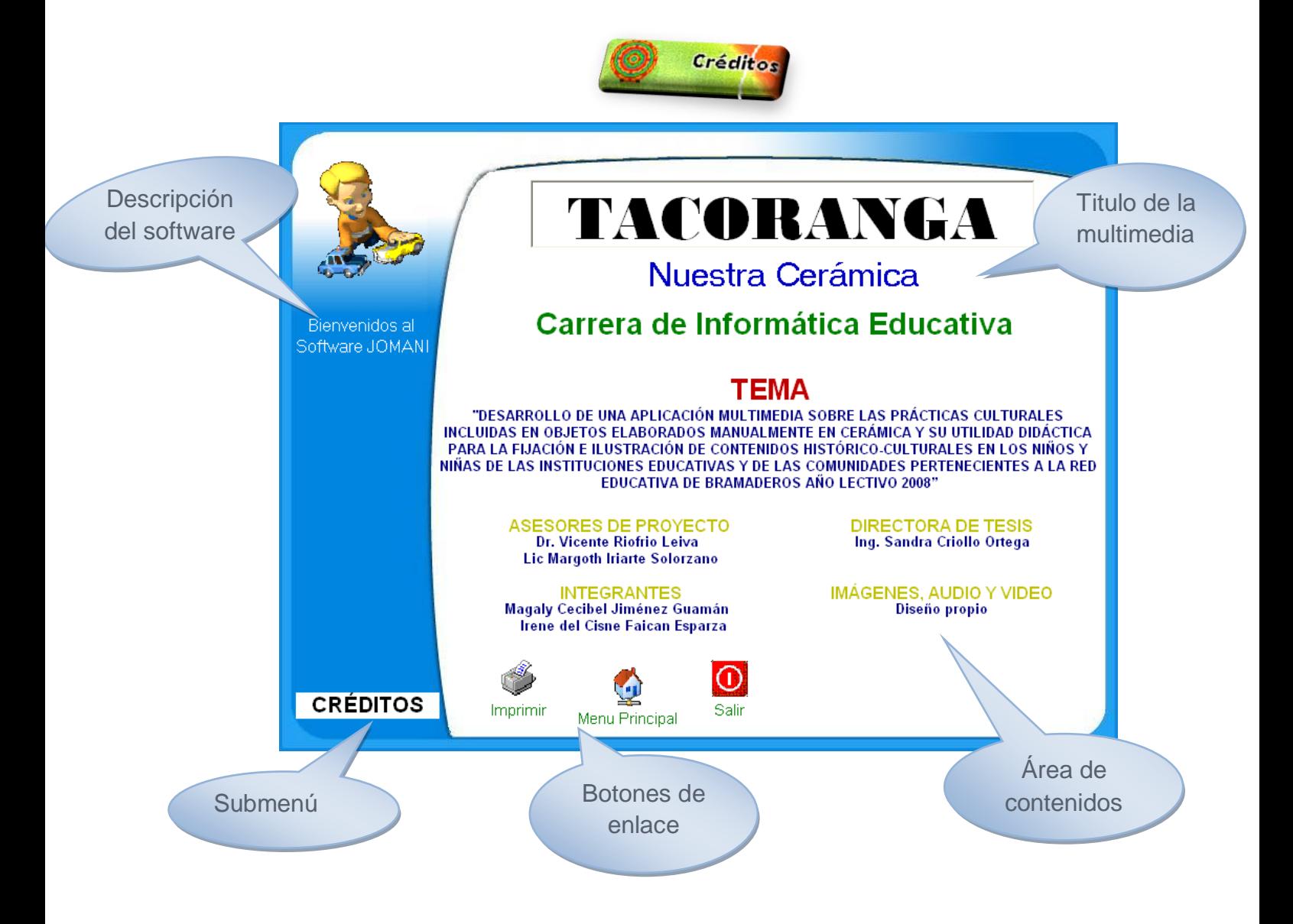

**Ilustración No. 20**\_ Créditos del software

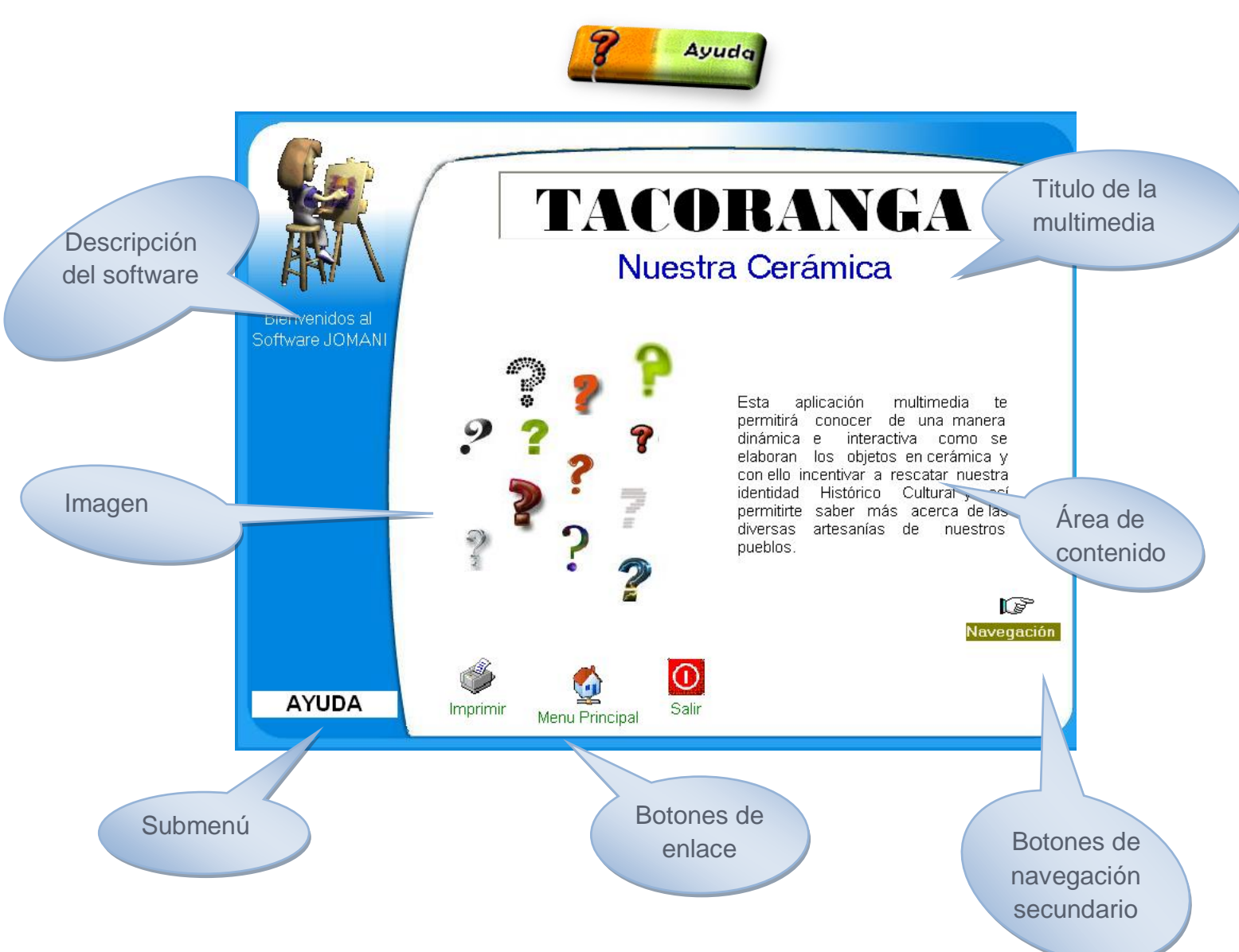

**Ilustración No. 21\_** Ayuda del Software

## CODIFICACIÓN

#### **VARIABLES UTILIZADAS**

#### **Variable pública** En el módulo "Module1.bas" **Public env\_imp As Variant**

Variable para enviar al formulario de imprimir un número dependiendo del formulario en el que se encuentre para saber el formulario que se debe imprimir o mostrar en PDF

#### **Variables privadas**

En "Juegos.frm"

#### **Dim prim, seg As String**

Variables para saber qué carta se ha escogido.

#### **Dim contador, par As Integer**

Variable para saber si se ha escogido una carta en el primer clic o en el segundo.

#### **1. Referencias utilizadas**

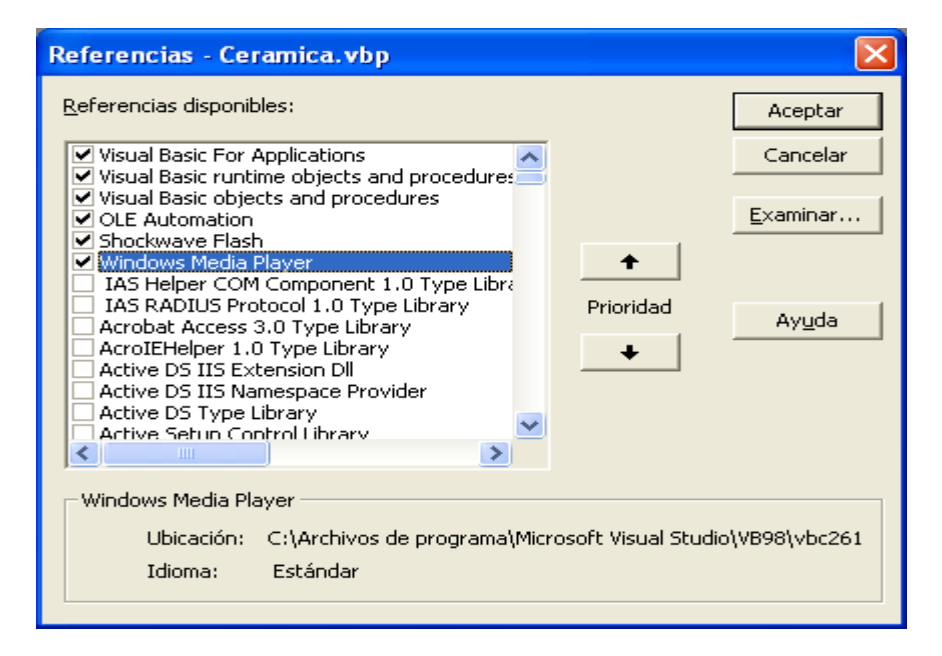

#### **2. Código de la aplicación**

#### **Formulario de Video inicial (Video.frm)**

'Clic en el texto para continuar Private Sub Label4\_Click() WindowsMediaPlayer1.Close Load Inicio Inicio.Show End Sub

'Clic en el video para continuar Private Sub WindowsMediaPlayer1\_Click(ByVal nButton As Integer, ByVal nShiftState As Integer, ByVal fX As Long, ByVal fY As Long) WindowsMediaPlayer1.Close Load Inicio Inicio.Show End Sub

#### **Formulario de Inicio (Inicio.frm)**

'PlaySound es una función de la API de Windows 'que permite ejecutar ficheros .wav. Private Declare Function PlaySound Lib "winmm.dll" \_ Alias "PlaySoundA" (ByVal lpszName As String, \_ ByVal hModule As Long, ByVal dwFlags As Long) As Long

```
'Llamar al formulario Historia
Private Sub Command1_Click()
   id = PlaySound("C:\LaCeramica\Imagenes\REMINDER.WAV", 0&, &H1)
   Load Historia
   Historia.Show
End Sub
```

```
'Llamar al formulario Juegos
Private Sub Command10_Click()
   id = PlaySound("C:\LaCeramica\Imagenes\REMINDER.WAV", 0&, &H1)
   Load Juegos
   Juegos.Frame3.Visible = False
   Juegos.Frame4.Visible = False
   Juegos.Frame2.Visible = True
   Juegos.Show
End Sub
```
'Llamar al formulario Localidades Private Sub Command2\_Click()

 id = PlaySound("C:\LaCeramica\Imagenes\REMINDER.WAV", 0&, &H1) Load Localidades Localidades.Show End Sub

'Llamar al formulario Técnicas Private Sub Command5\_Click() id = PlaySound("C:\LaCeramica\Imagenes\REMINDER.WAV", 0&, &H1) Load Tecnicas Tecnicas.Frame1.Visible = True Tecnicas.Frame3.Visible = False Tecnicas.Frame2.Visible = False Tecnicas.Frame4.Visible = False Tecnicas.Show End Sub 'Llamar al formulario Estilos Private Sub Command4\_Click() id = PlaySound("C:\LaCeramica\Imagenes\REMINDER.WAV", 0&, &H1) Load Estilos Estilos.Frame2.Visible = False Estilos.Frame1.Visible = True Estilos.Show End Sub 'Llamar al formulario Productores Private Sub Command6\_Click() id = PlaySound("C:\LaCeramica\Imagenes\REMINDER.WAV", 0&, &H1) Load Productores Productores.ShockwaveFlash1\_rosaura.Visible = True Productores.ShockwaveFlash1\_rosa.Visible = False Productores.ShockwaveFlash1\_clara.Visible = False Productores.Frame2.Visible = False Productores.Frame1.Visible = True Productores.Show End Sub 'Llamar al formulario Producción Private Sub Command7\_Click() id = PlaySound("C:\LaCeramica\Imagenes\REMINDER.WAV", 0&, &H1) Load Produccion Produccion.Frame1.Visible = True Produccion.Frame\_e.Visible = False Produccion.Frame\_d.Visible = False Produccion.Frame\_q.Visible = False Produccion.Frame\_tc.Visible = False

End Sub

```
'Llamar al formulario Productos
Private Sub Command8_Click()
   id = PlaySound("C:\LaCeramica\Imagenes\REMINDER.WAV", 0&, &H1)
   Load Productos
   Productos.Show
End Sub
'Llamar al formulario Toponimia
Private Sub Command9_Click()
   id = PlaySound("C:\LaCeramica\Imagenes\REMINDER.WAV", 0&, &H1)
   Load Toponimia
   Toponimia.Show
End Sub
'Llamar al formulario Créditos
Private Sub Command3_Click()
   id = PlaySound("C:\LaCeramica\Imagenes\REMINDER.WAV", 0&, &H1)
   Load Creditos
   Creditos.Show
End Sub
'Llamar al formulario Ayuda
Private Sub Command12_Click()
   id = PlaySound("C:\LaCeramica\Imagenes\REMINDER.WAV", 0&, &H1)
   Load Ayuda
   Ayuda.Show
End Sub
'botón Salir
Private Sub Command11_Click()
   id = PlaySound("C:\LaCeramica\Imagenes\chimes.wav", 0&, &H1)
   mensaje = MsgBox("¿Esta seguro que desea salir de la Multimedia?", 
vbYesNo + vbQuestion, "SALIR")
  If (mensaje = 6) Then
     Unload Ayuda
     Unload Creditos
     Unload Estilos
     Unload Historia
     Unload Juegos
     Unload Localidades
     Unload Produccion
     Unload Productos
     Unload Productores
     Unload Tecnicas
     Unload Toponimia
```
 Unload Video Unload Video\_produccion Unload Inicio End If End Sub

Para mayor información al código de programa por favor remitirse al manual del programador.

## **Objetivo Específico No. 3**

Se socializó la aplicación multimedia con la finalidad de identificar las diversas correcciones que se dieron a la misma.

#### **Tarea**

Localizamos las correcciones a efectuarse con la ayuda del público y dar la

debida, acogida para que tenga la aceptación necesaria.

Incentivamos el uso de la multimedia como material didáctico para de esa manera rescatar lo histórico-cultural del cantón.

#### **Actividad No.1**

Realizamos los cambios de una manera eficaz y a la brevedad posible con el propósito de que se le de la debida utilidad.

Una vez desarrollada la multimedia se realizaron las investigaciones en el grupo de trabajo.

Se realizó la evaluación controlada con los expertos y usuarios, enfocándonos siempre a cumplir la espectativas y requerimientos, en los cuales ubieron cambios como la depuración de imágenes, videos, reordenación de las diversas ventanas, adecuaciòn de imágenes y textos de las diversas ventanas, narración de textos procurando siempre corregir el minimo detalle realizando tambien pruebas de los, botones, videos, audio, sonido, enlace entre pantallas, PDF e impresión.

Ahora bien, para dicha actividad se utilizó el siguiente instrumento para la evaluación y validacion del software educativo.

## INSTRUMENTO

Con este instrumento se pretende evaluar el software educativo considerando la Calidad Técnica y Calidad Educativa. En la primera se evalúa los requerimientos de uso, interfaz y la navegación. En la segunda los objetivos, contenido y las teorías de instrucción.

Para realizar la evaluación se recomienda seguir las siguientes instrucciones:

**Lea cuidadosamente cada uno de los ítems antes de responder el** cuestionario.

- **Señale con una X de acuerdo con su criterio y conocimiento la** respuesta que considere válida de las alternativas presentadas.
- **E** Responda en forma breve y precisa los ítems que se presentan de manera abierta.

#### DATOS DEL SOFTWARE

**Título del software:** "Desarrollo de una aplicación multimedia sobre las prácticas culturales incluidas en objetos elaborados manualmente en cerámica y su utilidad didáctica para la fijación e ilustración de contenidos histórico-culturales en los niños y niñas de las Instituciones Educativas y de las Comunidades pertenecientes a la Red Educativa de Bramaderos, año lectivo 2006-2007."

**Autoras:** Magaly Cecibel Jiménez Guamán

Irene del Cisne Faicán Esparza

**Versión:** Uno

**Fecha de elaboración:** 2007-2009

**Fabricante:** Área de la Educación, el Arte y la Comunicación-Carrera Informática Educativa

**Distribuidor:** Red Educativa Bramaderos

**Equipo informático recomendado**: Pentium IV en adelante.

**Edad recomendada para su uso:** Seis años

**Área del conocimiento recomendada: Educativa**
#### ASPECTOS RELACIONADOS CON LA CALIDAD TÉCNICA

#### **1.- Requerimientos de Uso:**

Se refiere al soporte computacional disponible para el uso del Software. Características mínimas que deben poseer los equipos donde funcionará el Software.

- 1.1.- Requerimiento de memoria:
	- **D** Pentium IV en adelante
	- **256 Mb de memoria RAM.**
	- **P** Procesador Intel de 1 GHZ o superior (tecnología equivalente).
	- **E** Espacio disponible en el disco 1 Gb.
- 1.2.- La interacción con el Software requiere de dispositivos de entrada / salida:

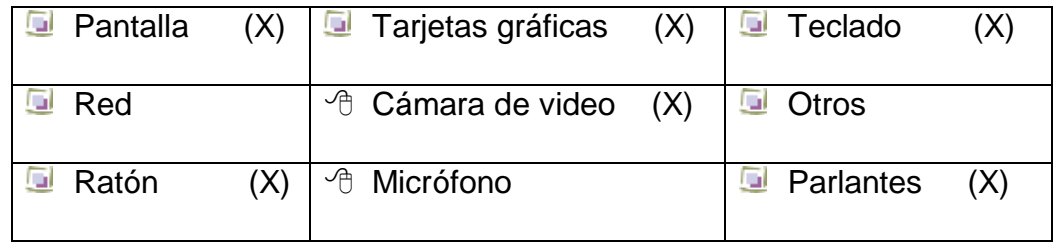

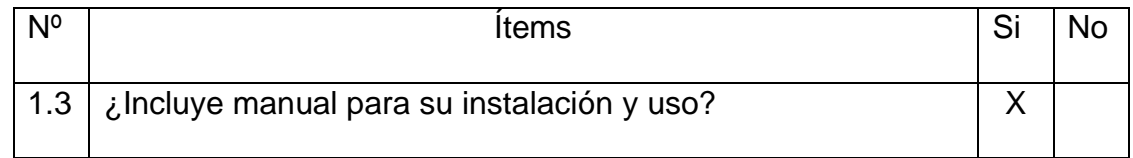

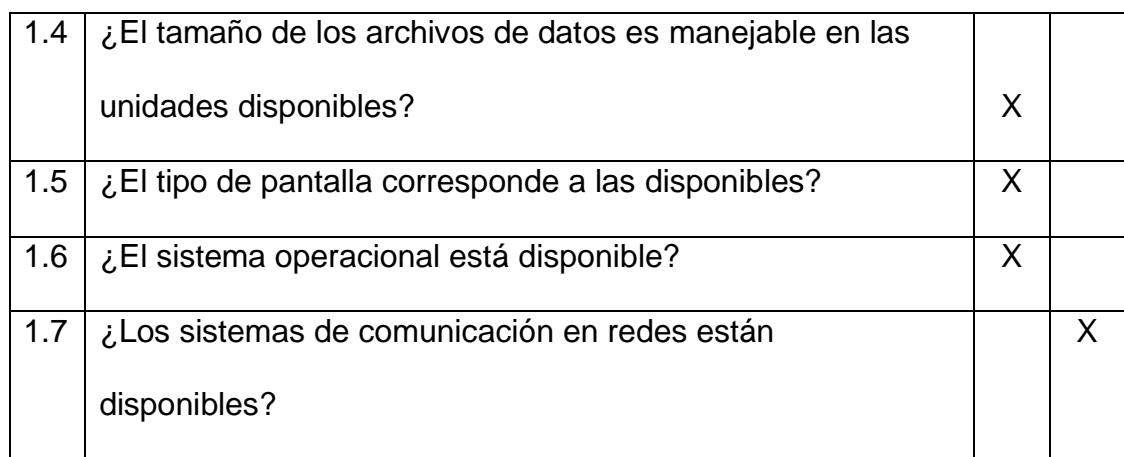

#### **2. - Interfaz:**

Se relaciona con el diseño de las pantallas o zonas de comunicación, son parte esencial para ofrecerle al usuario los dispositivos que facilitan la generación de aprendizajes.

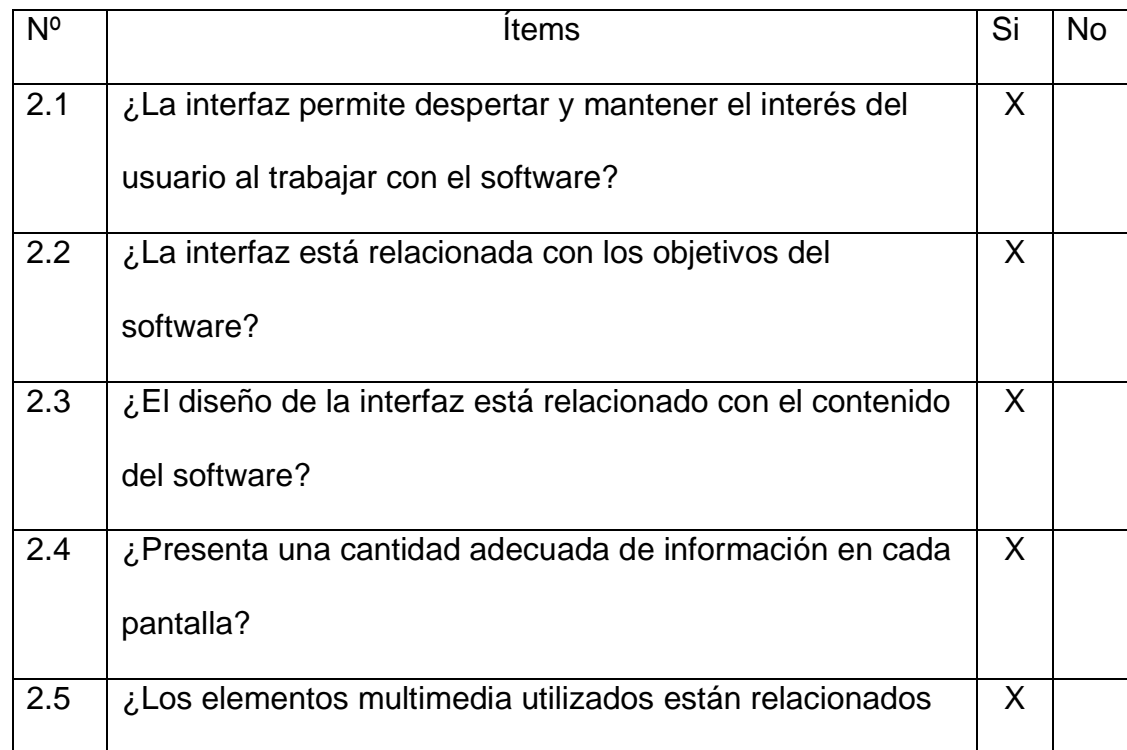

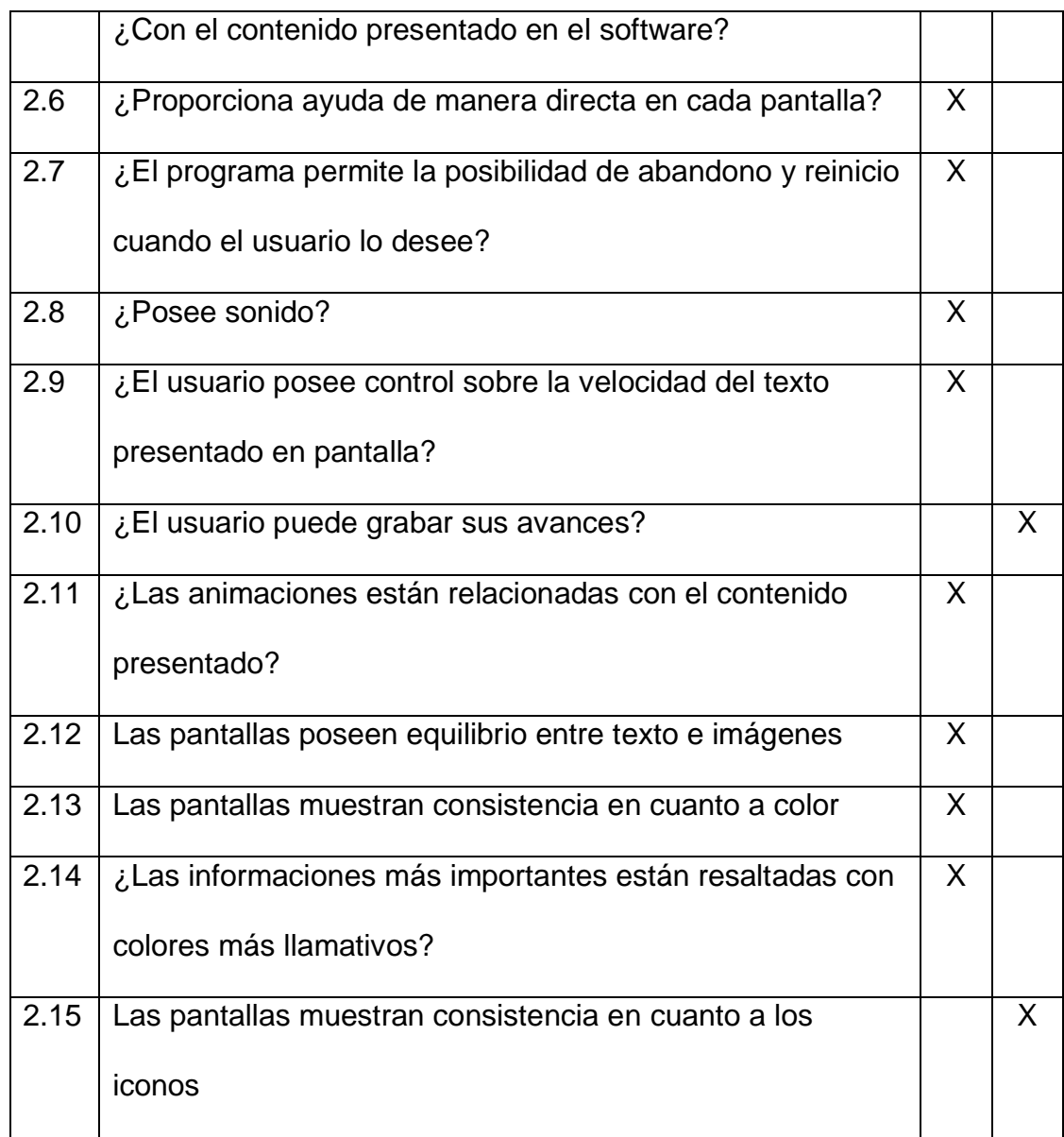

#### 2.16. La calidad del video es:

- <sup></sub><sup>O</sup> Excelente \_\_\_\_\_\_\_\_</sup>
- $\sqrt{\theta}$  Buena (X)
- $\sqrt{2}$  Regular \_\_\_\_\_\_\_\_
- <sup></sub><sup>O</sup> Deficiente</sup>
- $\sqrt{2}$  No utiliza \_\_\_\_\_\_\_\_\_

2.17. La calidad de sonido es:

- <sup></sub><sup>O</sup> Excelente</sup>
- $\sqrt{\theta}$  Buena (X)
- $\sqrt{2}$  Regular \_\_\_\_\_\_\_\_
- <sup></sub><sup>O</sup> Deficiente \_\_\_\_\_\_\_</sup>
- No utiliza

Observaciones Generales:

………………………………………………………………………………………… …………………………………………………………………………………………

#### **3.- Navegación**

Son los dispositivos que determinan en gran medida la facilidad de uso del software, tomando como una buena estructuración el mapa de navegación que permita acceder fácilmente a la información que se presenta.

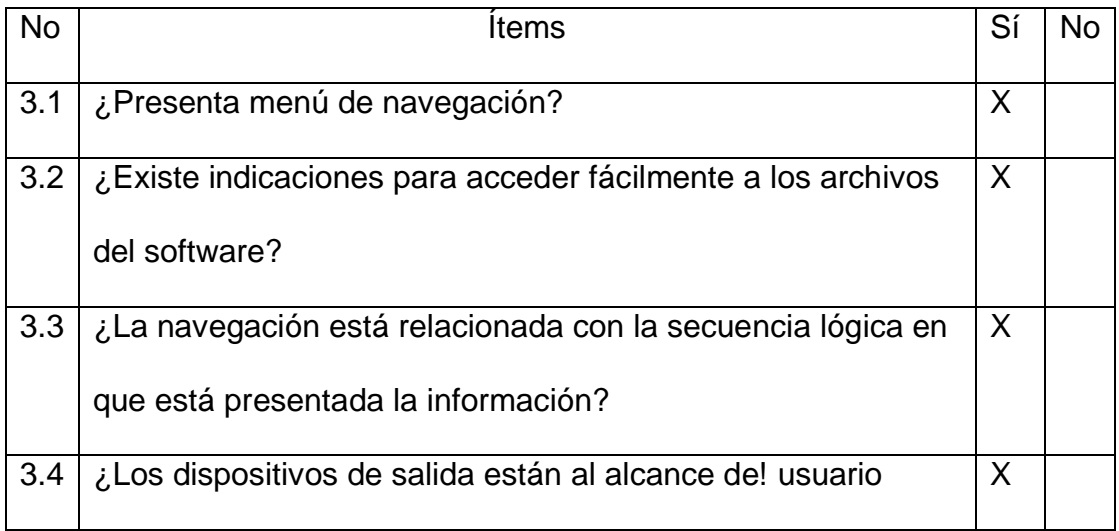

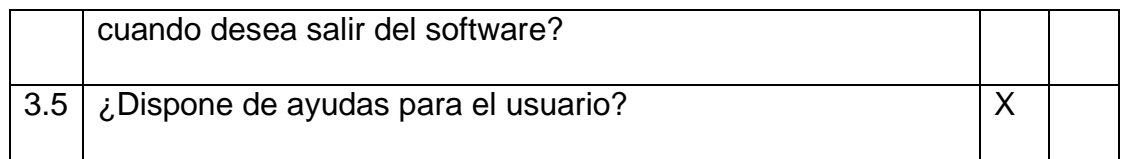

3.6.- El menú de Navegación es:

Excelente \_\_\_\_

Bueno (X)

Regular \_\_\_\_\_

Deficiente \_\_\_\_\_

Observaciones Generales:

………………………………………………………………………………………… …………………………………………………………………………………………

Aspectos relacionados con la Calidad Educativa

#### **4.-Objetivos Educacionales:**

Se refieren a los objetivos propuestos en el momento de hacer el diseño del software, tomando en cuenta el resultado que se espera obtener del proceso de aprendizaje y la necesidad educativa que se desea cubrir.

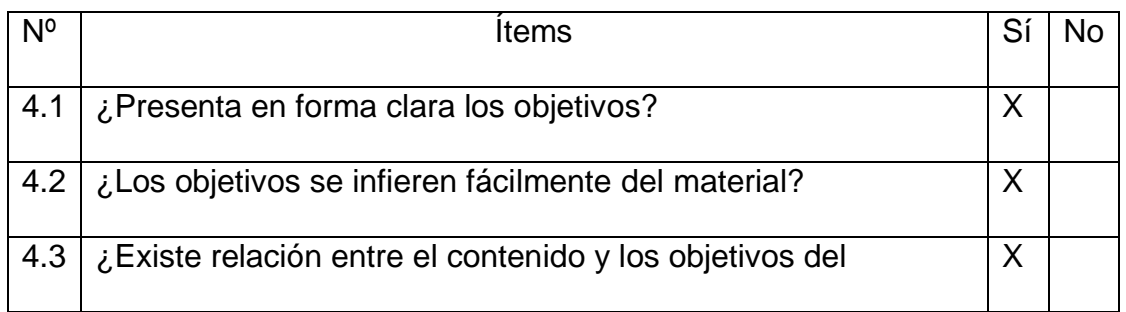

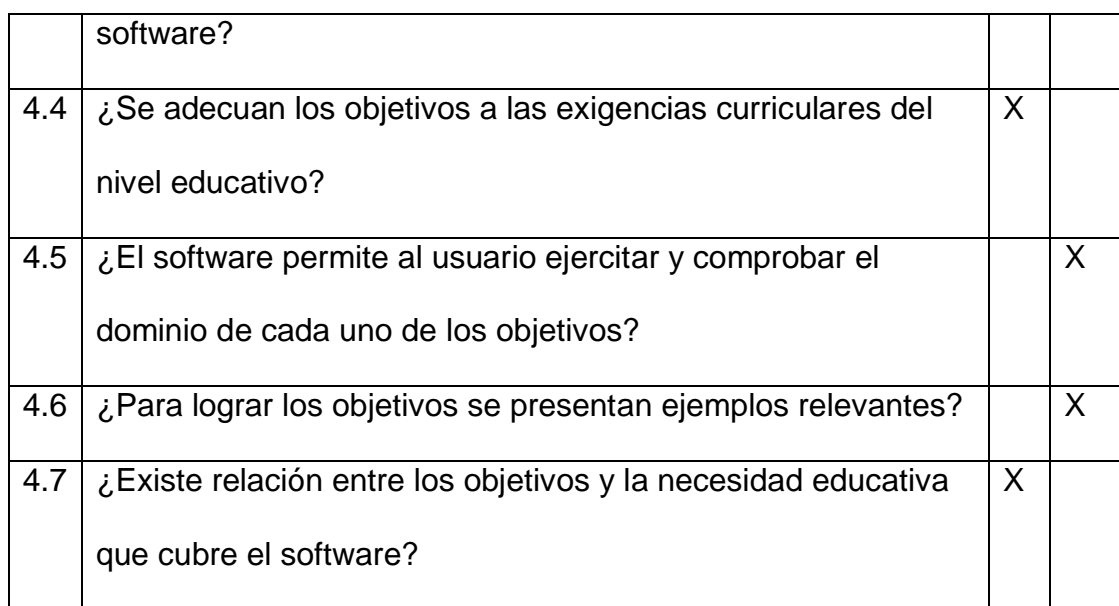

#### Observaciones Generales:

------------------------------------------------------------------------------------------------------ ----------------------------------------------------------------------------------------------------

#### **5.- Contenido**

Se refiere a la calidad que deben poseer los elementos textuales en las pantallas. La calidad del contenido está relacionada con el tema, actualización, redacción, ortografía, acorde con el tipo de usuario. La secuenciación y estructuración del contenido presentado dependerá de la teoría de instrucción utilizada, aunque todo contenido debe tener una secuencia lógica y estar relacionado con el nivel educativo para quien se diseño el software.

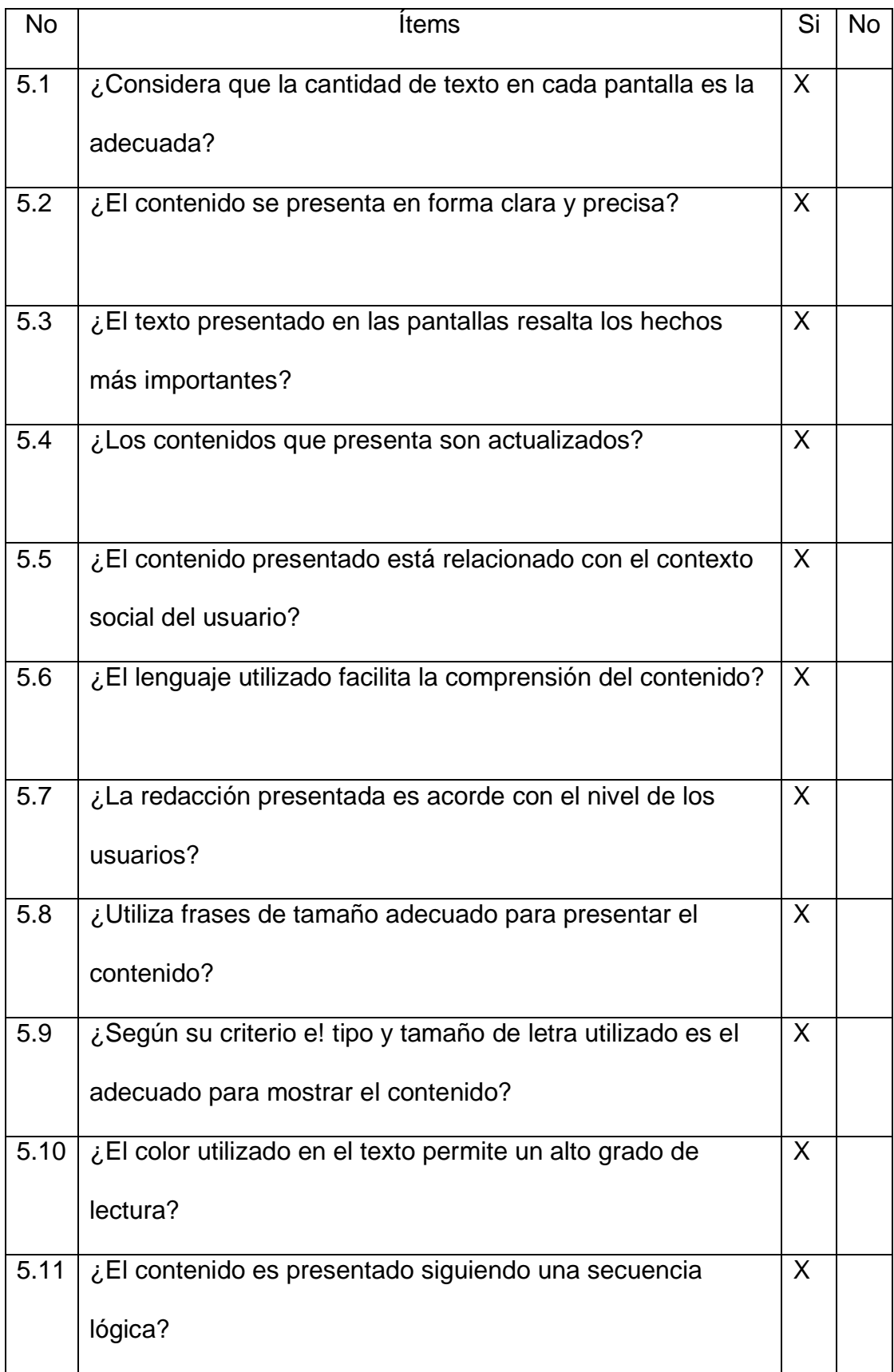

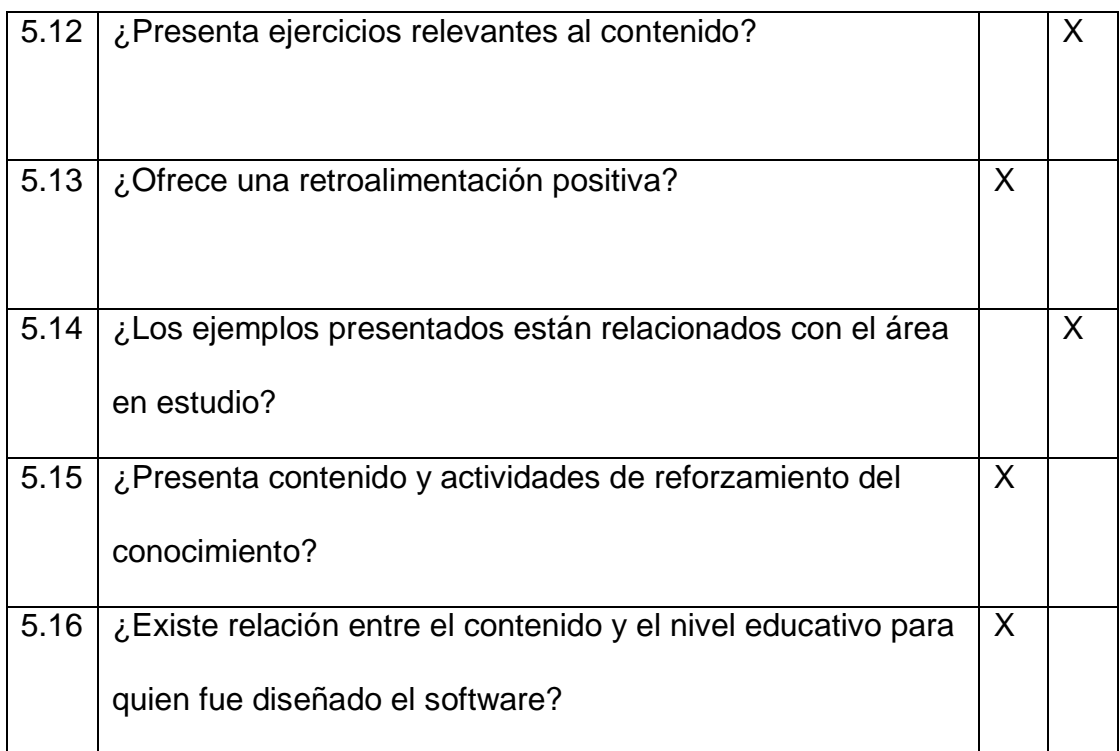

Observaciones Generales:

………………………………………………………………………………………… …………………………………………………………………………………………

#### **6.- Teorías de Aprendizaje.**

La teoría de instrucción dependen del diseño instrucciones del software, varían según el papel que desempeñe la transmisión de información, evaluación de estudiantes, presentación de ejemplos, motivación y simulación de fenómenos. Está determinado sobre la teoría conductista, cognitivista, constructivista, o la mezcla de estas que guían el proceso de enseñanza y aprendizaje.

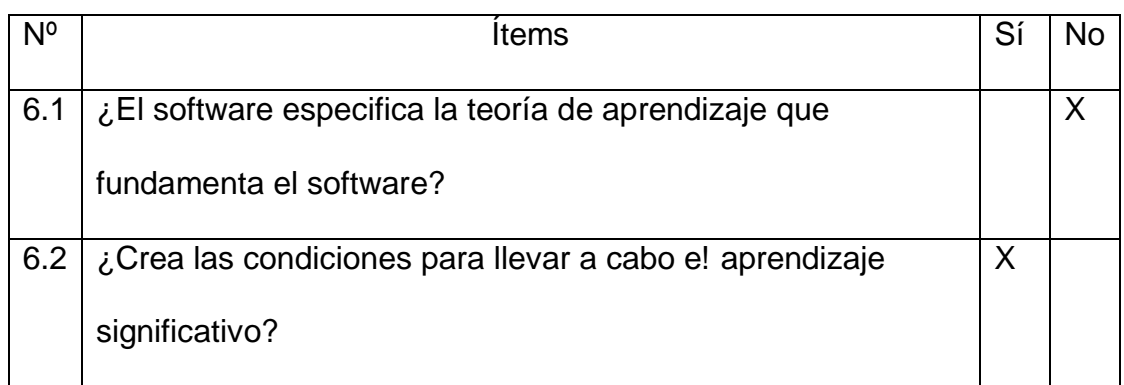

6.3.- ¿Cuál cree usted que es la teoría de aprendizaje que fundamenta el software?

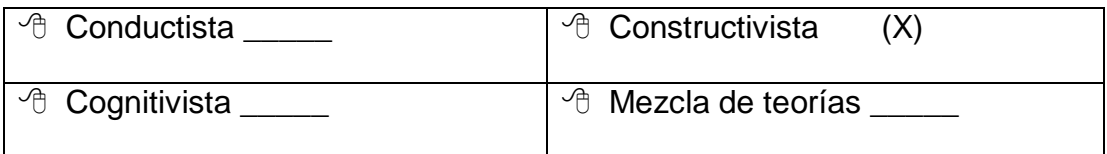

6.4.-  $i$  Se puede inferir la teoría del diseño instrucciones? Sí  $N$ o (X)

Observaciones Generales:

…………………………………………………………………………………………

………………………………………………………………………………………..

- **7.- Identificar el tipo de software educativo analizado según el propósito:**
- a. Sistemas tutoriales (X)
- b. Sistemas de ejercitación y práctica \_\_\_
- c. Simuladores educativos \_\_\_
- d. Juegos educativos \_\_\_
- e. Lenguajes sintónicos y micromundos exploratorios\_\_\_
- f. Sistemas expertos con fines educativos\_\_\_

g. Sistemas tutoriales inteligentes \_\_\_

La Evaluación no controlada se realizó con la entrega de la multimedia al Director de Macro Proyecto, docentes de la Red de Bramaderos los que nos hicieron llegar su criterio el mismo que sirvio para realizar la debidas correcciones y de esta manera nuestro trabajo investigativo cumpliere con las expectativas del usuario.

#### **Actividad No. 4**

Empaquetamiento de la multimedia para el uso definitivo

Para cumplir con el empaquetamiento de nuestro software se siguió una secuencia de pasos como generar el punto exe de la aplicación, desde Visual Basic

Se ha usado el INNO SETUP junto con la herramienta gráfica IS TOOL., se deberá abrir el programa IS TOOL., se elige el menú File y se escoge la opción New. Se presenta un cuadro de diálogo. Y se presione sobre el botón Next, se llena los campos necesarios como aplication name, aplication name including versión, aplication Publisher y se hace clic en el botón Next.

Se cambia los campos vacios con la información con la finalidad de instalar en el directorio C:\ en una carpeta que se le deberá asignar un nombre.la misma que no permitirá al usuario cambiar esta ruta, se deberá Seleccionar la ruta en donde se encuentra el Ceramica.exe.

Aparecerá un menú donde pide generar una licencia se deberá hacer directamente clic en Next, también se escoge el idioma en el que se desea generar el instalador.

Seleccionamos la ruta donde generar el instalador y escribimos su nombre. Presionamos el botón Finish. Regresará a la ventana del programa IS TOOL y mostrará el código del instalador, se hará clic en el botón Compile Setup y se esperara la compilación del mismo.

Si se desea ejecutar en ese momento el instalador se deberá presionar en el botón Si caso contrario en el botón No.

#### **Actividad No.5**

Para el manejo y perfeccionamiento de el software se centra en hacer hincapié en los puntos más significativos, para ello se requiere remitirse al manual del usuario e ir detallando en el ordenador las rutina respectivas del manejo y utilización correcta de la multimedia para que el usuario conozca que cuenta con un menú principal el que le permitirá a acceder a los diversos submenú de los que este compuesto nuestro programa, también deberá saberes el funcionamiento que tiene cada uno de los botones de enlace como de navegación los mismos que le permitirán dirigirse correctamente en el software

Dentro de los botones de enlace se encontrara el botón imprimir el mismo que permitirá realizar la impresión de los PDF o de la pantalla que se esta visualizando, los juegos se deberán ejecutar de una forma secuencial los mismos que permitirán evaluar los conocimientos expuesto en la misma

# CAPÍTULO III

## Conclusiones y Recomendaciones

#### **CONCLUSIONES**

- **Los productos elaborados manualmente por artesanos de la provincia** de Loja, en su mayoría no reciben la atención necesaria, en relación a su importancia histórica, a las bondades de su utilidad y a su comercialización debido principalmente a la gran publicidad de otros productos, difundida por los medios de comunicación, que provocan una alineación orientada al consumo.
- **No** se aprovecha adecuadamente con fines formativos, las actividades incluidas en la elaboración de objetos manuales de cerámica, las herramientas utilizadas, los materiales, los saberes ancestrales que incluyen, los valores, de mucha pertinencia en la etapa histórica actual.
- **E** Se puede utilizar las Nuevas Tecnologías de la Información, para elaborar medios audiovisuales que permitan estudiar todo el proceso, con todos los detalles y convertirlos en medios de enseñanza para la fijación de conocimientos históricos, culturales y axiológicos de mucha ayuda para desarrollar un aprendizaje significativo con identidad cultural.
- **Se** valida la utilización de guías de itinerario y matrices de organización de información, en razón de que para recuperar información de un proceso de elaboración de objetos manuales, se requieren instrumentos especiales a efectos que luego se los pueda sistematizar y organizar para la construcción de herramientas multimedia.

#### **RECOMENDACIONES**

- **L** Los organismos encargados de la cultura, las instituciones educativas, deberían interesarse por preservar nuestra identidad a través del estudio de nuestra producción artesanal heredada históricamente, se debe realizar un inventario de productos, productores, sectores y orientarlos con fines educativos y comerciales.
- **Se debe desarrollar aprendizajes con identidad cultural, utilizando** para ellos medios audiovisuales para la fijación de actividades, procesos y productos, el aprendizaje de la cultura debe valerse de medios, de lo contrario solo quedaría en explicaciones descriptivas que en mucho de los casos el niño tendría mucha dificultad para su asimilación y comprensión.
- **E** Es factible que se realicen aplicaciones multimedia en procesos culturales incluidos en la elaboración de objetos manuales de cerámica, como el caso del presente trabajo de investigación, de ahí que debería orientarse que gran parte de los trabajos de módulos y de tesis de grado en la Carrera de Informática Educativa, se oriente a este fin, con ello contribuiríamos al desarrollo cultural, los beneficios y bondades de las Nuevas Tecnologías de la información.
- En el proceso de la recuperación de la información de los procesos culturales incluidos en la elaboración de productos de cerámica, es necesario utilizar la guía de itinerario, en razón de que posibilita seguir organizadamente la recuperación de la información, con ello se logra tener información de todas las actividades, lo que facilita la elaboración de herramientas multimedia.

## BIBLIOGRAFÍA

### **REFERENCIA BIBLIOGRÁFICA**

- DE AZEVEDO, Fernando, *Sociología de la educación,* Colec. Sección de obras de Sociología, séptima reimpresión, Fondo de Cultura económica, México, D. F. 1969.
- DIAGONAL SANTILLANA, D*iccionario de las Ciencias de la Educación* 2000,
- EDITORIAL PROGRESO, *Comunismo Científico*. Diccionario. Bajo la dirección el académico A. Rumiánstev, Moscú, 1985.
- GOMEZ García, María Nieves, *Los conceptos educativos en la obra de Paulo Freire*, temas monográficos. Ediciones ANAYA, Madrid, 1982
- HESSEN John, *Teoría del Conocimiento*, Ediciones universales, Bogotá, 1981.
- **MINISTERIO DE EDUCACIÓN Y CULTURA, Reforma Curricular,** Educación Básica, Quito 1995.
- NASSIF Ricardo, *Pedagogía General,* Editorial KAPELUSZ, Buenos Aires, 1958.
- OCEANO, *Enciclopedia General de la Educación,* tomo 3, Océano Grupo Editorial, Madrid, MCMXCX, 1998.
- PONCE Aníbal, *Educación y lucha de clases ,*Edit. Amanecer, Cali, 1982.
- VILLARROEL ldrovo*,* Jorge Villarroel Dr. Mgs., *VICERRECTOR ACADÉMICO* ENSEÑAR VALORES O DESARROLLAR EL PENSAMIENTO CRÍTICO.-*IBARRA, Enero- 2002*
- Enciclopedia de la Historia Mundial del Arte. Ediciones Daimon. 1979.
- **E** Enciclopedia de Historia del Arte. Editorial Asuri. 1971.
- **E** Enciclopedia Lectum Juvenil. Editorial Credsa. 1988.
- **E** Enciclopedia Visual de la Cultura Americana. Editorial Danae. 1971.
- http://www.google.com
- http://images.google.com.ec/Elaboracion de ollas de barro
- http://images.google.com.ec/ Cerámica en el Ecuador
- http://www.mmrree.gov.ec/documentos/promocion/ceramica.htm
- **http://rai.ucuenca.edu.ec**
- http://images.google.com.ec/ La alfarería
- $\blacksquare$  http://

images.google.com.ec/Artesania\_en\_ceramica\_y\_yeso.html

http:// images.google.com.ec/Fomento\_cultural.html

## ANEXOS

Guías de entrevistas

#### **ENTREVISTAS**

### **1. DIRIGIDA A LOS ARTESANOS DEL BARRIO TACORANGA, PARROQUIA LOURDES\_CANTÓN PALTAS (DATOS GENERALES)**

- ¿Nombres y Apellidos del artesano?
- ¿Lugar y Fecha de nacimiento?
- ¿A qué edad empezó a elaborar objetos de cerámica?
- ¿Quién le enseño esta labor?
- ¿Con qué fin elaboraba y elabora actualmente estos objetos?
- ¿Cuántos hijos tiene?
- ¿Cuántos de ellos se dedican a esta artesanía?
- ¿Qué clase de objetos elabora?
- ¿A qué lugares comercializa sus objetos?
- **2. DIRIGIDA A LOS ARTESANOS DEL BARRIO TACORANGA (PROCESO DE ELABORACIÓN DE LOS OBJETOS DE ARCILLA) DE LA PARROQUIA LOURDES\_CANTÓN PALTAS**
- 1. ¿Cuántos tipos de tierra utilizan?

Utilizamos cuatro tipos de tierra la negra, fina, grecosa y la colorada que la encuentra a esta en el cerro Guanchuro.

2. ¿Cuáles son los implementos que utilizamos para mesclar los tipos de tierra?

Utilizamos un pisón, un tablón, los tres tipos de tierra y agua.

- 3. ¿Qué utiliza para la decoración? Conchas, picos de metal, cuchillo, pequeños pedazos de cuero, pedazos de madera, tapas en diferentes tamaños
- 4. ¿Cómo se realiza la decoración?

Decoración empieza con el alisado, luego se empieza a raspar algunos bordes que están demás, utilizamos las conchas para decorar los filos del objeto si estos los requieren y sino con los cueros alisamos los filos de los mismos, luego de esto dejamos secar por dos días de manera que al momento de quemar no se trise.

5. ¿Qué se utiliza para quemar los objetos de barro?

Cuando está en forma de tortilla colocamos en el molde para luego con la yema de los dedos comenzar a levantar las paredes del objeto, en caso de faltar la masa para llegar al tamaño deseado cogemos un poco de barro y empezamos a formar una tira con las palmas de las manos para añadir y poder dar el terminado para luego dejar orear por unos 10 minutos.

6. ¿Cómo se realiza la quema?

Primeramente se coloca la leña gruesa sobre el horno luego se coloca todos los objetos que se desea quemar para con una segunda camada de leña tapar los objetos y cubrir todos los espacios vacios con leña fina y chamizas para que así queden cubiertos totalmente los objetos y encender desde la parte de abajo hasta que se queme totalmente la leña y que de una ceniza blanquecina sobre los objetos, se debe esperar de un día para otro para poder sacarlos objetos del horno.

7. ¿Cómo se realiza transportación de estos objetos?

Se los arregla con tamo de arveja o con trapos de manera que no queden descubierto para poder colocar en un saquillo o en un alforja para que así estén listos para poderlos transportar ya sea e burro o en la buseta.

8. Dónde se comercializan estos objetos.

Se comercializa en la actualidad en la ciudad de Catacocha los días domingos o días feriados.